# **UNIVERSIDADE FEDERAL DO RIO GRANDE DO SUL ESCOLA DE ENGENHARIA PROGRAMA DE PÓS-GRADUAÇÃO MESTRADO PROFISSIONAL EM ENGENHARIA DE PRODUÇÃO**

Bruna Rodrigues Linck

# **MODELO PARA PRIORIZAÇÃO E SELEÇÃO DE PROJETOS DE INVESTIMENTOS EM SANEAMENTO UTILIZANDO MÉTODOS MULTICRITERIAIS**

Porto Alegre 2019

Bruna Rodrigues Linck

# **Modelo para Priorização e Seleção de Projetos de Investimentos em Saneamento utilizando Métodos Multicriteriais**

Dissertação submetida ao Programa de Pós-Graduação Mestrado Profissional em Engenharia de Produção da Universidade Federal do Rio Grande do Sul como requisito parcial à obtenção do título de Mestre em Engenharia de Produção, modalidade Profissional, na área de concentração em Sistemas de Produção.

Orientador: Dr. Camila Costa Dutra

Porto Alegre 2019

Bruna Rodrigues Linck

# **Modelo para Priorização e Seleção de Projetos de Investimentos em Saneamento utilizando Métodos Multicriteriais**

Esta dissertação foi julgada adequada para a obtenção do título de Mestre em Engenharia de Produção na modalidade Profissional e aprovada em sua forma final pelo Orientador e pela Banca Examinadora designada pelo Programa de Pós-Graduação Mestrado Profissional em Engenharia de Produção da Universidade Federal do Rio Grande do Sul.

> **Prof. Orientador, Dra. Camila Costa Dutra** Orientador PMPEP/UFRGS

\_\_\_\_\_\_\_\_\_\_\_\_\_\_\_\_\_\_\_\_\_\_\_\_\_\_\_\_\_\_\_\_\_\_

**Profa. Christine Tessele Nodari** Coordenadora PMPEP/UFRGS

\_\_\_\_\_\_\_\_\_\_\_\_\_\_\_\_\_\_\_\_\_\_\_\_\_\_\_\_\_\_\_\_\_\_\_

#### **Banca Examinadora:**

Professor Cláudio José Muller, Dr. (PMPEP /UFRGS)

Professor Joana Siqueira Souza, Dr. (PMPEP /UFRGS)

Professor Renato Machado, Dr. (PUCRS)

Dedicatória Ao Felipe, por sempre me apoiar.

#### **AGRADECIMENTOS**

Agradeço a minha familia por todo apoio e carinho, que foi fundamental para esta dissertação se tornar realidade.

Ao Felipe por ser meu maior incentivador e por estar ao meu lado em todos os momentos.

A minha orientadora, Prof. Camila por sua orientação, pelo seu tempo dedicado e por todo conhecimento transmitido.

Aos meus colegas do mestrado, pelas trocas e aprendizado durante as aulas.

Aos professores do PMPEP/UFRGS, principalmente a Prof. Joana, pelas ideias trocadas e por sua contribuição com o presente trabalho.

À empresa em estudo e a todos os colegas que colaboram e que foram essenciais para o desenvolvimento desse trabalho.

Aos membros da banca que disponibilizaram tempo para avaliar o trabalho.

Às grandes amigas que me acompanham em toda a trajetória da engenharia, Paula e Helena, e principalmente a Ruane, que além da amizade foi de grande ajuda para a elaboração desse trabalho.

#### **RESUMO**

A universalização do acesso ao saneamento básico é uma questão diretamente relacionada aos direitos básicos de saúde. As empresas que possuem a concessão do serviço têm a responsabilidade de desenvolver e gerenciar projetos de investimento a fim de atender tempestivamente demandas de diversas naturezas, além de integrar a universalização nos seus objetivos estratégicos. Assim, muitas vezes se deparam com mais projetos para executar do que recursos disponíveis, sendo eles técnicos, financeiros ou recursos humanos. O objetivo principal do trabalho é desenvolver um modelo de seleção e priorização de projetos de investimentos em saneamento, o qual deve apoiar a tomada de decisão, considerando fatores estratégicos, econômicos e qualitativos. Ainda, para subsidiar a estruturação do modelo foram escolhidos os métodos multicriteriais a serem utilizados e analisado o contexto atual do saneamento. Assim, foi utilizado um método hibrido considerando a Função Utilidade Aditiva utilizada no MAUT, ponderada por pesos definidos por AHP. Compondo o modelo multicriterial, são utilizados também parâmetros de avaliação tradicionais como VPL e payback, os quais são vistos na revisão bibliográfica. Desta forma, o presente trabalho apresenta um modelo em quatro etapas: (i) diagnóstico; (ii) definição de critérios e pesos; (iii) priorização, contendo a etapa de prépriorização e priorização de investimentos e (iv) seleção dos investimentos. O modelo proposto foi testado em uma companhia de saneamento, aliando o planejamento estratégico da empresa e as necessidades identificadas. Durante o teste prático foi definida uma equipe multifuncional com objetivo de estruturar o problema, definindo os critérios e pesos a serem utilizados. Assim a priorização foi definida em duas etapas: priorização de municípios (pré-priorização) e priorização de investimentos, seguido da seleção desses. Em relação ao objetivo principal, o modelo foi desenvolvido atendendo as necessidades da empresa, minimizando subjetividade e desenvolvendo um modelo estruturado que apoiasse a tomada de decisão e subsidiasse a seleção de investimentos através de sua priorização. Ainda pode-se observar um melhor entendimento do processo atual e desafios da empresa. Enfim, o teste prático gerou resultados satisfatórios e coerentes, alinhados com o planejamento estratégico da empresa, conforme observados na análise de resultados.

**Palavras-chave:** Análise de investimentos, análise multicriterial, portfólio de projetos.

#### **ABSTRACT**

The universalization of access to basic sanitation is a matter directly related to basic health rights. Companies that have the service concession have the responsibility to develop and manage investment projects, as well as to integrate universalization into their strategic objectives. Thus, there is more projects to execute then available resources, be they technical, financial or human resources. The main objective of this work is to develop a model for the selection and prioritization of sanitation investment projects, which should support decisionmaking, considering strategic, economic and qualitative factors. Still, to support the structuring of the chosen model, the multicriteria methods used are select and the current context of sanitation was analise. A hybrid method was use, considering using MAUT, weighted by AHP. Composing the multicriterial model, traditional economic evaluation parameters such as NPV and payback are also used, which are see in the literature review. Thus, the work presents the model in four steps: (i) diagnosis; (ii) definition of criteria and weights; (iii) prioritization, containing the pre-prioritization and prioritization stage of investments and (iv) selection of investments. The proposed model was test in a sanitation company, combining the company's strategic planning and the identified needs. During the practical test, a multifunctional team was define to structure the problem, defining the criteria and weights to be use. Regarding the main objective, the model was develop meeting the needs of the company, eliminating subjectivity and developing a structured model that would support decision-making. Finally, the practical test produced satisfactory and consistent results, aligned with the company's strategic planning.

**Key-words:** investment analysis, multi-criteria analysis, project portfolio.

#### **LISTA DE FIGURAS**

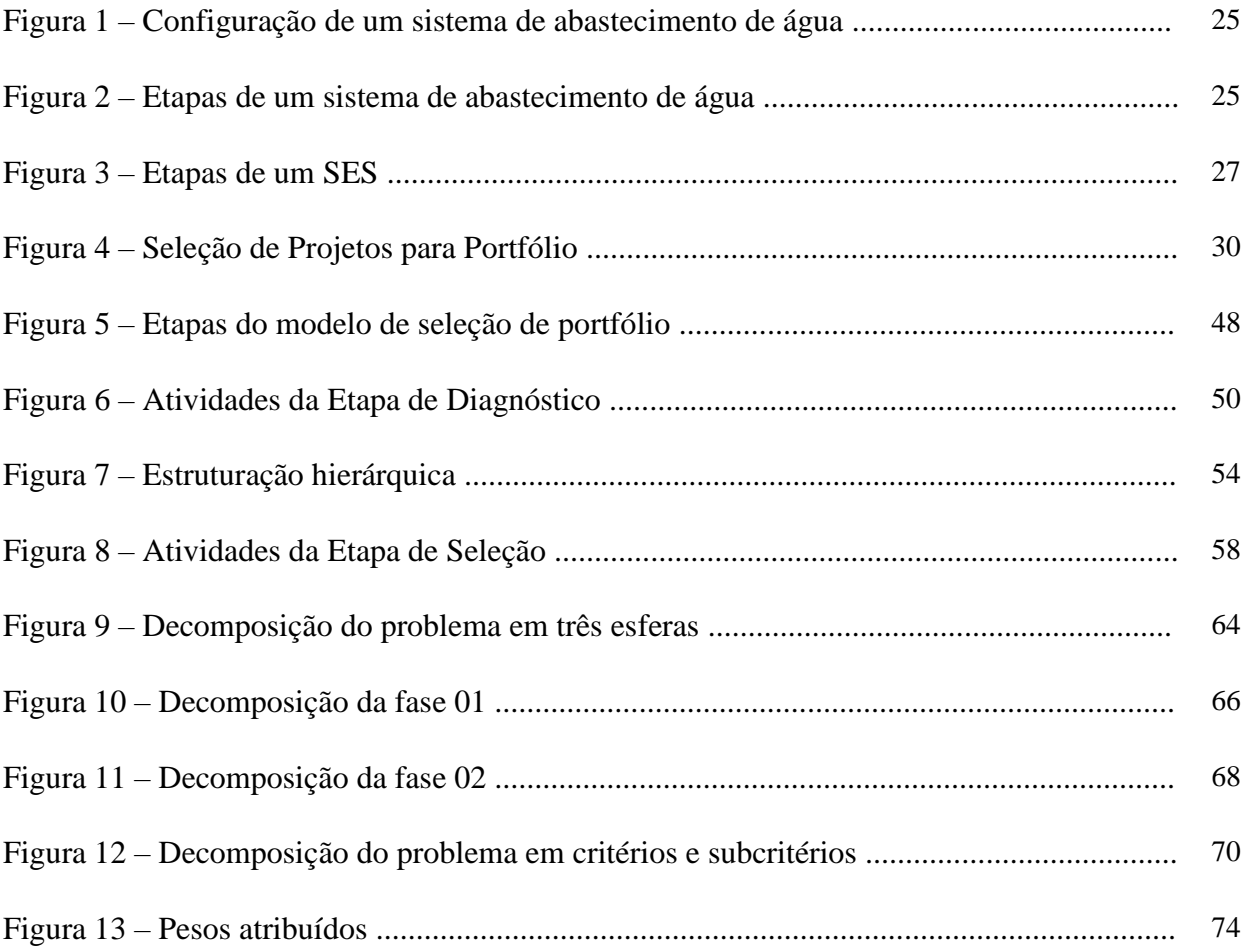

### **LISTA DE TABELAS**

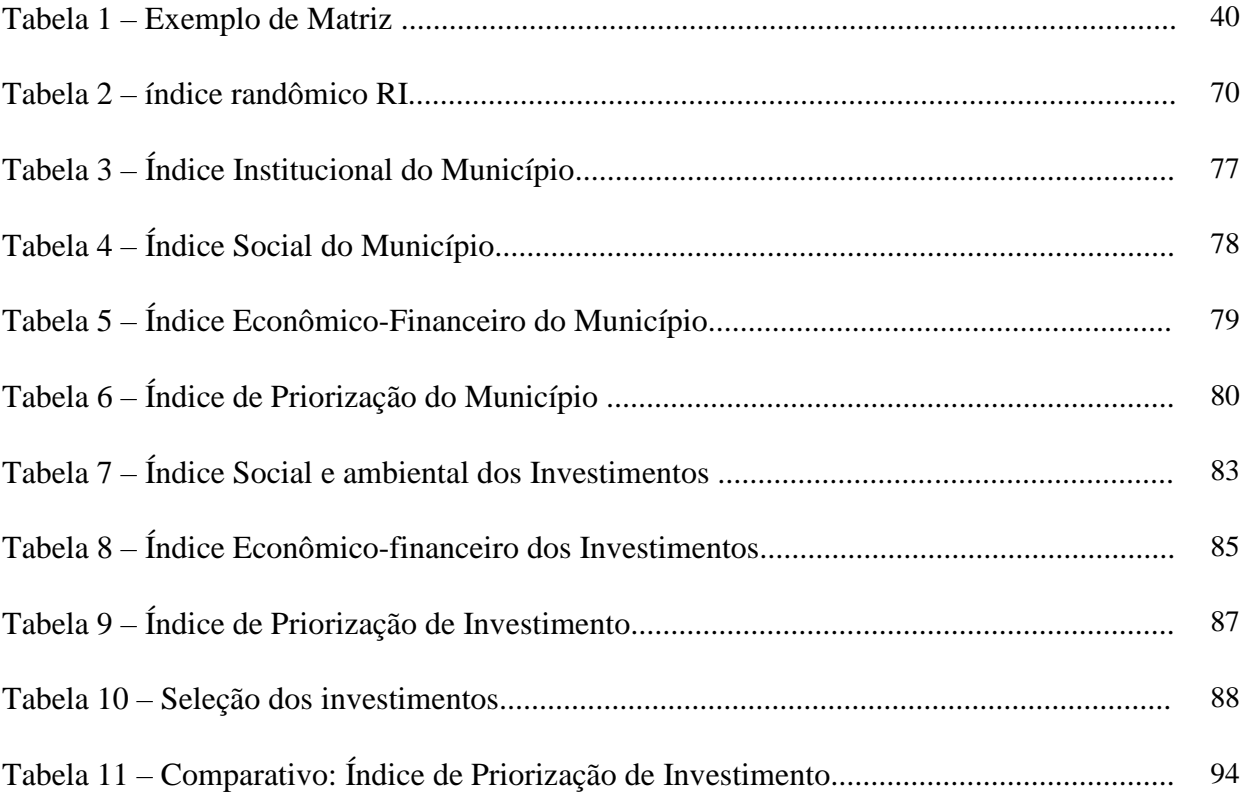

#### **LISTA DE QUADROS**

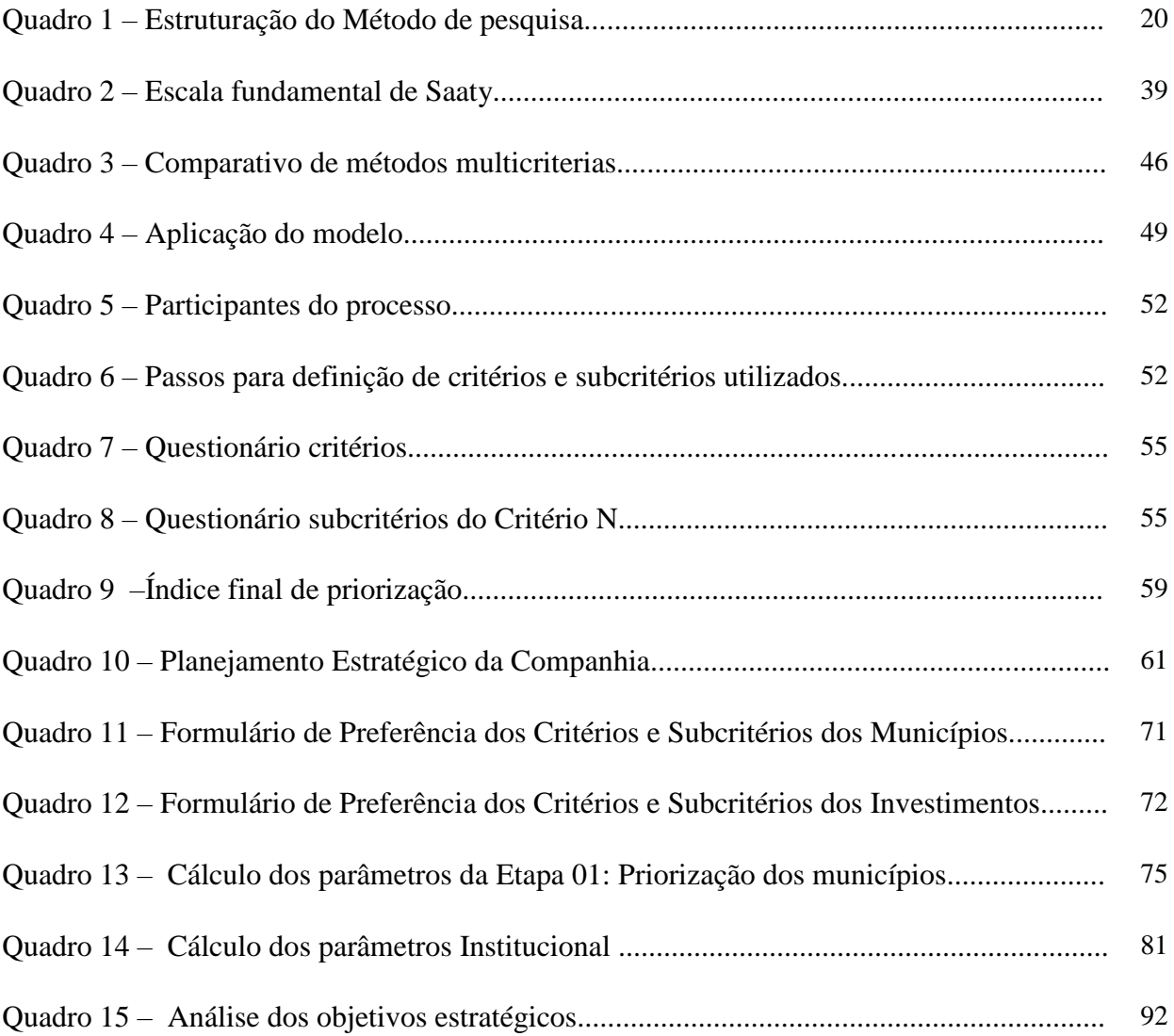

#### **LISTA DE SIGLAS**

- AHP Analytic Hierarchy Process
- FUNASA Fundação Nacional de Saúde
- MAUT Teoria da Utilidade Multiatributo
- NUA Nível de universalização de água
- NUE Nível de universalização de esgoto
- NBR Norma Brasileira
- PMSB Plano Municipal de Saneamento Básico
- PLANASA Plano Nacional do Saneamento
- PLANSAB Plano Nacional de Saneamento Básico
- SAA Sistema de abastecimento de água
- SES Sistema de esgotamento sanitário
- SNIS Sistema Nacional de Informação sobre o Saneamento
- TMA Taxa mínima de atratividade
- TCU Tribunal de Contas da União
- UFRGS Universidade Federal do Rio Grande do Sul
- VPL Valor Presente Líquido

# **SUMÁRIO**

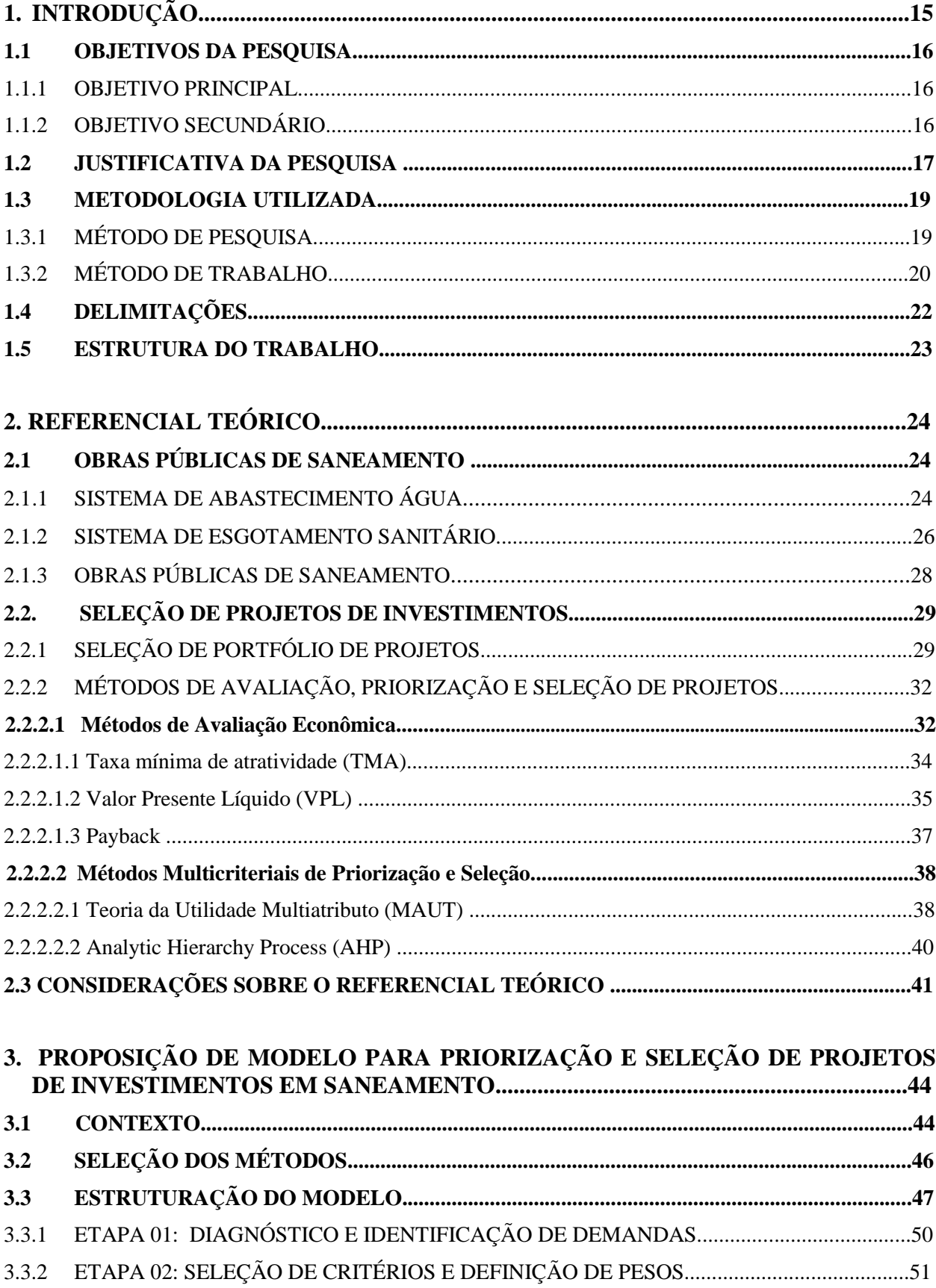

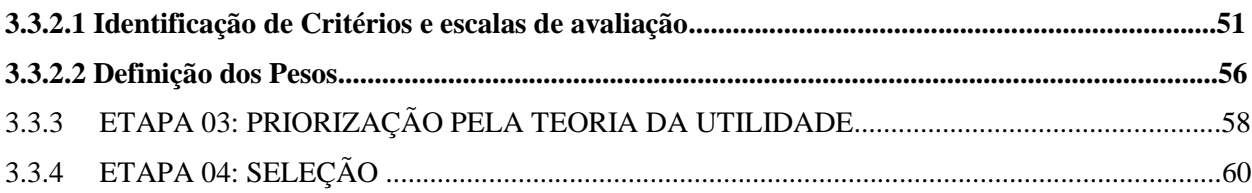

# **4. TESTE PRÁTICO DO MODELO EM INVESTIMENTOS DE**

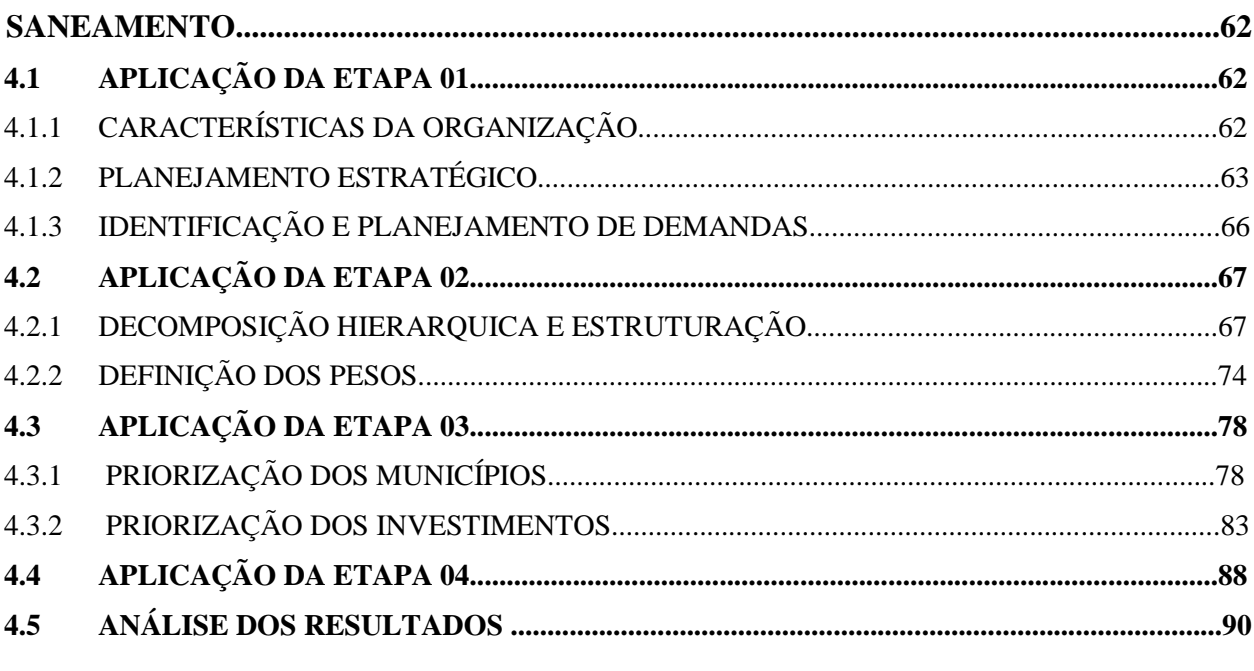

# **5. CONCLUSÕES E RECOMENDAÇÕES PARA TRABALHOS FUTUROS...................96**

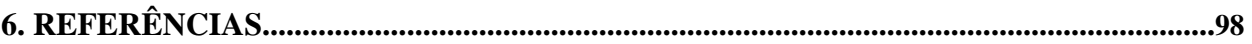

# **APÊNDICES**

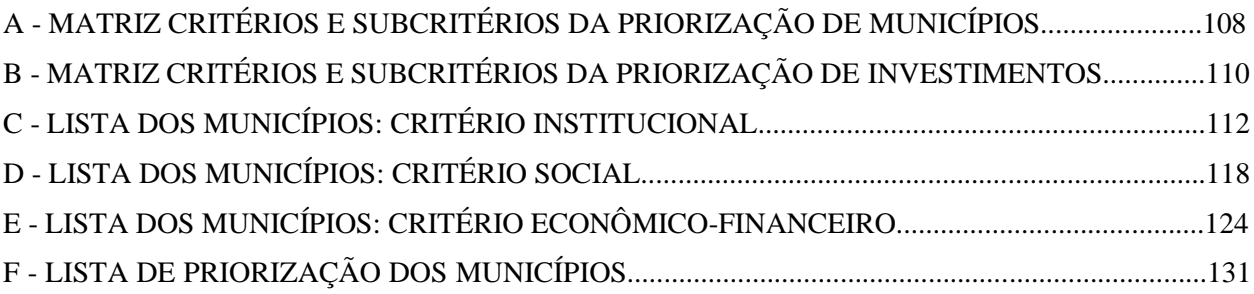

# **1. INTRODUÇÃO**

A universalização do acesso ao saneamento básico é uma questão diretamente relacionada aos direitos básicos de saúde e moradia garantidos pela Constituição Federal (BRASIL, 1988). A Lei nº 11.445 de 2007, que estabelece diretrizes nacionais para o saneamento básico, traz o conceito da universalização como uma ampliação progressiva do acesso de todos os domicílios ao saneamento básico (BRASIL, 2007). Essas diretrizes trouxeram uma nova perspectiva para a gestão do setor, assumindo-a não só como a prestação dos serviços, mas também integrando o planejamento à regulação, à fiscalização e ao controle social, onde se criam demandas de investimentos (BRASIL, 2007).

A obrigação de planejar, organizar, regular e prestar o serviço de saneamento básico compete aos municípios, porém, podem ser repassados a empresas estatais ou privadas, através de processo licitatório (BRASIL, 1988). Nesse cenário, as empresas que possuem a concessão do serviço têm a responsabilidade de desenvolver e gerenciar projetos de investimento, a fim de atender as demandas para a manutenção da concessão e, além disso, integram a universalização do saneamento aos seus objetivos estratégicos. Assim, os investimentos têm como finalidade atender tempestivamente as demandas dos instrumentos contratuais pactuados, dos planos municipais de saneamento, e as metas de universalização do saneamento. Nesse contexto, o PMBOK (PMI, 2011) destaca que as necessidades dos projetos, incluindo os recursos necessários, devem ser definidas em nível de portfólio que, por sua vez, deve estar alinhado ao planejamento estratégico.

Com isso, percebe-se como desafio a correta tomada de decisão para priorização e seleção desses investimentos, para formação de um portfólio, não só baseados na rentabilidade, mas que também estejam de acordo com os objetivos estratégicos da empresa, sendo necessário avaliar fatores qualitativos, além dos econômicos, como, por exemplo, o impacto social e institucional dos investimentos (BHUSHAN, 2004; PADOVANI et al., 2010). Ainda, deve-se considerar que a instabilidade do ambiente político, políticas públicas, leis ambientais, fatores técnicos e fatores sociais levam a um ambiente complexo, os quais afetam diretamente o sucesso, a viabilidade e a prioridade dos investimentos.

Assim, considerando esses fatores, que aumentam a complexidade no processo decisório, uma questão importante é obter um modelo para selecionar e priorizar os investimentos envolvendo multicritérios, que seja adequado para o ambiente da empresa e aceito pelos tomadores de decisão. Posto isso, Dutra et al. (2012) ainda destacam a importância de desenvolver um modelo estruturado que além de englobar critérios formais e abrangentes, de forma fornecer as informações relevantes aos tomadores de decisão de maneira completa, o faça de maneira simples e clara. Essas decisões muitas vezes são difíceis e, portanto, complexas para modelar, por isso, busca-se um equilíbrio entre robustez e usabilidade do modelo (ISHIZAKA; LABIB, 2009).

Assim, o desenvolvimento de um modelo de priorização e seleção de projetos torna-se importante para abastecer os tomadores de decisão para o melhor aproveitamento dos recursos, levando ao atingimento das metas de universalização, atendendo aspectos sociais, institucionais e mantendo a saúde financeira da empresa, com a finalidade de minimizar a complexidade e a subjetividade na tomada de decisão. Nesse contexto, a empresa objeto de estudo desta pesquisa é uma sociedade de economia mista, possuindo, atualmente, contrato de concessão para atuar no saneamento básico de 317 municípios, os quais geram diferentes demandas de ações, de projetos e de investimento. Surge, dessa forma, dentro da empresa, a necessidade de priorizar essas demandas, cumprindo tempestivamente os instrumentos contratuais pactuados dentro de um conjunto de elementos, visando a otimização da utilização dos recursos e a melhora do desempenho da empresa.

#### **1.1OBJETIVOS DA PESQUISA**

Os objetivos da pesquisa estão classificados em principal e secundários e são descritos a seguir.

#### 1.1.1 OBJETIVO PRINCIPAL

O objetivo principal do trabalho é desenvolver modelo de priorização e seleção de projetos de investimentos em uma empresa de saneamento para formação de um portfólio.

# 1.1.2 OBJETIVOS SECUNDÁRIOS

Como objetivos secundários podem ser citados: (i) identificação das oportunidades ou demandas de investimento e contexto atual da empresa; (ii) identificação de critérios e subcritérios que influenciam a tomada de decisão; (iii) estruturação de um modelo multicriterial de priorização e seleção e (iv) teste prático do modelo desenvolvido em uma empresa de capital misto para fundamentar a tomada de decisão e priorização de investimentos em saneamento.

#### **1.2 JUSTIFICATIVA DA PESQUISA**

Várias decisões são tomadas diariamente numa organização, muitas vezes sem o uso de métodos estruturados e de maneira subjetiva, por isso, há uma preocupação com as consequências de tais decisões e com o impacto delas no futuro da organização (ALMEIDA, 2000). No âmbito do saneamento, a concorrência tem ficado cada vez maior visto o aumento dos municípios optando pela privatização do serviço, o que impacta cada vez mais a escolha acertada dos investimentos e a consequência no futuro das companhias estatais de saneamento. Em consonância com isso, a maioria das aplicações dos métodos de análise de decisão multicritério são desenvolvidas para indivíduos que tomam essas decisões em nome de outros, como a tomada de decisões a favor do interesse público. Então, espera-se que as estratégias de tomada de decisão utilizadas possam ser justificadas considerando um conjunto razoável de pensamentos (DYER, 2005).

Na maioria das vezes, a seleção e priorização de projetos baseiam-se apenas em análises econômico-financeiras, não levando em consideração outros fatores, como os qualitativos e intangíveis, os quais podem influenciar na tomada de decisão (SOUZA, 2008). Para Lima (2003), em geral, a ciência contábil tradicionalmente costuma usar apenas um indicador em métodos de avaliação, o que, segundo o autor, já não é suficiente para avaliar o desempenho da organização, considerando a complexidade envolvida. Indo ao encontro disso, a análise de investimentos na empresa estudada, atualmente, considera uma avaliação econômico-financeira dos projetos e benefícios envolvidos apenas de forma empírica e não estruturada para seleção e priorização de investimentos de expansão.

Percebe-se, como objetivos da empresa, a busca por esses benefícios de carácter social, econômico, financeiro, ambiental e técnico nos projetos, fazendo com que a empresa foque em resultados e metas de diversas esferas, resultando em benefícios tangíveis e intangíveis. Pode-se destacar que, muitas vezes, um projeto pode não ser economicamente atraente, mas existem riscos em não o executar, como por exemplo, a perda de um contrato de programa por falta de cumprimento dos seus compromissos, e, assim, apresentam benefícios que vão além do econômico. Por outro lado, aumentar os investimentos é estratégico para empresa, visto que tal ação objetiva manter os contratos com os grandes municípios, onde, através da maior geração de lucros, permite com que a empresa preste serviços nos municípios menores e com isso satisfaz o compromisso social, razão dos serviços se manterem sob a gestão pública.

Dessa forma se justifica a importância de uma correta seleção desses recursos. Selecionar o investimento mais adequado ao objetivo da organização é uma das principais tarefas do gerenciamento, pois o projeto errado leva a gastos inadequados e também leva a perda dos benefícios que seriam gerados se esse recurso fosse gasto em projetos apropriados (CARAZO et al., 2010). Além disso, do ponto de vista do Planejamento Estratégico, para Muller (2003), ao realizar investimentos sem levar em consideração a estratégia da empresa, as prioridades podem ficar mal definidas, não trazendo um resultado efetivo. Para o autor, com recursos escassos, é fundamental que as ações estejam muito bem focadas. Assim, percebe-se a necessidade de avaliar a lucratividade para a empresa e também abordar fatores que envolvam a questão social, ambiental e política, aliadas aos seus objetivos.

Para aliar todos esses requisitos, busca-se um método de análise de investimentos ideal. Porém, muitas vezes um modelo inicialmente implantado em uma empresa deve ser substituído, visto que isso se dá devido à inviabilidade de avaliar alguns parâmetros ou apurar dados, assim um modelo que teria um bom desempenho em um contexto organizacional, não se aplica a outro (VIEIRA; ALMEIDA, 2014). Indo ao encontro a isso e com o objetivo de obter o melhor método para o problema enfrentado, autores vem utilizando métodos híbridos para a resolução de problemas mais complexos, ou para utilizar características de métodos distintos, usando diferentes métodos intra e inter-critérios. Almeida (2004) apresenta a utilização da função utilidade para a avaliação intra-critério de um modelo, combinada com o método ELECTRE para a avaliação inter-critérios. Gabriel et al. (2006) utilizaram o método Analytic Hierarchy Process(AHP) para calcular os pesos dos critérios e combinou com uma metodologia de programação linear. Nessa mesma linha, Rossetto et al. (2015) propõem o uso do método AHP aliado a Teoria da Utilidade Multiatributo (MAUT) para um estudo de caso de tomada de decisão. Então, um modelo multicritério, que alia uma avalição econômico-financeira com análise de critérios qualitativos para a seleção e priorização de projetos, gera informações para avaliar a viabilidade de um projeto e uma correta tomada de decisão.

Considerando investimentos com altos valores de capital e longos prazos de execução, para Casarotto Filho (2002), alguns dos principais obstáculos encontrados na análise de investimentos são: (i) multicritérios: critérios tanto qualitativos como quantitativos impactam na tomada de decisão; (ii) racionalidade limitada: decisões feitas de forma empírica, sem metodologia estruturada para a escolha da alternativa, ocorrendo uma forte base de caráter qualitativo como critério; e (iii) multidecisor: mais de uma decisão envolvida no processo. Sendo assim, com a finalidade de eliminar a complexidade na tomada de decisão, propõe-se um modelo a fim de

priorizar e selecionar os investimentos da empresa de forma adimensional e contemplando todos os dados necessários para o desempenho daquela alternativa de investimento. Assim, são definidos todos os critérios e subcritérios que afetam essa alternativa. Por fim, unindo os fatores qualitativos e econômico-financeiros, é estruturado um modelo multicritério para criar um índice final, através de uma função de priorização. De tal modo, a complexidade da racionalidade limitada e o problema de multidecisor são amenizadas, uma vez que a função retorna o índice que consiste em um número racional e de simples visualização, minimizando a subjetividade da escolha de priorização dos investimentos.

#### **1.3 METODOLOGIA UTILIZADA**

A metodologia deste estudo pode ser detalhada em métodos de pesquisa e de trabalho, conforme seguem.

# 1.3.1 MÉTODO DE PESQUISA

O método de pesquisa é classificado quanto a natureza, ao objetivo e aos procedimentos técnicos (SILVA; MENEZES, 2000). O presente trabalho tem como objetivo propor e aplicar um modelo de priorização e seleção de investimentos, com intuito de gerar conhecimento para a aplicação prática de solução de problemas existentes, além de engajar os participantes do problema no desenvolvimento do teste prático. Assim, segundo Gil (1991) e Silva e Menezes (2000), este trabalho se caracteriza como: (i) pesquisa aplicada, quanto à natureza (ii) pesquisa exploratória, quanto ao objetivo e (iii) pesquisa-ação, quanto aos procedimentos.

Quanto à natureza, classifica-se como uma Pesquisa Aplicada uma vez que objetiva gerar conhecimentos dirigidos à solução de problemas específicos, envolvendo dados e interesses locais (SILVA; MENEZES, 2000). Quanto aos objetivos, pôde-se classificar o método de pesquisa como Pesquisa Exploratória pois, de acordo com Gil (1991), ela envolve levantamento bibliográfico, entrevistas com participantes do problema pesquisado e análise de exemplos. Já do ponto de vista do procedimento de pesquisa utilizado, justifica-se a classificação como uma Pesquisa-Ação, pois há um envolvimento do pesquisador com os participantes do problema em questão (GIL, 1991).

#### 1.3.2 MÉTODO DE TRABALHO

O desenvolvimento deste trabalho foi realizado em cinco etapas, conforme apresentado no quadro 1: (i) revisão bibliográfica de obras públicas de saneamento e dos principais métodos de análise e seleção de investimentos; (ii) análise do contexto atual na qual a empresa estudada está inserida; (iii) escolha do método mais adequado para priorização e seleção de projetos de investimentos, (iv) estruturação de um modelo multicritério de seleção e priorização de projetos de investimentos no contexto de estudo, (v) teste prático para validação do modelo em uma empresa de saneamento, contendo o diagnóstico da empresa estudada e análise dos resultados da aplicação prática.

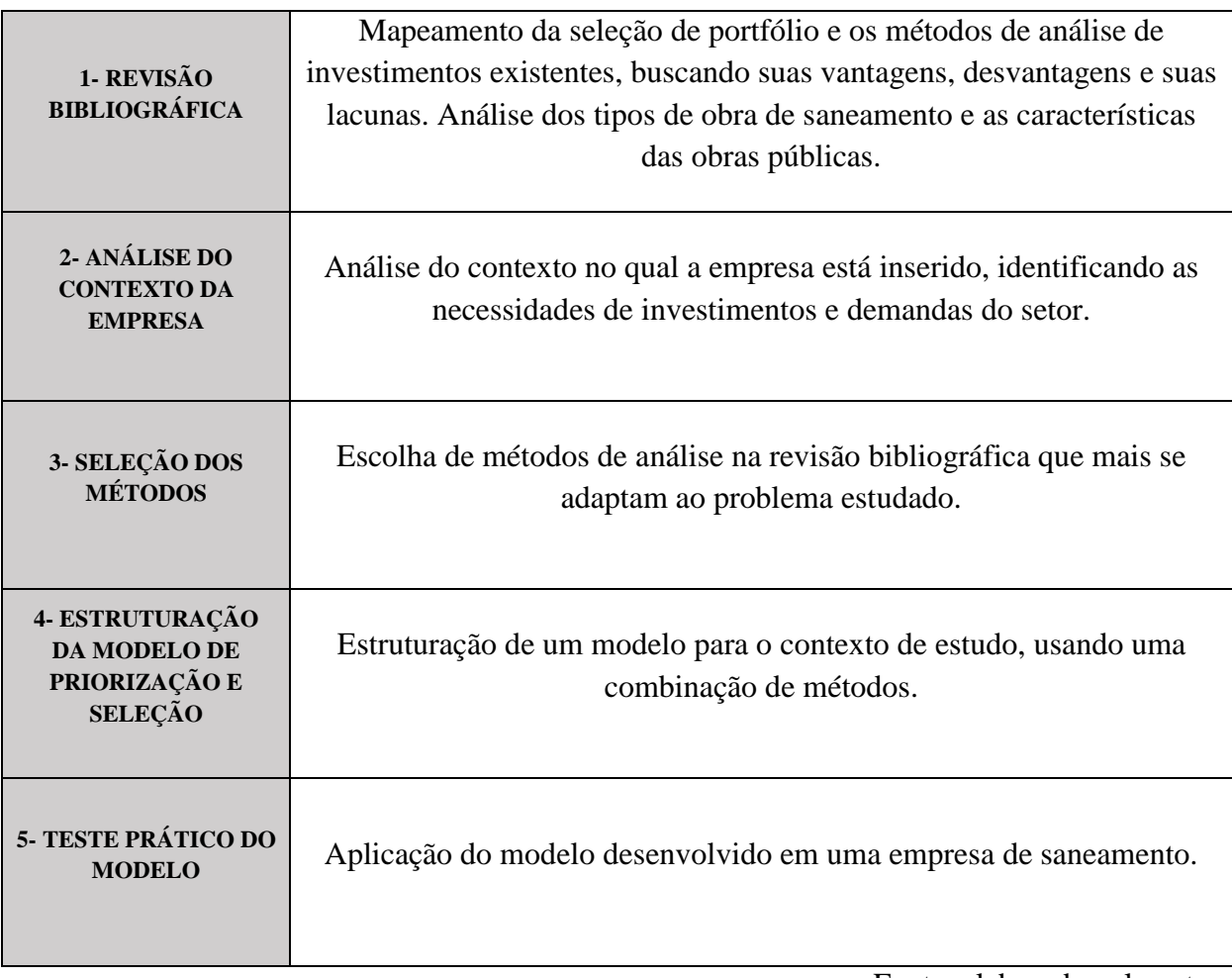

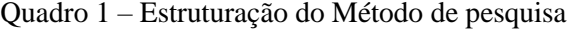

Fonte: elaborado pela autora

A primeira etapa do trabalho foi composta por um estudo teórico, em que foi feita uma revisão teórica das obras de saneamento e as características das obras públicas, dos métodos de análise e de seleção e priorização de investimentos, abordando o conceito e importância da seleção de

portfólio, os principais métodos de avaliação econômico-financeiros de análise de investimentos e os principais métodos multicriteriais para priorização e seleção.

Na sequência, iniciou-se a segunda etapa do trabalho, iniciando pela apresentação do contexto no qual a empresa está inserida, afim de identificar as necessidades de investimentos. Assim viu-se o histórico dos investimentos no setor e os atuais desafios encontrados. Com isso, aliado a revisão teórica, tem-se os subsídios para estruturar o modelo a seguir.

A etapa 03 teve como objetivo a seleção de métodos utilizados no modelo proposto, agrupando características de alguns dos métodos encontrados na literatura. Assim, a proposta caracteriza-se, portanto, pela complementaridade entre eles, visando uma ferramenta que retorna um modelo multricriterial, atendendo as necessidades identificadas, e de fácil aplicação. Com isso, foi proposto um modelo híbrido utilizando a Função Utilidade utilizada no MAUT, ponderada por pesos definidos através do método AHP, com o objetivo de integrar multicritérios e detalhar os dados e procedimentos necessários para prover os elementos de informação de um processo de decisão. Como produto final é gerado a priorização e seleção de projetos de investimento. Na etapa 04 foi detalhada cada fase do modelo, sendo elas: (i) diagnóstico; (ii) seleção de critérios; (iii) definição de pesos; (iv) priorização e, por fim, (v) seleção dos investimentos.

Assim, na etapa 5, propõe-se um teste prático na empresa estudada, aplicando cada uma das fases propostas. Partiu-se do diagnóstico da empresa estudada, identificando as principais características da empresa, o planejamento estratégico, os desafios e o modo como são tomadas as decisões de investimento, além dos tipos de investimento. Dessa forma, identificou-se os pontos fortes e fracos e as necessidades, afim de que o modelo proposto na etapa anterior fosse modelado de forma que suprisse esses quesitos. Com essas informações foram definidos os critérios e subcritérios do problema. Em seguida, afim de se definir os pesos, responde-se paritariamente o problema, em cada nível. Para isso, criou-se uma planilha onde as repostas podem ser alteradas de acordo com o enfoque do gestor. Com essas informações é gerado o índice de priorização de cada investimento e definido os projetos selecionados. Além disso foram verificados os resultados e a de aderência do modelo à realidade representada e seus respectivos ajustes.

### **1.4 DELIMITAÇÕES**

Como delimitações do trabalho cita-se que não será abordada a fase de proposição do projeto, bem como a discussão e avaliação econômico-financeira de cada um deles. Com isso, não serão abordadas todas as técnicas vistas na revisão da literatura. Assim, essa avaliação não será foco da aplicação, servindo apenas como base para o modelo e partindo-se do pressuposto de uma lista de projetos já conhecida, assim como seus dados. Os projetos foram considerados independentes, sem relação entre si ou outros projetos. Além disso, a abordagem de portfólio foi simplificada, sendo usada a pontuação de priorização como critério de seleção e não sendo aplicada a teoria geral de portfólio, uma vez que o foco do modelo é a metodologia de priorização.

Em relação à aplicação do modelo proposto, foi empregada como um teste prático em projetos de expansão de uma empresa de saneamento. Devido à particularidade dos investimentos estudados, para aplicação em outras empresas, a metodologia pode ser utilizada adaptando-se para outros pesos e critérios.

#### **1.5 ESTRUTURA DO TRABALHO**

Este trabalho está dividido em seis capítulos que estão descritos a seguir:

Capítulo 1: introduziu o cenário atual, as motivações que deram origem ao trabalho, os objetivos principais e secundários, bem como a sua importância, além de apresentar o método adotado, a estrutura e as delimitações para a discussão proposta.

Capítulo 2: foram abordados os tipos de obra de saneamento e o contexto atual de obras públicas.

Capítulo 3: foram abordados diferentes métodos utilizados atualmente para análise, seleção e priorização de projetos, abordando suas principais características, vantagens e desvantagens. Estão subdivididos em (i) Seleção de Portfólio, (ii) Métodos de Avaliação Econômico-Financeiros e (iii) Métodos Multicriteriais de Priorização e Seleção

Capítulo 4: foram apresentado a etapa 2, 3 e 4, onde, em um primeiro momento se analisa o contexto do saneamento, em seguida, com essas informações, elegeram-se as metodologias que seriam utilizadas e estruturou-se um modelo de priorização e seleção. O capítulo é estruturado nas seguintes atividades: análise do contexto da empresa; seleção dos métodos; decomposição do problema, onde vai ser abordado a metodologia para levantamento de critérios e subcritérios, bem como o tratamento dos dados fornecidos pela empresa; determinação dos pesos, utilizando o método AHP; priorização da alternativa, com os dados das fases anteriores calcula-se um índice final de priorização; método de seleção desses projetos.

Capítulo 5: foi apresentado o teste prático em uma empresa de saneamento. Essas etapas foram decompostas, nas seguintes fases: (i) Fase 01, compreendendo o diagnóstico e identificação das demandas de investimento; (ii) Fase 02, modelagem do problema no modelo proposta na etapa anterior, e definição de pesos; (iii) Fase 03, aplicação do modelo, já modelada, em duas etapas, gerando a classificação da priorização; (iv) Fase 04, seleção desses investimentos e (v) análise dos resultados.

Capítulo 6: contém a apresentação das conclusões acerca da aplicabilidade do modelo proposta e recomendações para trabalhos futuros.

# **2. REFERENCIAL TEÓRICO**

#### **2.1 OBRAS PÚBLICAS DE SANEAMENTO**

Para atender aos objetivos e desafios no cenário atual do saneamento básico, são necessários investimentos em obras de expansão no sistema de abastecimento de agua (SAA) e no sistema de esgotamento sanitário (SES), os quais possuem caraterísticas distintas, tanto no âmbito técnico quanto na viabilidade econômico financeira de cada investimento. Funasa (2015) conceitua obras de saneamento básico como os investimentos realizados em SAA, em SES, em sistema de drenagem de águas pluviais urbanas e o manejo de resíduos sólidos. Neste trabalho serão abordados os dois primeiros sistemas.

### 2.1.1 SISTEMAS DE ABASTECIMENTO DE ÁGUA (SAA)

O sistema de abastecimento de água é o principal ponto de um grupo de ações para promover o saneamento e, como consequência, a saúde pública (FUNASA, 2015). Netto et al. (2003) conceituam esse sistema como o conjunto de obras, equipamentos e serviços os quais possuem a finalidade de abastecer uma comunidade com água potável, sendo esse abastecimento doméstico, para serviços públicos, para consumo industrial, entre outros usos (NETTO et al., 2003). Para Funasa (2015), levar água potável a uma comunidade deve ser a primeira ação sanitária e social que um programa de saneamento deve implementar.

As principais unidades do SAA são: (i) captação, (ii) adução de água bruta e de água tratada, (iii) estação de tratamento, (iv) reservação, (v) redes de distribuição e (vi) estações elevatórias, que podem ser de água bruta ou tratada (NETTO et al., 2003; TSUTIYA, 2006;). As Figuras 1 e 2 demostram de que maneira o Sistema pode estar configurado.

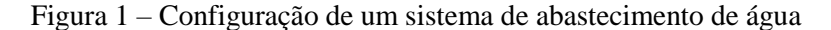

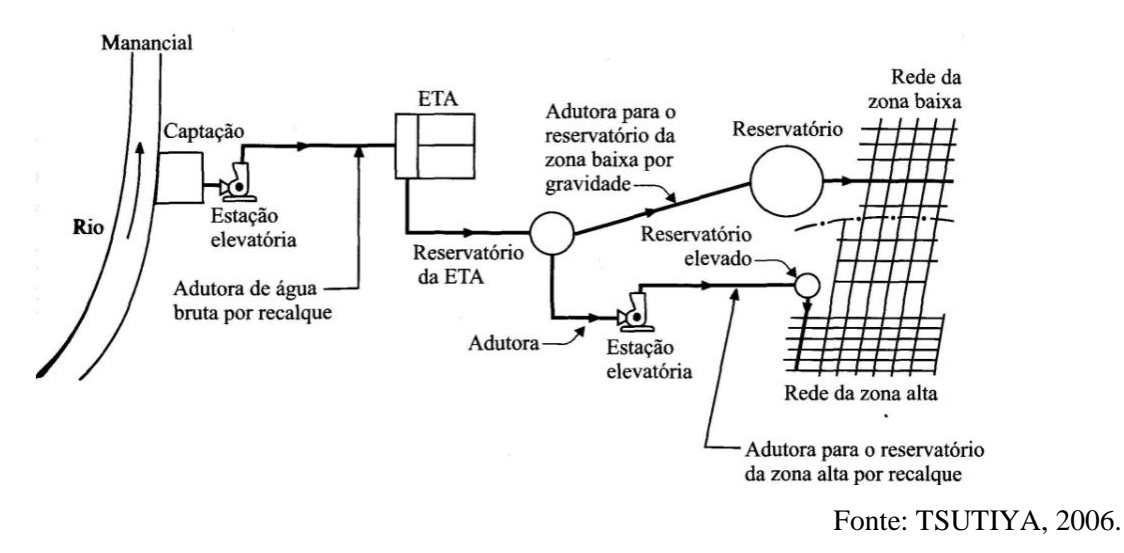

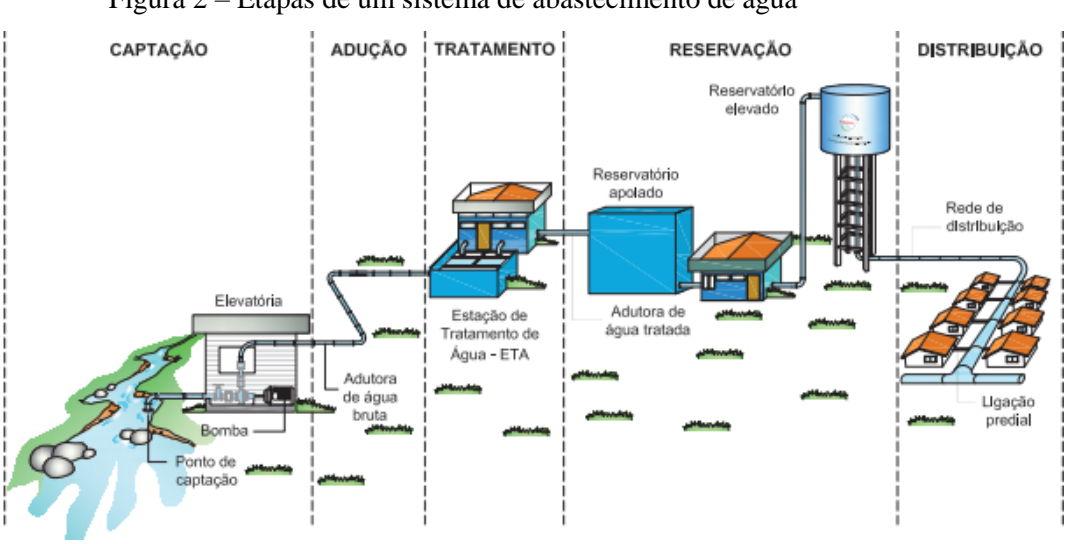

Figura 2 – Etapas de um sistema de abastecimento de água

Fonte: FUNASA, 2015.

No conjunto de atividades que constitui a elaboração do projeto de um sistema de abastecimento de água, destaca-se a fase do estudo de concepção, a qual é elaborada na fase inicial do projeto (TSUTIYA, 2006). Entende-se pelo conjunto de estudos e conclusões, contendo as diretrizes, parâmetros, dados e definições necessárias que caracterizam o sistema que se pretende projetar, assim estudam-se os pontos de vista qualitativo e quantitativo que subsidiam a escolha da concepção básica (FUNASA, 2015; TSUTIYA, 2006). Nessa etapa é onde se escolhe a alternativa mais viável, do ponto de vista social, econômico-financeiro, institucional, ambiental e de disponibilidade de infraestrutura, considerando fatores como o porte da localidade a ser atendida, densidade demográfica, definição do manancial, topografia, características geológicas e

geotécnicas, instalações existentes, energia elétrica, recursos humanos e critérios econômicofinanceiros (FUNASA, 2015).

Em vista da importância do SAA, Tsutiya (2006) destaca os esforços e investimentos que foram feitos, nas últimas décadas, para levar água potável ao maior número possível de consumidores. No cenário brasileiro, um grande progresso aconteceu nas décadas de 1970 e 1980 com a implementação do PLANASA - Plano Nacional do Saneamento, onde os níveis de atendimento chegaram a 90% da população urbana, com altos investimentos no setor. Todavia, com a finalização do programa, depois de alcançados bons níveis de atendimento no abastecimento de água, as maiores deficiências observadas passam a ser na manutenção e saturação de sistema em áreas urbanas que apresentam rápido e desordenado crescimento (TSUTIYA, 2006; ROSITO, 2017).

#### 2.1.2 SISTEMAS DE ESGOTAMENTO SANITÁRIO (SES)

O SES pode ser conceituado como o conjunto de obras e instalações que objetivam a coleta, o afastamento, o tratamento e a disposição final do esgoto sanitário de uma comunidade (NETTO et al., 2003). A implementação de um SAA gera a necessidade desses serviços, sendo o afastamento um aspecto indispensável a toda comunidade civilizada. Assim, na medida em que as comunidades e a concentração humana tornam-se maiores, devem ser implementadas soluções de esgotamento sanitário de caráter coletivo (NETTO et al., 2003; FUNASA, 2015).

O SES pode ser individual ou coletivo, esse podendo ser misto ou separador absoluto (BARROS, 1995). Para Funasa (2015) a definição de qual solução propor para um sistema é uma importante etapa do estudo de concepção do projeto. Segundo Netto et al. (2013), no Brasil se adota o sistema de esgotamento separador absoluto, que, segundo a norma brasileira NBR 9.648/86, é o conjunto de condutos, instalações e equipamentos destinados a coletar, transportar, condicionar e encaminhar, somente o esgoto sanitário, veiculando em um sistema independente, enquanto as águas pluviais são coletadas e transportadas em um sistema de drenagem pluvial. Já no sistema misto, as águas pluviais e o esgoto sanitário possuem um sistema compartilhado (ABNT, 1986). Neste trabalho será abordado o sistema separador absoluto.

O SES compreende canalizações (redes coletoras, interceptores e emissários), estações elevatórias e suas linhas de recalque, estação de tratamento e corpo receptor dos efluentes, conforme ilustrado pela Figura 3 (NETTO et al., 2003; FUNASA, 2015). Esses elementos serão definidos em um projeto de sistema de esgotamento sanitário, que, assim como o SAA, deverá conter um Estudo de Concepção (FUNASA, 2015).

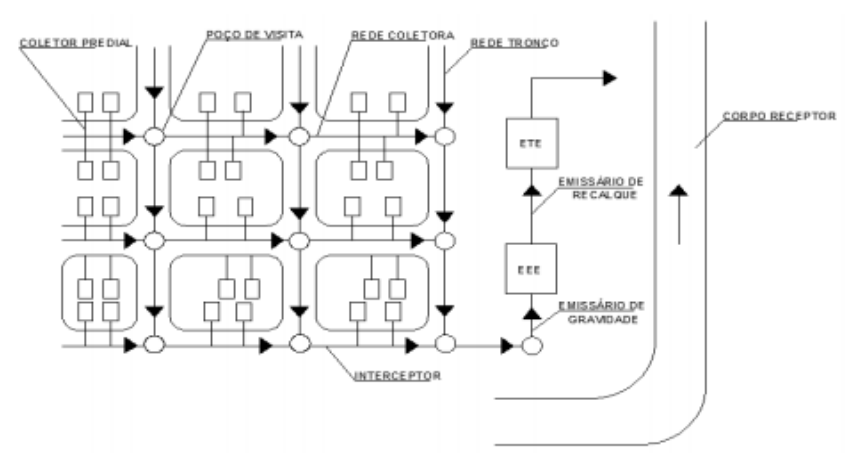

Figura 3 – Etapas de um SES

Os serviços de abastecimento de água são investimentos importantes e que beneficiam a saúde pública, e esse benefício se amplia com a implantação e ampliação dos sistemas de esgotos sanitários (FUNASA, 2015). Contudo, no que diz respeito à coleta e tratamento dos esgotos, o desafio é muito maior, uma vez que os investimentos feitos pelo programa PLANSAB, que foram considerados um sucesso no abastecimento de água potável, não tiveram o mesmo êxito na coleta e tratamento de esgotos (ROSITO, 2017). Assim, foi previsto na Lei de Diretrizes 11.445/07, o novo Plano Nacional de Saneamento Básico – PLANSAB, o qual retoma a busca por investimentos que levem à universalização do acesso (BRASIL, 2007; ROSITO, 2017). Ainda se considera um grande desafio atingir essas metas - mesmo que parte do esgoto nas regiões periféricas de baixa densidade populacional possam ser adequadamente tratados em sistemas individuais - o ritmo dos investimentos deve ser aumentado de maneira considerável para que se alcance a universalização no prazo desejado (ROSITO, 2017).

#### 2.1.3 OBRAS PÚBLICAS DE SANEAMENTO

As obras públicas podem ser definidas como as construções, reformas, fabricação, recuperação e ampliações de bens nos quais o poder público é o contratante ou proprietário (FUNASA, 2015; BRASIL, 1993; TCU, 2014). Todavia, para a execução desses investimentos, a esfera pública exige uma formalidade na contratação diferente da iniciativa privada (ALTOUNIAM, 2008). Para a contratação dessas obras, a Lei nº 8.666 estabelece normas gerais sobre licitações e

Fonte: FUNASA, 2015.

contratos administrativos pertinentes a obras e serviços, no âmbito dos Poderes da União, dos Estados, do Distrito Federal e dos Municípios (BRASIL, 1993). De acordo com Mello (2002), as empresas estatais prestadoras de serviço público também se sujeitam às normas gerais de licitação e contratos regidas por essa lei. Já o art. 173 da Constituição Federal (BRASIL,1988) determina a elaboração de um estatuto jurídico da empresa pública, da sociedade de economia mista e de suas subsidiárias que explorem atividade econômica de produção ou comercialização de bens ou de prestação de serviços, o qual foi elaborado somente em 2016 através da Lei das Estatais, Lei N 13.330 (BRASIL, 2016), a qual não altera a necessidade de licitação e regras gerais de contrato.

As obras de saneamento, dessa forma, enfrentam diversas dificuldades na sua contratação e na sua execução devido à burocratização do regimento de obras públicas. Observa-se alguns entraves como o abandono de obras ou rescisão de contrato com a empresa contratada e, dessa maneira, objetos incompletos e obras sem funcionalidade até que se passe por todo o processo de rescisão de contrato, novo processo licitatório e contratação de uma nova empresa executora. Ainda, Pereira Junior (2011) diz que licitar um objeto apenas com um projeto básico - conforme é exigido pela Lei 8.666 - causa diversos percalços, gerando dúvidas na elaboração da proposta, e assim torna o processo ainda mais lento devido a impugnações e recursos na fase de licitação, obrigando correções que acarretam em acréscimos e supressões ao longo da execução, muitas vezes majorando custos. Dessa forma, o desempenho de custo e de prazo desses investimentos se atrelam à burocratização e vê-se mais desafios na execução e no gerenciamento dessas obras (PEREIRA JUNIOR, 2011).

A conclusão com sucesso de uma obra pública depende de uma série de fatores e etapas que têm início antes da licitação e que são fundamentais para a o sucesso do empreendimento. Entre elas, se destacam os estudos de viabilidade, os quais têm como objetivo avaliar os aspectos técnico, ambiental e socioeconômico (TCU, 2014). Com isso, se faz necessária uma etapa de seleção dos investimentos nas empresas públicas, as quais muitas vezes ainda não possuem essa prática em seus processos. Essa etapa deve avaliar e selecionar esses projetos, levando em conta os impactos econômico-financeiros e os benefícios gerados por cada um desses projetos.

### **2.2 SELEÇÃO DE PROJETOS DE INVESTIMENTOS**

O objetivo deste capítulo é realizar uma revisão da literatura sobre os aspectos relacionados à análise de investimentos: seleção de projetos para formação de portfólio, métodos de análise e de priorização e seleção de projetos, sendo esses métodos econômicos e método multicritérios.

# 2.2.1 SELEÇÃO DE PORTFÓLIO DE PROJETOS

Muitas vezes observa-se um número maior de projetos de investimentos disponíveis que recursos suficientes nas organizações para realizá-los (ARCHER; GHASEMZADEH, 1999). Desse modo, a seleção de projetos para um portfólio ganha importância e deve ser feita de maneira adequada, com uma das principais tarefas sendo selecionar, dentre uma variedade de projetos, aqueles que melhor se adaptam aos objetivos da organização e visando, também, o melhor uso dos recursos oferecidos, sem exceder os recursos disponíveis ou violar outras restrições (ARCHER; GHASEMZADEH, 1999, ALMEIDA, 2011). Essa seleção é definida como uma atividade periódica que parte da análise de propostas de novos projetos e de projetos em andamento (ARCHER; GHASEMZADEH, 1999).

A definição de um portfólio de projetos de investimentos é um processo de vital importância para uma organização, pois envolve diversos fatores de grande importância para a empresa, como o orçamento para realiza-los, a busca de um conjunto de projetos que traga rentabilidade, e que, além disso, estejam alinhados com os objetivos estratégicos (SOUZA et al., 2010). [Meskendahl](https://www.sciencedirect.com/science/article/pii/S0263786310000967#!) (2010) estuda a influência da estratégia de negócios na gestão de portfólio de projetos e, para o autor, o sucesso do portfólio de projetos está diretamente relacionado com a sua correta estruturação e resulta no sucesso do negócio. Além disso, o portfólio com alinhamento estratégico é aquele em que as somas de todos os projetos do portfólio refletem a estratégia do negócio (MESKENDAHL, 2010). Ao encontro disso, de acordo com Nowak (2013), assume-se que o portfólio deve ser construído de tal forma que maximize a possibilidade de atingir os objetivos estratégicos da organização.

Martinsuo (2013) revela que, na prática, a tomada de decisão sobre seleção de portfólio é menos planejada e racional e, em vez disso, mais política. Indo ao encontro disso, a alocação de recursos em investimentos simultâneos é um processo político e é muito mais complexo do que tradicionalmente tem sido discutido, não sendo um problema em si, e sim uma expressão de muitos outros, mais profundos, como problemas organizacionais da empresa (ENGWAAL; JERBRANT, 2003). Ainda, Cooper et al. (2000) identificaram outros desafios ou áreas

problemáticas: (i) balanceamento de recursos, quando a gestão tem dificuldade em equilibrar as necessidades de recursos de projetos com disponibilidade de recursos; (ii) priorizar projetos uns contra os outros; (iii) tomar decisões na ausência de informação contínua, e (iv) muitos projetos de pequeno vulto no portfólio, ocorrendo a ausência de projetos geradores de receita e que irão produzir soluções técnicas significativas, impacto no mercado ou inovações financeiras.

Assim, a seleção do portfólio de projetos deve ser considerada um processo que inclui várias etapas relacionadas, e não só avaliar ou pontuar projetos (GHASEMZADEH; ARCHER, 2000). Para Padovani (2008), dentre as etapas de seleção, se destaca a priorização dos projetos, onde devem ser consideradas as restrições de recursos financeiros, tecnológicos e humanos. Archer e Ghasemzadeh (1999) propuseram o processo de seleção de portfólio nas etapas conforme a Figura 4, considerando uma progressão de três grandes fases: considerações estratégicas, avaliação de projetos individuais e seleção de portfólio. Na primeira fase, o objetivo é determinar o foco estratégico do portfólio, pensando na alocação de recursos, enquanto na segunda, pensa-se no projeto isoladamente, considerando fatores como, por exemplo, o risco do projeto, o Valor Presente Líquido e o retorno do investimento. Na terceira fase, analisam-se os atributos de cada projeto, em comparação com os demais. Para os autores, a seleção de portfólios envolve a comparação simultânea de vários projetos em dimensões específicas. O objetivo é chegar em uma classificação, para que então os projetos melhores classificados sob os critérios de avaliação são selecionados para o portfólio, sujeitos à disponibilidade de recursos.

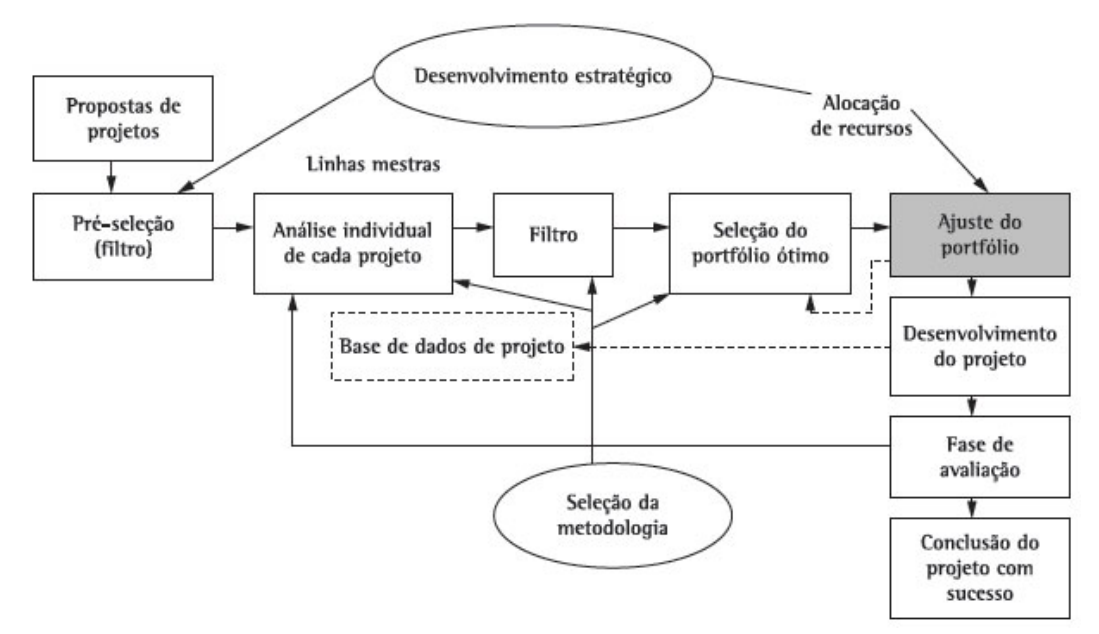

Figura 4 – Seleção de Projetos para Portfólio

Fonte: Archer e Ghasemzadeh (1999)

Em estudos mais recentes, Souza et al. (2010) propuseram uma metodologia para seleção de projetos de investimento, dividindo em três etapas: Avaliação Econômica, Avaliação Multicriterial e Seleção de Portfolio, e dessa forma englobando diversos critérios e variáveis, e resultando em um portfólio final. Já Castro e Carvalho (2010) analisaram 3 casos, aplicando as seguintes etapas: Alinhamento com as prioridades estratégicas; Definição dos recursos; Classificação dos projetos; Avaliação individual dos projetos; Seleção e priorização dos projetos e Controle do portfólio. Motta e Calôba (2011), visto que a seleção de projetos é uma tarefa complexa, propõem uma padronização na tomada de decisão e cita as principais fases em uma sequência:

- a) Identificação de alternativas: para essa fase é necessário definir o nível da análise;
- b) Estudo preliminar de viabilidade de alternativas: estimativas preliminares de custo de capital e operacional, receitas.
- c) Estudo de Viabilidade das alternativas selecionadas, onde o estudo econômico passa a ser detalhado;
- d) Análise de riscos e incertezas, além da análise de sensibilidade e variações as quais poderão vir a comprometer a viabilidade econômica do investimento;
- e) Implementação das alternativas selecionadas;
- f) Análise para melhoria do sistema decisório.

Uma grande preocupação com a maioria dos modelos de seleção de portfólios é que eles são complexos e difíceis de usar, exigindo grandes quantidades de dados de entrada, assim deve ser desenvolvido um modelo estruturado, de maneira simples e clara (ARCHER; GHASEMZADEH, 1999; DUTRA et al., 2012). Para aliviar esses problemas, o processo deve ser organizado de uma maneira lógica e com uma base teórica sólida na modelagem de cada das etapas propostas, permitindo que os tomadores de decisão avancem logicamente para fase de avaliação integrada dos projetos (ARCHER; GHASEMZADEH, 1999). Assim, uma estrutura de seleção de portfólios deve ser flexível o suficiente para que as partes interessadas possam escolher antecipadamente as técnicas ou metodologias específicas com as quais se sintam confortáveis, analisando dados relevantes (ARCHER; GHASEMZADEH, 1999).

Em relação às técnicas empregadas, comumente são técnicas utilizadas para seleção e para priorizar e alocar recursos entre projetos concorrentes, modelos de pontuação, abordagens

comparativas, matrizes de portfólio, que podem ser usadas como ferramentas de tomada de decisão estratégica, entre outras (ARCHER; GHASEMZADEH, 1999). Para os autores, o uso de técnicas específicas de avaliação de projetos vai depender da situação, uma organização pode trabalhar com retorno econômico, análise de risco, de custo-benefício ou uma combinação delas, podendo ser medidas qualitativas ou quantitativas, mas independentemente de quais técnicas são usadas para derivá-las, os projetos devem ser comparados de forma equitativa durante a seleção do portfólio. Assim, para Nowak (2013), mesmo que se tenha um número de alternativas muito grande, por se implementar vários projetos ao mesmo tempo, sempre pode ser descrito como um problema multicriterial de tomada de decisão.

Ainda, Cooper et al. (2000) definem três principais objetivos que devem ser alcançados usando as técnicas e ferramentas corretas: (i) alocar recursos de modo a maximizar o valor da carteira em termos de algum objetivo de negócio, tais como rentabilidade; (ii) alcançar um equilíbrio desejado dos projetos em termos de dos diversos parâmetros, como longo e curto prazo, tecnologias ou tipologias de projeto; e (iii) direção estratégica: garantir que a carteira final de projetos reflete a estratégia do negócio.

Sendo assim, nota-se que, permeando as etapas de seleção de portfólio, encontram-se as metodologias usadas para avaliação dos projetos de investimentos, sendo elas econômicas ou em multicritérios, as quais serão abordados na seção seguinte.

# 2.2.2 MÉTODOS DE AVALIAÇÃO, PRIORIZAÇÃO E SELEÇÃO DE PROJETOS.

Para Casarotto Filho e Kopittke (2010), a primeira questão ao analisar um investimento é quanto ao objetivo da análise. Era comum ser utilizado somente o lucro a curto prazo. Hoje em dia, com o aparecimento de novas técnicas da administração, passa-se a utilizar o Planejamento Estratégico, adotando filosofias, políticas e objetivos a longo prazo. Assim, para Casarotto Filho e Kopittke (2010), na avaliação de um investimento, deve-se levar em conta critérios econômicos e financeiros, como a rentabilidade e a disponibilidade de recursos, além de critérios intangíveis, os quais não são passíveis de serem quantificados em valores monetários.

Indo ao encontro disso, Dutra et al. (2012) identificaram 20 métodos diferentes usados na avaliação e seleção de projetos, através de 71 estudos selecionados. Pode-se observar que os métodos tinham diferentes abordagens, notando-se critérios qualitativos, quantitativos e

quali/quantitativo. Cada método tinha diferentes enfoques e procedimentos de avaliação e seleção, levando a análise resultados distintos. Entre os métodos propostos na literatura, pode-se citar os métodos econômico financeiros, métodos de Apoio Multicritério à Decisão e métodos híbridos (SILVA et al., 2007).

#### **2.2.2.1 Métodos de avaliação econômica**

Para analisar a viabilidade dos investimentos, esses métodos baseiam-se na análise do fluxo de caixa de um investimento, que consiste em uma série de pagamentos ou recebimentos que formam uma operação financeira, e também no custo de oportunidade, que pode ser caracterizado como o custo do dinheiro no tempo (MACEDO, 2014). Os métodos de avaliação econômica têm como objetivo proporcionar indicadores racionais para a tomada de decisão.

Para Casarotto Filho e Kopittke (2010), antigamente as empresas adotavam uma postura em que todo investimento era amortizado em terminado número de anos, sob a forma de depreciação e a recuperação do capital era lançada a uma taxa "zero". Porém, pelo conceito de equivalência, deve haver uma taxa tal que torne equivalente o investimento e sua recuperação. De tal modo, métodos de avaliação devem ser divididos em dois grupos: aqueles que não levam em consideração o princípio do valor do dinheiro no tempo, entre eles o *payback* simples, e aqueles que consideram esse princípio por meio da técnica do fluxo de caixa descontado, como o *Payback* Descontado (PD), Valor Presente Líquido (VPL), Taxa Interna de Retorno (TIR) e Índice de Lucratividade (IL) (CAMARGOS, 2013). A seguir serão abordados a Taxa mínima de atratividade (TMA), Valor Presente Líquido (VPL) e *Payback*.

#### *2.2.2.1.1 Taxa mínima de atratividade (TMA)*

Ao se analisar uma proposta de investimento, é preciso considerar que se está abrindo mão da oportunidade de obter ganhos ao investir o mesmo capital em outro projeto. Assim, a prosposta para ser atrativa deve render, no mínimo, a taxa de juros equivalente à rentabilidade das aplicações concorrentes de pouco risco, sendo denominada Taxa Mínima de Atratividade (TMA) (CASAROTTO FILHO E KOPITTKE, 2010). Com isso, é imprescindível que, para efetuar essa análise, se estabeleça uma taxa que reflita o que se deseja retornar com a implantação do projeto de investimento. Essa taxa irá descapitalizar o fluxo de caixa do investimento para determinar a sua viabilidade econômico-financeira (CAMARGOS, 2013).

Determinar a TMA de uma empresa é um processo complexo que depende do prazo e da importância estratégica das alternativas. Para investimento de curtíssimo prazo (dias), pode ser usado como TMA a taxa de remuneração de títulos bancários de curto prazo, como os CDBs. Enquanto que em médio prazo (até seis meses), pode-se considerar a média ponderada dos rendimentos das contas do capital de giro. Já a longo prazo, a TMA passa a ser uma meta estratégica (CASAROTTO FILHO E KOPITTKE, 2010). Assim, a taxa utilizada deve refletir o custo de capital da empresa ou o custo de oportunidade do investidor, podendo ser determinada baseada no custo de oportunidade acrescida do risco do negócio ou baseada no custo de capital da empresa (CAMARGOS, 2013).

Em algumas situações, as empresas não possuem capital próprio para investir nas demandas e oportunidades de investimento, assim, muitas vezes as empresas lançam mão de empréstimos. (MOTTA; CALOBA, 2011). Com isso, deve ser estabelecido um custo de capital pelas condições com que a empresa obtém seus recursos financeiros no mercado de capitais, sendo geralmente determinado por uma média dos custos de oportunidade do capital próprio (acionistas) e capital de terceiros (credores) - ponderados pelas respectivas proporções utilizadas de capital - e líquidos do imposto de renda, calculado pela metodologia conhecida como Custo Médio Ponderado de Capital (CMPC), conforme a Equação 1. (BALERINI, 2002; CAMARGOS, 2013):

$$
CMPC = (Ke.WLP) + (Ki.WP) \quad (1)
$$

Onde:

Ke = custo de oportunidade do capital próprio;

 $Ki = custo do capital de terceiros;$ 

WP = proporção do capital (oneroso) de terceiros [passivo oneroso / passivo oneroso + patrimônio líquido];

WPL = proporção do capital próprio [patrimônio líquido / passivo oneroso + patrimônio líquido];

CMPC = Custo Médio Ponderado de Capital

O Custo Médio Ponderado de Capital é usado diretamente como taxa de juros em diversos métodos, como no do Valor Presente Líquido (VPL) e em diversas outras decisões (MOTTA; CALÔBA, 2011). Assim, é necessário que como um primeiro passo da análise econômicofinanceira, seja atribuído um custo de capital para formar uma TMA adequada.

#### *2.2.2.1.2 Valor Presente Líquido (VPL)*

É uma metodologia aplicada para comparar projetos diferentes, em um mesmo período, sendo considerada a mais robusta e isenta de falhas técnicas (CAMARGOS, 2013). O VPL consiste em trazer todas as entradas e saídas do fluxo de caixa ao presente, considerando uma taxa de juros, somando todos esses desembolsos e recebimentos. Ou seja, compara-se o investimento inicial e as saídas de caixa com os valores futuros trazidos ao valor presente (MACEDO, 2014; CAMARGOS, 2013). Já quando se analisa investimentos com períodos diferentes, para Iglesias (1999), deve-se considerar como horizonte de planejamento o mínimo múltiplo comum da duração dos investimentos estudados, considerando a possibilidade de renovação do investimento nas mesmas condições.

Uma vez que o VPL calcula a diferença entre o valor presente das entradas e saídas de caixa do projeto, através da aplicação de uma taxa de desconto, pode ser definido como a soma algébrica de todos os fluxos de caixa, trazidos ao instante presente descontados a uma taxa de juros, conforme Equação 2 (BALARINE, 2002, MOTTA; CALOBA, 2011).

*VPL* (i) = 
$$
\sum_{t=0}^{n} F C t / (1 + i)^{t}
$$
 (2)

Onde,  $i = \text{taxa}$  de desconto  $t =$  período percorrendo o fluxo de caixa n= número de períodos  $FCt = fluxo$  genérico para  $t = [0..n]$  que pode ser positivo ou negativo VPL (i) = valor presente líquido descontado a uma taxa i

Assim, ao se analisar um investimento por esse único critério, na comparação entre dois investimentos escolhe-se o que apresentar VPL mais elevado, desde que positivo se a alternativa é de receitas ou recebimentos. (CASAROTTO FILHO; KOPITTKE, 2010; CAMARGOS, 2013,). Ainda, considerando somente uma alternativa de investimento, a alternativa que apresentar VPL maior ou igual a zero é viável economicamente (CASAROTTO FILHO; KOPITTKE, 2010).

Segundo Macedo (2014), esse método tem como principais características: considerar todo o fluxo de caixa do projeto; considerar o valor do dinheiro no tempo com a taxa requerida (TMA); ser aplicável em qualquer tipo de fluxo de caixa; ser um método mais robusto pois se baseia fluxos de caixa descontados; e, mostrar de maneira simples, o aumento de riqueza em

decorrência de um investimento. Para o autor, outra característica é pressupor que os fluxos intermediários de caixa são reinvestidos à mesma taxa de desconto (TMA) utilizada na avaliação do investimento. Magni (2015) cita algumas desvantagens do método, uma vez que, embora o VPL detecte se o investimento é rentável ou não, ele não identifica outros parâmetros importantes, como explicar, de forma detalhada, como isso acontece.

#### *2.2.2.1.3 Payback*

O *Payback* pode ser conceituado como o tempo de retorno de um investimento, ou seja, o tempo que o valor inicialmente gasto leva para ser recuperado com os ganhos de um investimento. Assim, é preciso somar os valores do fluxo de caixa positivo até que eles atinjam o valor dos negativos. O *Payback* pode ser feito pela análise dos valores originais ou por seus valores descontados (CAMLOFFSKI, 2013; MACEDO, 2014). Para Camloffski (2013), quanto menor o *Payback*, maior a liquidez do projeto e, portanto, menor o seu risco.

O Período de *Payback* Simples é facilmente calculado, representando o número de períodos requeridos para cobrir o investimento no projeto, podendo ser calculado de forma simples (GITMAN, 1997; MOTTA; CALOBA, 2011). Já para, Camloffski (2013), pode-se considerar como um parâmetro de análise, mas não do ponto de vista financeiro, visto que, é necessário considerar o valor do dinheiro no tempo. Assim, para o autor, não se pode comparar valores financeiros em datas diferentes, portanto, para corrigir esta deficiência utiliza-se o *Payback* Descontado, que é o cálculo do *Payback* considerando o valor do dinheiro no tempo. Para Motta e Caloba (2011) calcula-se trazendo cada período do fluxo de caixa a valor presente, assim, o período em que o valor presente líquido for igual a zero, denomina-se de *Payback* Descontado. Ainda, se ocorrer entre dois períodos, interpola-se para determinar um valor fracionário. Esse método, de maneira geral, representa que quanto maior o prazo para que o investimento se pague, menos interessante ele se torna.

#### **2.2.2.2 Métodos Multicriteriais de priorização e seleção**

O processo de tomada de decisões com múltiplos critérios tem como objetivo auxiliar o gestor, buscando com que a decisão mais coerente com os objetivos da empresa seja tomada. Assim, através de procedimentos matemáticos, apuram a importância de cada atributo de maneira estruturada, gerando um resultado final que auxilia na tomada de decisão, o qual é derivado de pesos, rankings ou atribuição de importância para um conjunto de atividades (ROY, 1990; BHUSHAN, 2004; PARREIRAS; VASCONCELOS, 2006). Para Gomes et al. (2004), é um processo decisório complexo, já que tem o envolvimento de várias partes, definindo os aspectos relevantes do processo de decisão, cada uma com seu próprio juízo de valores. Além disso, outro desafio é reconhecer os limites de objetividade, vistos os fatores subjetivos envolvidos.

Um dos principais métodos multicritérios, desenvolvido na década de 1970, é chamado método *Analytic Hierarchy Process* (AHP), proposto por Saaty (1980), além dele pode-se citar a Teoria da Utilidade Multiatributo (MAUT) e o ELECTRE, proposto em 1994 (MIN, 1994; ROY; VANDERPUT, 1995; GOMES; GOMES, 2014). A seguir serão detalhados os dois primeiros métodos.

#### *2.2.2.2.1 Teoria da Utilidade Multiatributo (MAUT)*

Para Almeida (2000), a Teoria da Utilidade Multiatributo (MAUT) é uma das abordagens mais clássicas para métodos de decisão multicritério. A teoria foi proposta com objetivo de estruturar um problema complexo na forma de uma hierarquia simples e, subjetivamente, analisar um grande número de fatores, tanto quantitativos, quanto qualitativos (MIN, 1994).

As construções de modelos baseiam-se no pressuposto básico de que existe uma função de utilidade específica de cada um dos diferentes atributos das alternativas. Quando os atributos são independentes, a função utilidade adquire a forma de função aditiva, permitido adicionar as contribuições dos atributos sem interação entre eles (KEENEY; RAIFFA, 1976; GOMES; GOMES, 2014). O MAUT se distingue da função utilidade quando há́ uma situação de incerteza, que envolva o uso de probabilidades, assumindo a hipótese de situação em que há́ certeza na obtenção das consequências para cada alternativa considerada (ALMEIDA, 2000).

Min (1994) propõe a resolução do método em seis etapas: (i) identificar os objetivo da decisão e escopo do problema, (ii) definir atributos que afetam o resultado da decisão e estruturá-los hierarquicamente, (iii) apurar a preferência e importância relativa entre os atributos, (iv) desenvolver a função utilidade e relação entre os atributos e escores de utilidade, ainda podendo ser usada distribuição de probabilidade caso haja incerteza na pontuação de cada, (v) pontuação de utilidade agregada e (vi) análise de sensibilidade. Assim, o problema do decisor consiste, de maneira resumida, em escolher a alternativa que melhor satisfaça as necessidades com atributos de avaliação. Dessa forma, é necessário um índice que combine esses atributos em um valor de pontuação conforme a Equação 3 (ALMEIDA, 2000).
$$
U(a) = \sum_{i=1}^{n} k_i X_{ai} \tag{3}
$$

U (a) - é o valor ou pontuação global da alternativa; a - alternativa k - é o peso do critério; X - é o desempenho da alternativa a frente ao critério i. n – número de critérios

Para Almeida (2000), a escolha de MAUT é acertada para problemas que comportem a estrutura axiomática proposta pela teoria, a qual implica uma lógica de compensação entre os critérios, de modo que se obtém uma função que agrega os critérios em uma única função analítica. A principal crítica a esse método encontra-se em sua excessiva subjetividade, por outro lado, observou-se que a grande vantagem é sua aplicação, possível não apenas em análises de decisões que envolvam resultados quantitativos, mas também que envolvam resultados qualitativos (FRANKLIN; FERNANDES, 2012). Nota-se a preferência do método para fins práticos, por sua facilidade de compreensão e aplicação, ou associados a outras metodologias para dar mais robustez ao método.

Diversos estudos vêm de acordo com isso, Pressi (2017) e Silveira (2018) escolheram MAUT dentre outros métodos devido à sua facilidade de aplicação e possibilidade de comparar diversas alternativas de investimento em estudos com aplicação prática. Já Viera e Almeida (2014) aplicam o método por ser recomendado para problemas com diversos fatores qualitativos e quantitativos contendo múltiplos objetivos conflitantes.

#### *2.2.2.2.2 Analytic Hierarchy Process (AHP)*

Saaty (1980) propôs o método *Analytic Hierarchy Process* (AHP), o qual foi uma das primeiras metodologias de auxílio multicritério à decisão. Nesse método, o julgamento que usualmente é qualitativo é expresso de maneira quantitativa. Na tomada de decisão, há medidas e julgamentos que derivam de escalas multidimensionais, assim, o AHP reduz um problema multidimensional em um dimensional. Com isso, as decisões são determinadas por um único número que deriva do vetor de prioridades que dá ordenação dos diferentes resultados possíveis (SAATY, 2004). O AHP propõe, então, o tratamento de problemas de escolha complexos de forma simples e, com isso, observa-se uma grande aceitação dos gestores e tomadores de decisão (COSTA, 1999; BHUSHAN, 2004).

Para Bhushan (2004), o AHP fornece um meio de decompor o problema em subproblemas que podem ser compreendidos e avaliados de uma melhor maneira pelos gestores. As avaliações subjetivas são convertidas em valores numéricos e processadas para classificar cada alternativa em uma escala numérica. Em um primeiro momento, deve-se proceder com a decomposição do problema, dividindo-o em objetivo, critérios, subcritérios e alternativas (SAATY, 1977; 1991). De acordo com Saaty (1991), os dados devem ser coletados de especialistas ou tomadores de decisão e as alternativas são comparadas de forma paritária, em uma escala, ao invés de simplesmente atribuir uma pontuação aparentemente arbitrária. Assim, são feitas comparações aos pares, diminuindo o máximo possível a subjetividade do problema. Os gestores ou especialistas podem avaliar a preferência entre os critérios ou subcritérios como equivalente, levemente forte, forte, muito forte e extremamente forte, conforme o Quadro 2. (SAATY, 1991; BHUSHAN, 2004).

| <b>Resposta</b>       | Valor numérico |
|-----------------------|----------------|
| Igual Importância     |                |
| Pouco mais importante |                |
| Mais importante       |                |
| Muito mais importante |                |
| Importância absoluta  |                |
|                       |                |

Quadro 2 – Escala fundamental de Saaty

Fonte: adaptado de Saaty (1991).

Com as respostas obtidas pelos questionários, são geradas as matrizes de julgamento, organizadas em uma matriz quadrada, onde a diagonal da matriz é 1 e elemento (j, i) da matriz é o recíproco do elemento (i, j). De acordo com o método, o autovalor correspondente da matriz forma o peso do critério em questão (SAATY, 1991). Martins et al. (2009), explicam que, para achar esses valores, deve-se normalizar as comparações, nos seguintes passos: (i) calcular a soma de cada coluna da matriz; (ii) dividir cada elemento da matriz pela soma da coluna à qual pertence, formando uma nova matriz; (iii) calcular a média aritmética de cada linha da matriz normalizada, formando um vetor. Esse vetor é o peso do critério naquela linha em relação aos outros critérios avaliados. Assim, atribuem-se esses pesos para os critérios, avaliando a importância dos critérios entre si. O mesmo processo é feito para os subcritérios, em um outro nível da decomposição.

Tabela 1 – Exemplo de Matriz

|              | A    | B  |       | D     | E    | A    | B    |      | D    |      | vetor |
|--------------|------|----|-------|-------|------|------|------|------|------|------|-------|
| $\mathsf{A}$ |      |    | 5     | 3     |      | 0,37 | 0,28 | 0,41 | 0,40 | 0,36 | 0,36  |
| B            | 1/7  |    | 1/3   | 1/5   | 1/9  | 0,05 | 0,04 | 0,03 | 0,03 | 0,04 | 0,04  |
| C            | 1/5  | 3  | ᅩ     | 1/3   | 1/3  | 0,07 | 0,12 | 0,08 | 0,04 | 0,12 | 0,09  |
| D            | 1/3  | 5. | 3     |       | 1/3  | 0,12 | 0,20 | 0,24 | 0,13 | 0,12 | 0,16  |
|              |      | 9  | 3     | 3     |      | 0,37 | 0,36 | 0,24 | 0,40 | 0,36 | 0,35  |
| Soma:        | 22/3 | 25 | 121/3 | 7 1/2 | 27/9 | 1,00 | 1,00 | 1,00 | 1,00 | 1,00 | 1,00  |

Fonte: elaborado pela autora.

As comparações paritárias são subjetivas e podem gerar inconsistência caso haja redundância. Para avaliar a consistências das respostas, ou seja, da matriz de ordem *n* que foi formada, calcula-se o índice de consistência, Equação 4, que pode ser comparado com o de uma matriz aleatória, RI, Tabela 2. A relação derivada é denominada razão de consistência, Equação 5. A qual, de acordo com o método de Saaty (1991) deve ser menor que 0,1 (SAATY, 1997; BHUSHAN, 2004).

$$
CI = \frac{\lambda \text{ Max} - \text{n}}{(\text{n} - 1)} \tag{4}
$$

$$
CR = \frac{CI}{RI} \qquad (5)
$$

λ Max = autovalor médio da matriz n = número de elementos de uma matriz quadrada RI = índice randômico de uma matriz nxn

| Tabela 2 – Índice Randômico RI |                                |  |                                                                  |  |  |  |  |  |  |  |  |  |      |
|--------------------------------|--------------------------------|--|------------------------------------------------------------------|--|--|--|--|--|--|--|--|--|------|
|                                | 2 3 4 5 6 7 8 9 10 11 12 13 14 |  |                                                                  |  |  |  |  |  |  |  |  |  | - 15 |
| $\Omega$                       |                                |  | 0,58 0,90 1,12 1,24 1,32 1,41 1,45 1,49 1,51 1,48 1,56 1,57 1,59 |  |  |  |  |  |  |  |  |  |      |

Fonte: Adaptado de Saaty (1991)

Para encontrar o λ Max., multiplica-se a matriz de julgamento (nxn) pelo vetor peso (nx1), dessa forma, acha-se o autovetor (nx1). Dividindo o elemento (i , j) do autovetor pelo elemento (i , j) do vetor peso, encontra-se os autovalores. Finalmente, CI pode ser calculado, usando o autovalor médio da matriz de julgamento (λ Max) e o número de elementos da matriz nxn.

Vargas (2010) aplicou AHP em seleção de portfólio e priorização de projetos, e afirma que apesar da coerência das respostas poderem ser aferida, o índice de inconsistência somente

permite a avaliação da lógica das opiniões e não são adequadas para o contexto organizacional. Já Singh e Nachtnebel (2016) citam vantagens do método ao aplicarem o AHP para comparar questões sociais, econômicas e ambientais de uma hidrelétrica, considerando o método a ferramenta aplicável e apropriada para ranquear os processos, considerando múltiplos critérios. Padovani et al. (2010) aplicaram na alocação de recursos em portfólio de projetos e constataram que os benefícios observados foram: a facilidade de estruturar o processo, decompondo o problema em uma hierarquia de critérios de decisão, e o aprendizado adquirido ao conceber essa estrutura, na discussão da decomposição e na definição de critérios e votação de prioridades.

### **2.3 CONSIDERAÇÕES SOBRE O REFERENCIAL TEÓRICO**

Os serviços de abastecimento de água, assim como a implantação e melhoria dos sistemas de esgotos sanitários, são investimentos importantes em benefício da saúde pública (FUNASA, 2015). Assim, importantes investimentos foram feitos para que se alcançasse níveis satisfatórios de atendimento, dando destaque ao PLANASA (FUNASA, 2015; ROSITO, 2017). Porém, este plano, apesar de ter sido considerado um sucesso no que respeita ao abastecimento de água potável, não teve êxito nas metas de tratamento e coleta de esgoto. Com isso, com o passar dos anos foram criados novos planos e programas, principalmente, o novo Plano Nacional de Saneamento Básico – PLANSAB, que retoma a meta de universalização do acesso, idealizada pelo seu antecessor, PLANASA (BRASIL, 2007; ROSITO, 2017). Ainda, é destacado que são necessários investimento para manter o SAA operativo - devido a necessidade de manutenção e ao crescimento demográfico - e, ainda mais desafiador, para a ampliar e implantar SES, onde são vistos índices ainda não satisfatórios (ROSITO, 2017). Com isso, vê-se que o maior desafio é no correto planejamento e seleção desses investimentos, visando um melhor aproveitamento dos recursos disponíveis.

Destacou-se ainda etapas importantes para a realização desses investimentos, desde a etapa do Estudo de Concepção, onde deve conter diversas informações para subsidiar a seleção e elaboração do projeto, incluindo os estudos de viabilidade, até a contratação e execução da obra, regida pelas pela Lei de Licitações 8.666/1993 e Pela Lei das Estatais 13.300/2006 (FUNASA, 2015; TCU, 2015). Assim, vê-se a importância das etapas prévias a contratação, onde, aliada a rigidez da regulação estabelecida, são os principais desafios na execução e gerenciamento das obras públicas. (MAGALHÃES et al., 2017; TCU, 2015).

Ainda, ao se contratar e executar essas obras, surgem novos desafios visto a burocratização das obras públicas. Para Altouniam (2008), selecionar a proposta mais vantajosa para a Administração em uma licitação, para a contratação dessas obras públicas, é um desafio para todos os participantes do processo: projetistas, comissão de licitação, gestores e assessores jurídicos. Para Rosito (2017), o grande desafio do Saneamento Básico no Brasil é a gestão. Assim, vê-se a necessidade de selecionar e priorizar esses investimentos de forma estruturada e alinhada aos objetivos de universalização, aumentando o atendimento do SES e fazendo a manutenção do SAA.

No contexto de seleção de projetos, vê-se um crescimento na complexidade das tomadas de decisão, onde se destaca a importância do gerenciamento e priorização de projetos e seleção de portfólio. Além disso, ficou claro que o portfólio deve estar alinhado ao planejamento estratégico da empresa, e, com isso, viu-se a necessidade de ponderar diversos fatores nessa priorização e seleção, para que sejam atendidos os objetivos do planejamento estratégico, mostrando a importância da escolha dos métodos de avaliação. Para Nowak (2013), para um projeto ser bemsucedido, em regra, ele deve ter um objetivo bem definido, porém, a situação muda quando se analisa um portfólio de projetos, uma vez que é necessário levar em conta vários objetivos estratégicos. Assim, o autor conclui que estamos perante um problema de tomada de decisão multicriterial. Com isso, nota-se que, permeando as etapas do ciclo de vida em um projeto e na seleção de portfólio, encontram-se as metodologias usadas para avaliação dos projetos de investimentos.

Para Brom (2007), o sucesso da avaliação de projetos, depende também da correta previsão de eventos futuros, uma vez que a análise de investimento se baseia em valores esperados, dependente da qualidade dessas projeções. Analisar essas variáveis envolvidas para uma correta previsão pode ser considerado mais complexo do que a aplicação do modelo de avaliação em si, pois, se durante o projeto, fatores e eventos não previstos vierem a acontecer, e tornar inválida a decisão tomada no início. Foi visto durante a revisão da literatura métodos de avaliação econômico-financeiros, contendo os métodos mais tradicionais de análise – as quais trazem apenas aspectos econômicos, não adotando os critérios intangíveis, e, como consequência disso, usualmente, os projetos são selecionados apenas baseado em custos, ignorando esses outros aspectos - e os Multicriteriais, que podem envolver diversos critérios (GABRIEL et al., 2006). No primeiro, viu-se que, para Motta e Caloba (2011), o *Payback* não deveria ser usado como forma de seleção e sim como um indicador complementar que reflete a atratividade do investimento. Já o VPL é considerado o método mais robusto e tradicional para análise e escolha

entre investimentos, porém, de maneira isolada, não pode decifrar os constituintes de um projeto, uma vez que o VPL não nos diz de que forma o valor é criado. Assim, deve ser aliado a outras ferramentas para ter-se uma análise mais ampla do retorno do investimento, e apesar de ser considerado a ferramenta mais confiável do ponto de vista teórico, outras métricas também são bastante usadas na prática (MAGNI, 2005).

Observou-se que a seleção ou a priorização de projetos deveria ser multicriterial, exigindo-se uma clara definição desses critérios para abastecer os tomadores de decisão (GABRIEL et al., 2006; PADOVANI, 2008). Indo ao encontro disso, para Borgonovo e Peccati (2006), quando as empresas são confrontadas com decisões na seleção de um investimento, existem diversas variáveis influenciando na decisão final. Em seguida, apresentaram-se duas técnicas multicritériais, consideradas as apropriadas para a análise de investimentos, uma vez que, tanto o MAUT como o AHP apresentam características adequada para aplicação na análise de investimentos. O AHP apresentou limitações como o número de alternativas a serem estudados, enquanto o MAUT, pode-se tornar pouco robusto dependendo do método de atribuição de pesos. Segundo Salomon et al. (1999), a decisão de qual método multicritério usar como ferramenta de auxílio à decisão, dependerá da situação com que a decisão será tomada.

Sendo assim, observa-se que as combinações das técnicas de análise costumam apresentar resultados satisfatórios, uma vez que elas são complementares entre si, fornecendo, então, subsídios para tomada de decisão (MAUER, 2008). Com isso, viu-se como necessário a estruturação de um modelo de seleção de projetos de investimentos que supra todas as variáveis que devem ser consideradas, levando ao encontro de uma priorização e seleção de investimentos alinhada aos objetivos da empresa. A próxima etapa do trabalho virá a propor um modelo nesse sentido.

# **3. PROPOSIÇÃO DE MODELO PARA SELEÇÃO DE PROJETOS DE INVESTIMENTOS EM SANEAMENTO**

#### **3.1 CONTEXTO**

No âmbito do saneamento, O PLANASA investiu no Brasil nas décadas de 70 e 80 o que hoje corresponderiam a aproximadamente 32 bilhões de dólares. Ainda, houve investimentos em toda a América Latina do correspondente a 16 bilhões de dólares, em um total de 25 anos. No entanto, em 1986, o PLANASA foi interrompido sem um planejamento adequado, deixando bons resultados quanto ao abastecimento de água potável e carência na coleta e tratamento de esgoto e saneamento rural. Nos 20 anos seguintes, houve altos e baixos nos volumes anuais de investimento, os quais voltaram a crescer aceleradamente a partir de 1995, depois recuaram abruptamente em 1999, e mantiveram-se em nível muito baixo até 2007, quando o crescimento dos mesmos foi retomado (TOSETI, 2017).

Mesmo com indicadores ainda precários, como é comprovado pelo diagnóstico mais recente apresentado pelo Sistema Nacional de Informação sobre o Saneamento – SNIS (BRASIL, 2017), entende-se que, na última década, esse setor tem tido uma maior atenção por parte do governo, além das políticas impostas que foram citadas, o país passou por um período onde se buscou programas de financiamento com a finalidade de estimular o investimento privado e público, principalmente na área de infraestrutura, como o Programa de Aceleração do Crescimento (PAC) (BRASIL, 2017; LEONETTI et al., 2011). Conforme relato de Instituto Trata Brasil (2012), a primeira fase do PAC foi lançada pelo Governo Federal em 2007, com o objetivo de investir em infraestrutura e implementar medidas econômicas que estimulariam os setores produtivos do pais, até 2010. Para complementar as ações da primeira fase, em 2010, o Governo Federal lançou a segunda fase do Programa, o PAC 2. Em cada uma das fases foram destinados R\$ 40 bilhões somente para o setor de saneamento.

Ainda em 2007, estabeleceu-se o marco regulatório do saneamento básico através da A Lei nº 11.445 - Lei de Diretrizes Nacionais para o Saneamento Básico (2007). A Lei cita princípios fundamentais os quais serviram de base para a prestação do serviço, entre eles destaca-se: a universalização do acesso ao saneamento; a eficiência e sustentabilidade econômica; transparência das ações; controle social; segurança, qualidade e regularidade; integração das infraestruturas e dos serviços com a gestão eficiente dos recursos hídricos; combate às perdas de água, entre outras. Essa mesma lei atribuiu aos municípios a elaboração do Plano Municipal de

Saneamento Básico (PMSB), que consiste em um instrumento que expressa a situação atual e os compromissos em relação à evolução do saneamento no município. O Plano deve partir da análise da realidade e conter a definição dos objetivos e metas de curto, médio e longo prazo para a universalização do acesso da população aos serviços de saneamento, bem como os programas, projetos e ações necessárias, nos termos da lei (BRASIL, 2007).

Indo ao encontro disso, a nível nacional, houve a necessidade da implementação do Plano Nacional de Saneamento - PLANSAB (BRASIL, 2007; LISBOA et al., 2013; PEREIRA, 2015). O PLANSAB, aprovado em 2013, promoveu metas que visam a universalização do saneamento até 2033. Os investimentos propostos, em obras e intervenções físicas em infraestrutura de saneamento, atingiriam a casa dos R\$ 283,8 bilhões. Todavia, de acordo com dados mais recentes, apenas 4,55% dos municípios estão com indicadores positivos rumo à universalização, o que demonstra a necessidade do aumento do investimento no setor (ABES, 2019).

Nesse cenário, a obrigação de planejar, organizar, regular e prestar o serviço de saneamento básico compete aos municípios. Porém, podem ser repassados a empresas estatais ou privadas, através de processo licitatório (BRASIL, 1988). Assim, as empresas que possuem a concessão do serviço têm a responsabilidade de desenvolver e gerenciar projetos de investimento a fim de atender as demandas para a manutenção desses contratos de concessão. Além disso, essas empresas integram a universalização do saneamento aos seus objetivos estratégicos e, com isso, investimentos têm como finalidade atender tempestivamente as demandas dos instrumentos contratuais pactuados, dos planos municipais de saneamento e as metas de universalização do saneamento.

A Companhia estudada, atualmente possui um atendimento de 99,96% de abastecimento de água, beneficiando uma população de 6.155.710 habitantes. Em relação ao tratamento de esgotamento sanitário, a empresa presta os serviços em 89,8% desses municípios, com uma cobertura de 12,54% em esgotamento sanitário, o que beneficia uma população de 738.493 habitantes. Com isso, um dos maiores desafios a ser enfrentado pela empresa refere-se à necessidade de ampliar a cobertura de esgotamento sanitário através de investimento em obras para implantação ou ampliação desse sistema. No âmbito da distribuição de água, a maior parte dos municípios apresenta um elevado e satisfatório índice de atendimento de água potável. Entretanto muitos sistemas já encontram‐se próximo ao limite de saturação, devido ao crescimento vegetativo, e muitas vezes operando com sobrecarga. Assim, vê-se a necessidade de priorizar e selecionar investimentos para melhoria desses sistemas e atendimento a essa crescente demanda dos compromissos assumidos.

## **3.2 SELEÇÃO DOS MÉTODOS**

A estrutura de decisão multicritério proposta neste estudo foi concebida para priorizar as opções de investimento, sobre critérios e subcritérios selecionados, para então subsidiar uma seleção desses. Para avaliar esses investimentos, foi proposta uma análise de decisão Multicritério pela combinação de duas técnicas: MAUT e AHP. Para desenvolver o modelo, buscou-se uma ferramenta que diminuísse a subjetividade das escolhas e ao mesmo tempo contemplasse multiobjectivos, além de ser de fácil aplicação na comparação de inúmeras alternativas de investimento. Assim comparam-se os dois métodos, nas características desejadas, no Quadro 3.

| Característica                | <b>AHP</b> | <b>MAUT</b> |
|-------------------------------|------------|-------------|
| <b>Robustez</b>               | Atende     | Não Atende  |
| Diminuir a subjetividade      | Atende     | Não Atende  |
| Simples aplicação             | Não Atende | Atende      |
| Contempla multicritérios      | Atende     | Atende      |
| Número grande de alternativas | Não atende | Atende      |

Quadro 3 – Comparativo de métodos multicriteriais

Fonte: elaborado pelo autor

O método AHP é ideal quando poucos critérios são comparados paritariamente. Segundo estudo de Salomon et al. (1999), é recomendado o uso de AHP no caso de tempo disponível, alternativas independentes e no máximo nove alternativas. Para Saaty (1991), em matrizes maiores, a complexidade de preenchimento e a chance de gerar inconsistência é maior, por isso é recomendado o uso desse método para comparação de até sete itens. Indo ao encontro disso, Pegoraro (2010) escolheu AHP por considerar um método mais confiável, mas em outra fase de aplicação optou por um método mais simplificado devido ao aumento do número de alternativas. Para Santana (1996), ao comparar o método AHP com outros métodos, percebeu-se que o AHP, por se certificar da análise da consistência das avaliações realizadas, era mais robusto que os demais métodos analisados em seu estudo. A principal crítica ao MAUT é sua excessiva subjetividade, por outro lado, observou-se que a grande vantagem na sua aplicação é envolver, não só resultados quantitativos, mas também qualitativos (FRANKLIN; FERNANDES, 2012). Nota-se a preferência do método para fins práticos, por sua facilidade de compreensão e aplicação, ou associados a outras metodologias para adquirir mais robustez.

Sendo assim, será calculado um índice de priorização utilizando a Função Utilidade, a qual atribui um índice a cada um dos investimentos avaliados, ponderado pelos pesos dos critérios e subcritérios definidos, permitindo priorizar esses investimentos. Essa função será denominada de Função de Priorização. Nesse caso, o método AHP foi escolhido para formar os pesos dos critérios e dos subcritérios devido à sua confiabilidade e possibilidade de avaliação da coerência das respostas, uma vez que uma das necessidades da empresa era minimizar a subjetividade dessa avaliação. Apesar do método AHP ser considerado mais robusto, considerou-se que sua utilização pura não era aconselhada na comparação de alternativas, devido à complexidade de comparar paritariamente mais alternativas de investimento.

## **3.3 ESTRUTURAÇÃO DO MODELO DE SELEÇÃO**

A estruturação do modelo de seleção baseou-se na estrutura do modelo proposto por Archer e Ghasemzadeh (1999). O modelo desses autores indica que, em um primeiro momento, sejam desenvolvidas as estratégias, determinado o foco estratégico e restrições de recursos. Isso envolve níveis gerenciais mais elevados. Em seguida, os autores definem a pré-seleção, onde se aplica as orientações definidas na fase de desenvolvimento de estratégia para garantir que qualquer projeto considerado esteja alinhado com o planejamento estratégico. Na fase de análise individual, um conjunto comum de parâmetros, como por exemplo, o valor presente líquido e taxa de retorno, é calculado para cada projeto. E, finalmente, durante a fase de triagem, atributos de projeto são examinados para eliminar os que não cumpram critérios pré-estabelecidos como taxa mínima de retorno estimada. Quando há mais de um objetivo envolvido na tomada de decisão, primeiro os objetivos quantitativos e qualitativos são integrados por meio de uma função de valor ponderado e reduzidos a único objetivo. Ajuste de portfólio é a fase final do processo proposto pelos autores, o que permite que os tomadores de decisão apliquem seus conhecimentos e experiências, fazendo ajustes para o portfólio, adicionando ou excluindo os projetos (ARCHER; GHASEMZADEH, 1999).

O modelo apresentado neste trabalho propõe uma fase inicial de diagnóstico, a qual analisa as características da organização e o seu planejamento estratégico já existente. Além disso, antes da análise dos dados de cada projeto, é feita uma pré-priorização, de acordo com os critérios selecionados, pois entende-se que as demandas ou oportunidades de investimentos são contínuas e obrigatórias e então é necessário ordenar a elaboração de cada um dos projetos, funcionando como uma pré-seleção ou filtro, mas não eliminando nenhuma demanda. Assim, não é

considerada uma eliminação dos projetos e sim sua priorização de acordo com a estratégia organizacional, diferente do modelo apresentado anteriormente onde é utilizado uma pré-seleção e filtro. Considerando também a necessidade de um modelo sem subjetividade e a característica pública da organização a ser estudada, não foi abordada a fase de ajuste de portfólio, mas que pode ser adotada, dependendo da necessidade da organização. Dessa forma, conforme figura 5, propõem-se as seguintes etapas: (i) Diagnóstico; (ii) Definição de Critérios e Pesos para Seleção de Portfólio; (iii) Pré-Priorização, ordenando a elaboração e avaliação individual dos projetos, e Priorização de Investimentos, contemplando a atividade de avaliação comparativa com os dados obtidos na fase anterior e (iv) Seleção.

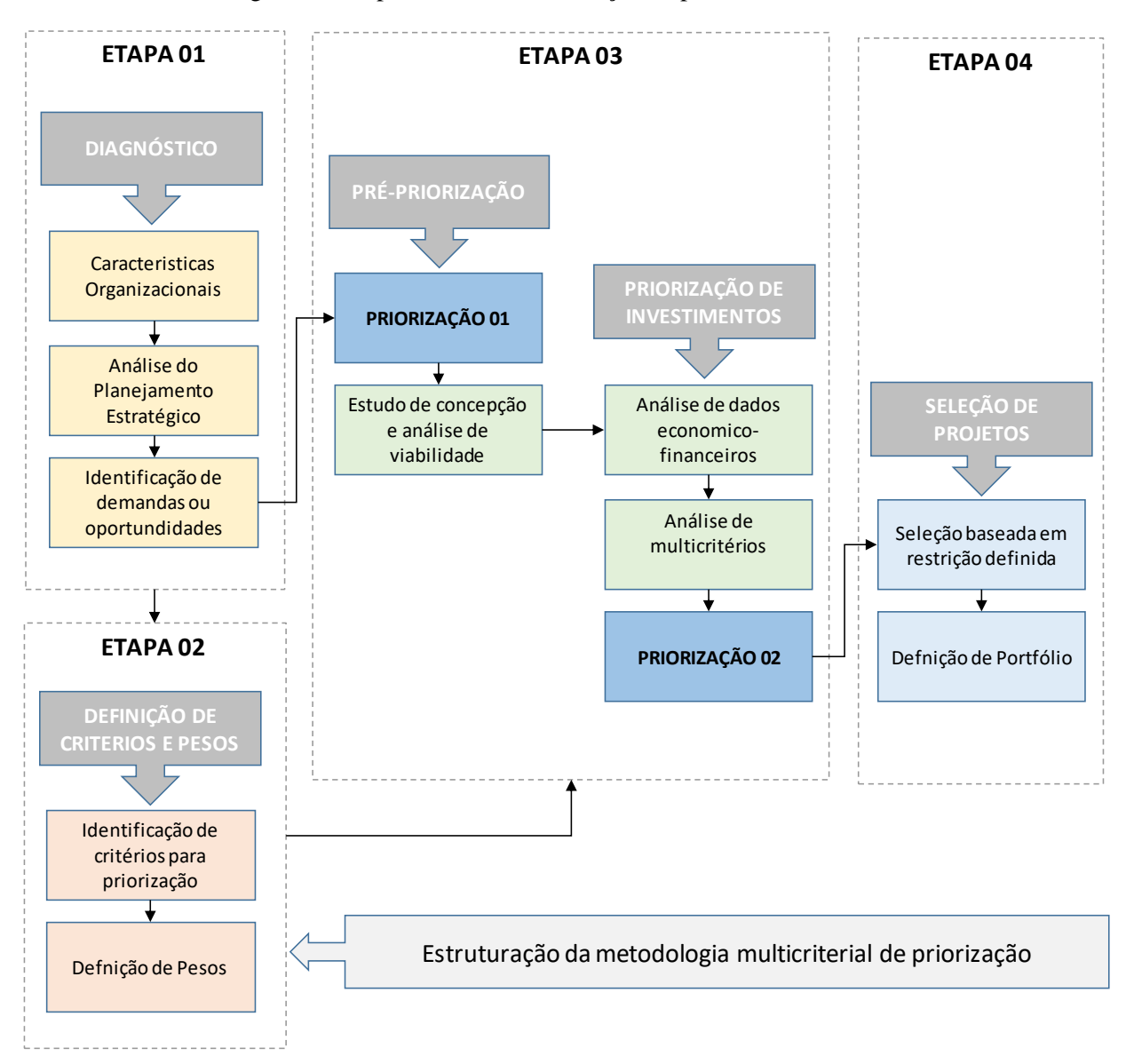

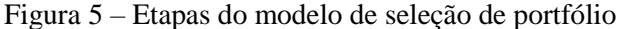

Ainda, o Quadro detalha as principais atividades do modelo:

| <b>DIAGNÓSTICO</b>                       | Na fase de diagnóstico, são abordadas as características<br>organizacionais, o alinhamento com o planejamento estratégico<br>da empresa e a identificação de oportunidades e demandas de<br>investimento.                                                                                                    |  |  |  |  |  |
|------------------------------------------|----------------------------------------------------------------------------------------------------|--|--|--|--|--|
| DEFINIÇÃO DE<br><b>CRITÉRIOS E PESOS</b> | Para aplicar o modelo de priorização é necessária uma<br>inicial,<br>modelagem<br>que deve<br>abordar<br>análise<br>a<br>e<br>DECOMPOSIÇÃO DO PROBLEMA, onde se definem os<br>subcritérios e critérios em vários níveis de agregação, uma vez<br>que é conhecido o diagnóstico e necessidades da empresa.<br>Ainda, de acordo com o modelo proposto, são DEFINIDOS<br>PESOS para cada item da estrutura decomposta. |  |  |  |  |  |
| <b>AVALIAÇÃO DO</b><br><b>PROJETO</b>    | Avaliação Econômico-Financeira: Cada projeto deverá possuir<br>uma avaliação econômico-financeira, utilizando os métodos de<br>avaliação, como VPL e Payback.<br>Avaliação de Multicritérios: levantamento de dados conhecidos                                                                                                    |  |  |  |  |  |
|                                          | da empresa e de cada projeto, de acordo com a estrutura<br>escolhida na definição de critérios e pesos.                                                                                                    |  |  |  |  |  |
| PRIORIZAÇÃO                              | De posse das informações anteriores, aplica-se a metodologia de<br>priorização, sendo gerada a classificação final.                                                                                                    |  |  |  |  |  |
| <b>SELEÇÃO</b>                           | Com base na classificação anterior, é possível fazer a seleção dos<br>investimentos, considerando um determinado recurso, ou a<br>seleção para uma linha de financiamento.                                                                                                    |  |  |  |  |  |

Quadro 4 – Aplicação do Modelo

#### 3.3.1 ETAPA 01: DIAGNÓSTICO

Para Cooper et al. (2001) existe uma variedade de técnicas, gráficos e ferramentas de portfólio que são empregados, e um dos objetivos dessas ferramentas deve ser a definição da direção estratégica, onde deve-se garantir que o portfólio final reflita a estratégia do negócio. Assim, em um primeiro momento identificou-se a necessidade de entender a organização e identificar o objetivo estratégico da empresa, os tipos de investimento bem como o surgimento da necessidade ou demanda de investimentos, para que se escolham critérios e pesos adequados para a priorização e seleção. Dessa forma, para subsidiar as etapas seguintes, deve-se seguir as atividades ilustradas pela Figura 6 para fazer um correto diagnóstico da empresa a ser estudada.

Identificação das demandas ou oportunidades Análise do Planejamento Estratégico Análise dos tipos de investimento Características da Organização

Figura 6 – Atividades da Etapa de Diagnóstico

Fonte: elaborado pela autora

O número de projetos propostos pode ser bastante grande. Assim, a complexidade do processo de decisão e o tempo necessário para escolher os projetos a serem executados aumentam proporcionalmente com o aumento da demanda (GHASEMZADEH; ARCHER, 2000). Com isso, destaca-se a importância da identificação das demandas e do seu correto planejamento, em uma fase anterior à priorização e seleção de portfólio.

## 3.3.2 ETAPA 02: DEFINIÇÃO DE CRITÉRIOS E PESOS

#### **3.3.2.1 Identificação de Critérios e escalas de avaliação**

Para Gomes e Gomes (2014), após a etapa de apuração do objetivo e antes de estruturar o modelo, uma etapa importante do processo decisório é identificar critérios e/ou subcritérios de decisão. Para isso, foi necessário analisar os dados que iam de maior impacto ao investimento. Essas escolhas devem ponderar a opção final da alternativa de investimento.

Para identificar critérios e subcritérios, optou-se por utilizar uma técnica de geração de ideias, a qual busca levantar o maior número de ideias possíveis em tomo de um problema, na tentativa de se reorientar o caminho para sua resolução, denominado *brainstorming* (TARAPANOFF, 1995). No *brainstorming*, tem-se como objetivo apurar o maior número de pontos de vista de diversas áreas da empresa, esperando o envolvimento de pelo menos um profissional da área técnica, um da área gerencial e um da área de relações com o cliente. Para Trapanoff (1995), alguns dos objetivos específicos da técnica de *brainstorming* são: (i) fornecer o maior número e variedade de ideias e opiniões; (ii) facilitar conexões e associações para melhor compreensão e solução de um problema; (iii) conduzir o planejador a outros caminhos antes não cogitados, na análise de problemas e na tomada de decisão; (iv) propiciar a criação de uma cultura participativa na organização, levando à integração das áreas.

Além disso, para problemas de multicritérios, Gomes e Gomes (2014) definem e distinguem os termos decisor, facilitador e analista. Decisor é o último responsável pela decisão a ser tomada, podendo ser uma ou mais pessoas, e é para ela que se produz a recomendação sobre qual decisão tomar. Analista de decisão é o profissional que conhece e implementa os métodos da teoria da decisão, sendo a pessoa quem modela, administra, soluciona o problema, analisa e também produz recomendações ao tomador de decisão. Já o facilitador é um líder experiente que deve focar na resolução do problema, coordenando os pontos de vista dos decisores. Assim, para esse modelo se propõe os participantes conforme o Quadro 5. Uma vez definidos os participantes do processo e segundo a técnica de *brainstorming* apresentada, se propõe a definição de critérios e subcritérios em quatro passos, conforme Quadro 6.

| Função              | Cargo                                                                                                    | <b>Atribuições</b>                                                                                                    |  |  |
|---------------------|----------------------------------------------------------------------------------------------------|----------------------------------------------------------------------------------------------------|--|--|
| Tomador de decisão  | Diretor-presidente/ Diretor geral da<br>empresa                                                                                                 | Aprovar a metodologia, aprovar os<br>critérios. Receber informações para<br>a tomada de decisão após a<br>priorização. |  |  |
|                     | Gestores das áreas                                                                                                    | critérios<br>Aprovar<br>fornecer<br>e<br>respostas<br>comparação<br>de<br>para<br>critérios.                           |  |  |
| Facilitador         | Assessor                                                                                                    | Promover, defender e aplicar a<br>metodologia.                                                                         |  |  |
| Analista de Decisão | multidisciplinar<br>Equipe<br>contendo<br>pelo menos um profissional de cada<br>área técnica considerada relevante<br>para o problema proposto. | critérios e subcritérios,<br>Apurar<br>desenvolver metodologia.                                                        |  |  |

Quadro 5 – Participantes do processo

Fonte: elaborado pela autora

#### Quadro 6 – Passos para definição de critérios e subcritérios utilizados

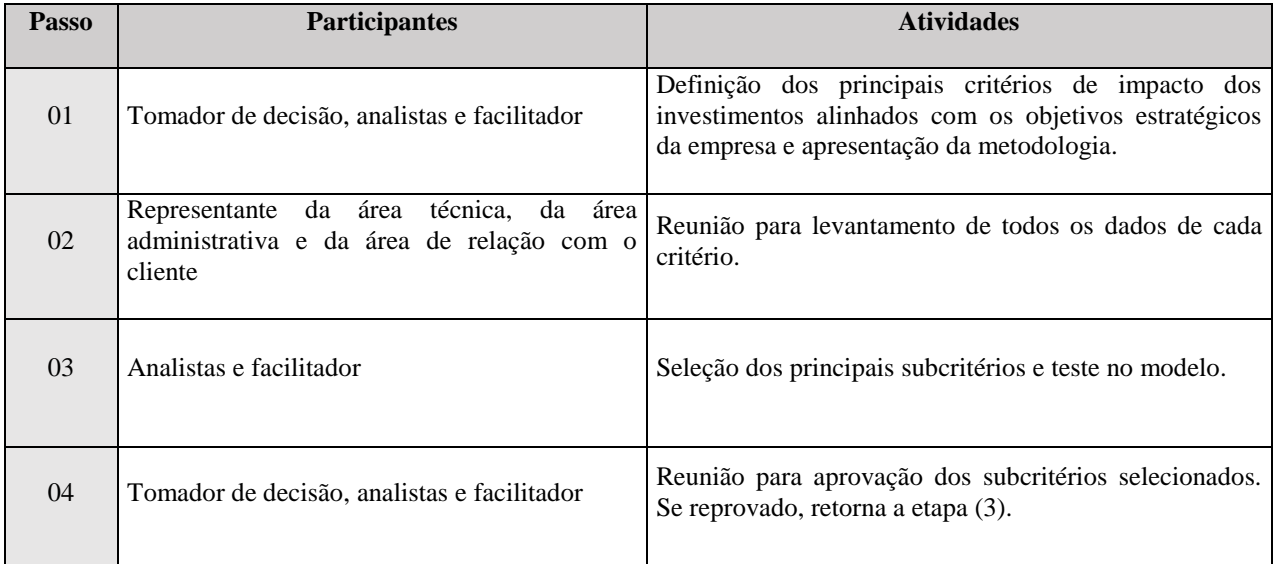

Fonte: elaborado pela autora

Para fazer uma comparação de critérios e subcritérios, é importante que esses valores estejam na mesma escala, só assim se pode analisar a agregação de preferência compreendida por eles (ALMEIDA, 2000). Para a padronização desses valores, aplica-se um processo de normalização, que Feil e Schreiber (2017) definem como sendo um ajuste de escala. Para Almeida (2000), é muito comum o uso de funções lineares em problemas de decisão multicritério. O autor diz que o estudo de procedimentos de normalização tem se tornado cada vez mais usual, visto que consistem na transformação de valores, em cada critério, em uma escala de valores de 0 a 1.

Romero (1996) destaca que os principais motivos de aplicar a normalização são porque os critérios são geralmente muito diferentes e podem possuir diferentes unidades de medida, então uma comparação ou agregação dos diferentes critérios não tem significado ou ainda ter valor alcançável distinto. Indo ao encontro disso, publicações recentes vêm aplicando a normalização em problemas de multiobjetivos, Feil e Schreiber (2017) aplicam a normalização para criar um índice de sustentabilidade. Já Pressi (2017) e Silva (2017) utilizam em aplicações práticas do método MAUT.

O processo de normalização da escala pode ser simples, como em critérios econômicos, ou mais complicado quando estão envolvidos critérios subjetivos, como o impacto ambiental ou social. É usual recorrer a indicadores numéricos para a concretização deste tipo de critérios em valores mensuráveis, que são objetivos, mas podem não representar adequadamente o conceito que se pretende avaliar, o que aumenta a complexidade da sua definição (MATOS, 2005). Com isso, escolheram-se as seguintes equações para a normalização dos dados escolhidos como subcritérios.

a) Para maximizar o critério (valor mais alto é mais prioritário):

$$
Aai (a) = \frac{dai (a) - min(dai)}{max(dai) - min(dai)}
$$
 (6)

b) Para minimizar o critério (valor menor é mais prioritário):

$$
Aai (a) = 1 + \frac{\min(da i) - \text{dai} (a)}{\max(da i) - \min(da i)}
$$
 (7)

c) Valor nominal é mais prioritário, quanto mais perto de "x" melhor:

Aai (a) = 
$$
1 - \frac{|x - \text{dai}(a)|}{(\text{max}(|\text{dai} - x)) - (\text{min}(|\text{dai} - x|))}
$$
 (8)

d) Resposta positiva ao subcritério é mais prioritário:  $Aai (a) = 1 (9)$ 

e) Resposta negativa ao subcritério é mais prioritário:

$$
Aai\ (a) = 0\quad(10)
$$

Onde:

 $Aai (a)$ - é o valor normalizado do subcritério  $a$  do critério  $i$ ;  $dai(a)$  - é o valor do subcritério  $a$  do critério  $i$ ;

Após os dados serem normalizados para estarem em uma mesma base, são calculados os pesos de cada subcritério, através de julgamento paritário pelo método AHP, e agregados em uma função de utilidade, conforme é detalhado nas próximas etapas. A ordenação hierárquica proposta possibilita uma visualização do sistema como um todo, seus componentes, e a interações deles com os impactos que os mesmos exercem no sistema, conforme ilustrado pela Figura 7 (WERNKE; BORNIA, 2001).

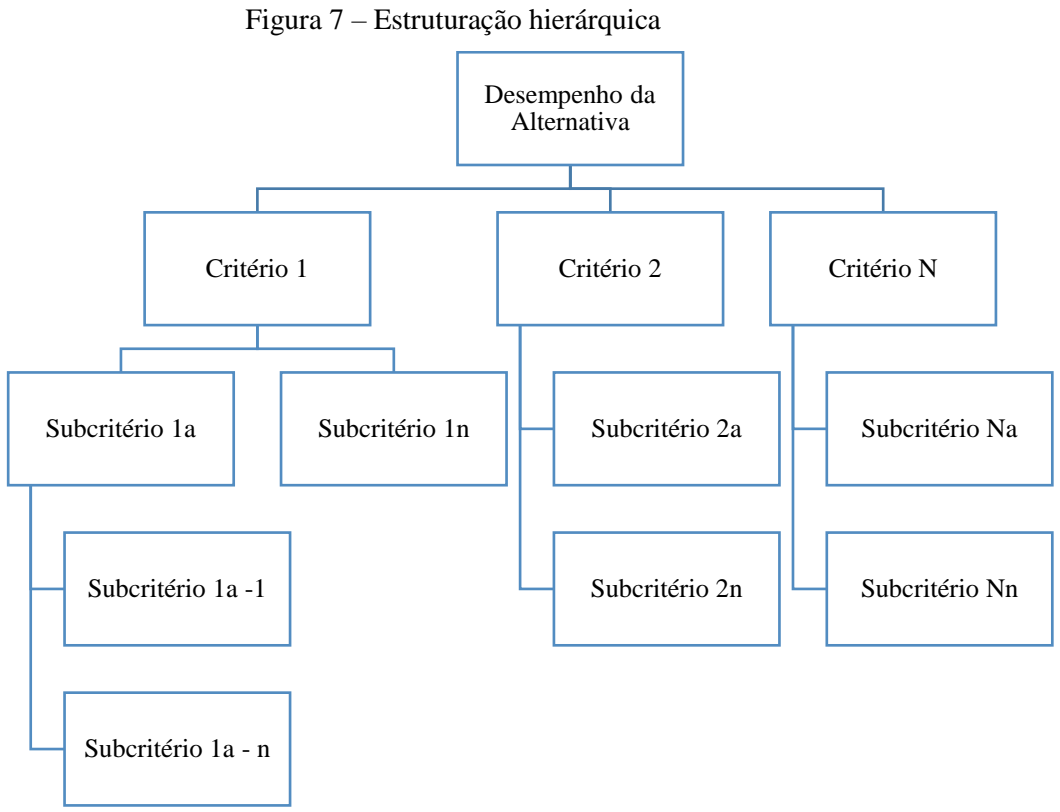

#### **3.3.2.2 Definição dos Pesos**

Para a definição dos pesos dos critérios e dos subcritérios, seguiu-se o método proposto por Saaty (1980) nos seguintes passos: (i) comparação paritários dos critérios, (ii) comparação paritária dos subcritérios, (iii) cálculo de Matrizes e Vetor Pesos e (iv) verificação da consistência das respostas. Com os critérios e subcritérios definidos na etapa anterior, então, responde-se paritariamente o problema, de acordo com a Quadro 7 e 8 e a escala proposta por Saaty (1980). Nessa escala, os gestores ou especialistas podem avaliar os critérios ou subcritérios como equivalente, levemente forte, forte, muito forte e extremamente forte (SAATY, 1991; BHUSHAN, 2004).

| OPÇÃO 01        | Importância<br>absoluta | Muito mais<br>importante | Mais<br>importante | Pouco mais<br>importante | Igual<br>Importância | Pouco mais<br>importante | Muito mais<br>importante | Mais<br>importante | Importância<br>absoluta | OPÇÃO 02        |
|-----------------|-------------------------|--------------------------|--------------------|--------------------------|----------------------|--------------------------|--------------------------|--------------------|-------------------------|-----------------|
| <b>CRITÉRIO</b> |                         |                          |                    | X                        |                      |                          |                          |                    |                         | <b>CRITÉRIO</b> |
| <b>CRITÉRIO</b> |                         |                          |                    |                          |                      |                          |                          | Х                  |                         | CRITÉRIO        |
| <b>CRITÉRIO</b> |                         |                          |                    |                          |                      |                          |                          |                    | Х                       | <b>CRITÉRIO</b> |

Quadro 7 – Questionário critérios

Fonte: elaborado pela autora

| OPÇÃO<br>01 | Importância<br>absoluta | Muito mais<br>importante | Mais<br>importante | Pouco mais<br>importante | Igual<br>Importância | Pouco mais<br>importante | Muito mais<br>importante | Mais<br>importante | Importância<br>absoluta | OPÇÃO<br>02 |
|-------------|-------------------------|--------------------------|--------------------|--------------------------|----------------------|--------------------------|--------------------------|--------------------|-------------------------|-------------|
| $1-A$       |                         |                          |                    | $\mathbf X$              |                      |                          |                          |                    |                         | $1 - B$     |
| $1-A$       |                         |                          |                    |                          |                      |                          |                          | $\mathbf X$        |                         | $1-C$       |
| $1-A$       |                         |                          |                    |                          |                      |                          |                          |                    | X                       | $1-D$       |
| $1 - B$     |                         |                          |                    |                          |                      |                          |                          |                    | X                       | $1-C$       |
| $1 - B$     |                         |                          |                    |                          |                      |                          |                          |                    | X                       | $1-D$       |
| $1-C$       |                         |                          |                    |                          |                      |                          |                          |                    | $\mathbf X$             | $1-D$       |

Quadro 8 – Questionário subcritérios do Critério "N"

## 3.3.3 ETAPA 03: PRIORIZAÇÃO

A Teoria da Utilidade é empregada para avaliar alternativas utilizando mais de um atributo e combinando medidas em um valor único agregado de utilidade (GOMES, 1998). Dessa forma, é necessário um índice que combine esses atributos em um valor de pontuação (ALMEIDA, 2000). Assim, com os valores obtidos nas etapas anteriores - pesos calculados e o desempenho dos subcritérios normalizados – esses são combinados através da função utilidade aditiva. Considerando uma situação sem incerteza e independência entre os critérios, para formar os índices dos critérios, os diversos subcritérios são combinados através das Equações 11 e os critérios são combinados através da Equação 12 para formar o índice de priorização (KEENEY; RAIFIA, 1976).

$$
Ij(a) = \sum knDn
$$
 (11)  
P (a) =  $\sum$  Kj. Ij (12)

Onde,

a – alternativa

n – número de subcritérios

j – número de critérios

D - é o desempenho da alternativa normalizado frente ao subcritério i.

In (a) - é o valor ou pontuação global da dos critérios frente aos subcritérios;

 $k - \acute{\rm e}$  o peso do subcritério

K - é o peso do critério;

P - é o índice de priorização, sendo o valor ou pontuação global da alternativa frente aos critérios;

Com isso, primeiramente, se obtém o desempenho de cada critério (Ij). Com os Índices (Ij) de cada critério calculados pela função utilidade aditiva, parte-se para o último nível do problema, onde, com a mesma função é obtido o Índice de Priorização (P) da alternativa, ponderado pelos pesos calculados na etapa anterior (K). Para valores hipotéticos, obtém-se os seguintes valores, representados no Quadro 9.

| NÍVEL <sub>1</sub>   |       |                         | NÍVEL <sub>2</sub> |       | NÍVEL 03       |      |                   |  |
|----------------------|-------|-------------------------|--------------------|-------|----------------|------|-------------------|--|
|                      | P(a)  |                         | <b>Peso</b>        | Ij(a) |                | Peso | <b>Desempenho</b> |  |
|                      |       |                         |                    | 0,55  | Subcritério 1A | 36%  | 0,30              |  |
|                      | 0,446 | <b>CRITÉRIO</b><br>01/j | 42%                |       | Subcritério 1B | 4%   | 0,40              |  |
|                      |       |                         |                    |       | Subcritério 1C | 9%   | 0,50              |  |
|                      |       |                         |                    |       | Subcritério 1D | 16%  | 0,20              |  |
|                      |       |                         |                    |       | Subcritério 1E | 35%  | 1,00              |  |
|                      |       | <b>CRITÉRIO</b><br>02/j | 7%                 |       | Subcritério 2A | 13%  | 1,00              |  |
| <b>ALTERNATIVA a</b> |       |                         |                    | 0,90  | Subcritério 2B | 9%   | 0,90              |  |
|                      |       |                         |                    |       | Subcritério 2C | 36%  | 1,00              |  |
|                      |       |                         |                    |       | Subcritério 2D | 38%  | 0,85              |  |
|                      |       |                         |                    |       | Subcritério 2E | 4%   | 0,20              |  |
|                      |       |                         |                    |       | Subcritério 3A | 13%  | 0,20              |  |
|                      |       | <b>CRITÉRIO</b><br>03/j | 51%                | 0,30  | Subcritério 3B | 75%  | 0,30              |  |
|                      |       |                         |                    |       | Subcritério 3C | 12%  | 0,40              |  |

Quadro 9 – Índice final de priorização

Fonte: elaborado pela autora.

Com o índice final de priorização de cada investimento, esses são classificados de forma decrescente, gerando um ranking. Dessa forma, são providos subsídios para o tomador de decisão, para a seleção de investimentos ou alocação de recursos, a partir da classificação apresentada.

### 3.3.4 ETAPA 04: SELEÇÃO

Na etapa de seleção, os projetos com melhor avaliação, sob os critérios escolhidos nas fases anteriores, são então selecionados para o portfólio, sujeitos a restrições como a disponibilidade de recursos financeiros, tecnológicos e humanos (PADOVANI, 2008; ARCHER; GHASEMZADEH, 1999). Assim, essa etapa visa selecionar os projetos, formando o portfólio final.

A seleção de projetos é baseada na pontuação de priorização, considerando o recurso financeiro atribuído àquele portfólio. A seleção se baseará na seguinte sequência de atividades (Figura 8):

- a) Definição do valor investido.
- b) Classificação dos projetos com base no índice de priorização.
- c) Análise de recurso disponível para o Projeto 01.
- d) Caso tenha recurso, o projeto é selecionado e se analisa o projeto imediatamente posterior.
- e) Caso não tenha recursos suficientes devido ao valor do projeto, o projeto não é selecionado e se analisa o projeto imediatamente posterior.

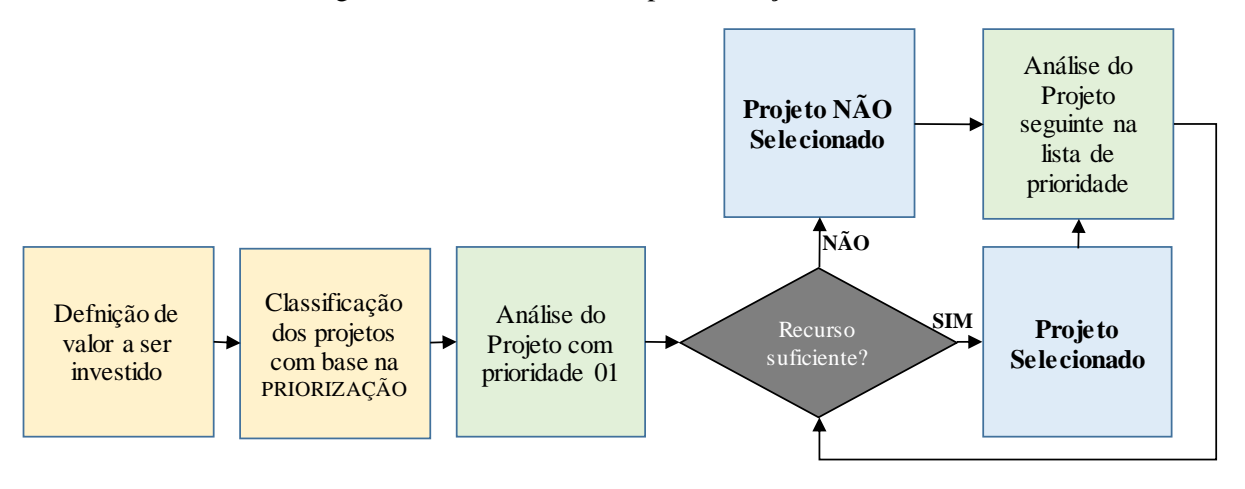

Figura 8 – Atividades da Etapa de Seleção

O Quadro 10 exemplifica o procedimento de alocação de recursos e seleção de projetos, considerando um valor de R\$500.000,00 a ser investido em 10 projetos já priorizados.

Fonte: elaborado pela autora

|            |                | Valor do      | Recurso       | Valor         |                                                |
|------------|----------------|---------------|---------------|---------------|------------------------------------------------|
| Projeto    | Priorização    | Projeto       | Disponível    | acumulado     |                                                |
| Projeto 9  | 1              | R\$40.000,00  | R\$500.000,00 | R\$40.000,00  | Selecionado                                    |
| Projeto 8  | $\overline{2}$ | R\$170.000,00 | R\$460.000,00 | R\$210.000,00 | Selecionado                                    |
| Projeto 6  | 3              | R\$160.000,00 | R\$290.000,00 | R\$370.000,00 | Selecionado                                    |
| Projeto 5  | $\overline{4}$ | R\$50.000,00  | R\$130.000,00 | R\$420.000,00 | Selecionado                                    |
| Projeto 2  | 5              | R\$180.000,00 | R\$80.000,00  | R\$420.000,00 | Não Selecionado — não há<br>recurso disponível |
| Projeto 3  | 6              | R\$30.000,00  | R\$80.000,00  | R\$450.000,00 | Selecionado                                    |
| Projeto 1  | 7              | R\$50.000,00  | R\$50.000,00  | R\$500.000,00 | Selecionado                                    |
| Projeto 4  | 8              | R\$140.000,00 | R\$0,00       | R\$500.000,00 | Não Selecionado – não há<br>recurso disponível |
| Projeto 7  | 9              | R\$30.000,00  | R\$0,00       | R\$500.000,00 | Não Selecionado – não há<br>recurso disponível |
| Projeto 10 | 10             | R\$10.000,00  | R\$0,00       | R\$500.000,00 | Não Selecionado - não há<br>recurso disponível |

Quadro 10 – Exemplo de Seleção de Projetos

Fonte: elaborado pela autora.

Assim, considerando o recurso alocado e os projetos selecionadas, é formado o portfólio. No capítulo seguinte, é apresentado o teste prático desse modelo no âmbito das diversas fases propostas, aplicado em uma empresa de saneamento, focado em investimentos de expansão.

## **4. TESTE PRÁTICO DO MODELO PROPOSTO EM INVESTIMENTOS DE SANEAMENTO**

O teste prático do modelo parte da aplicação das etapas, as quais são detalhadas a seguir, no contexto de uma aplicação em investimentos de expansão de saneamento. Dessa forma, considera-se que os projetos já foram identificados e que as avaliações de cada projeto já são conhecidas. O modelo incialmente deverá ser estruturado para o problema proposto.

## **4.1 APLICAÇÕES DA ETAPA 01: DIAGNÓSTICO**

## 4.1.1 CARACTERÍSTICAS DA ORGANIZAÇÃO

A empresa é uma sociedade de economia mista, que possui como acionista majoritário o Governo do Estado, tendo como objetivo a realização de estudos e projetos, construção, operação e exploração dos serviços públicos de abastecimento de água potável, tratamento de esgoto sanitário e outras atividades afins (BRASIL, 1965). A Companhia, a qual possui a concessão do serviço de saneamento, atualmente, tem contrato com 63% dos municípios do Estado, prestando o serviço público de abastecimento de água e tratamento de esgoto. Os serviços de saneamento básico do restante dos municípios são prestados por prefeituras, operadores independentes, iniciativa privada, associações, cooperativas e outras iniciativas de programas de saneamento rural e, ainda, algumas cidades de maior porte, do interior do Estado, possuem serviços autônomos operados por autarquias municipais.

Do ponto de vista da tomada de decisão sobre os negócios da empresa, a gestão hierarquiza-se a partir da Assembleia Geral de Acionistas, verticalizando-se nas instâncias do Conselho de Administração e da Diretoria Colegiada, ambos ladeados pelos órgãos fiscalizatórios e de controle. A partir da Diretoria da Presidência, o poder decisório se horizontaliza em seis diretorias ao mesmo tempo autônomas e interdependentes, sendo elas: Diretoria de Operação, Diretoria de Expansão, Diretoria Administrativa, Diretoria Financeira, Diretoria Comercial e Diretoria de Inovação, Relacionamento e Sustentabilidade. Cada diretoria é subdividida em superintendências funcionais. Ainda, a Diretoria da Presidência, conta com dez superintendências regionais nas diferentes regiões do estado (litoral, fronteira oeste, centro, missões, metropolitana, sul, serra, planalto médio, pampa e rio dos Sinos), contando com as

Unidades de Saneamento, onde os serviços são efetivamente prestados, as rotinas comerciais e operacionais são executadas e os usuários são atendidos.

## 4.1.2 PLANEJAMENTO ESTRATÉGICO

As diretrizes estratégicas da empresa são instituídas de acordo com as orientações do Governo do Estado, visando ao aumento da produtividade e da qualidade dos serviços prestados. O Planejamento Estratégico da Companhia está representado pelos objetivos estratégicos, conforme Quadro 11.

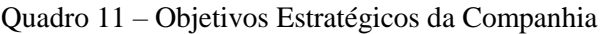

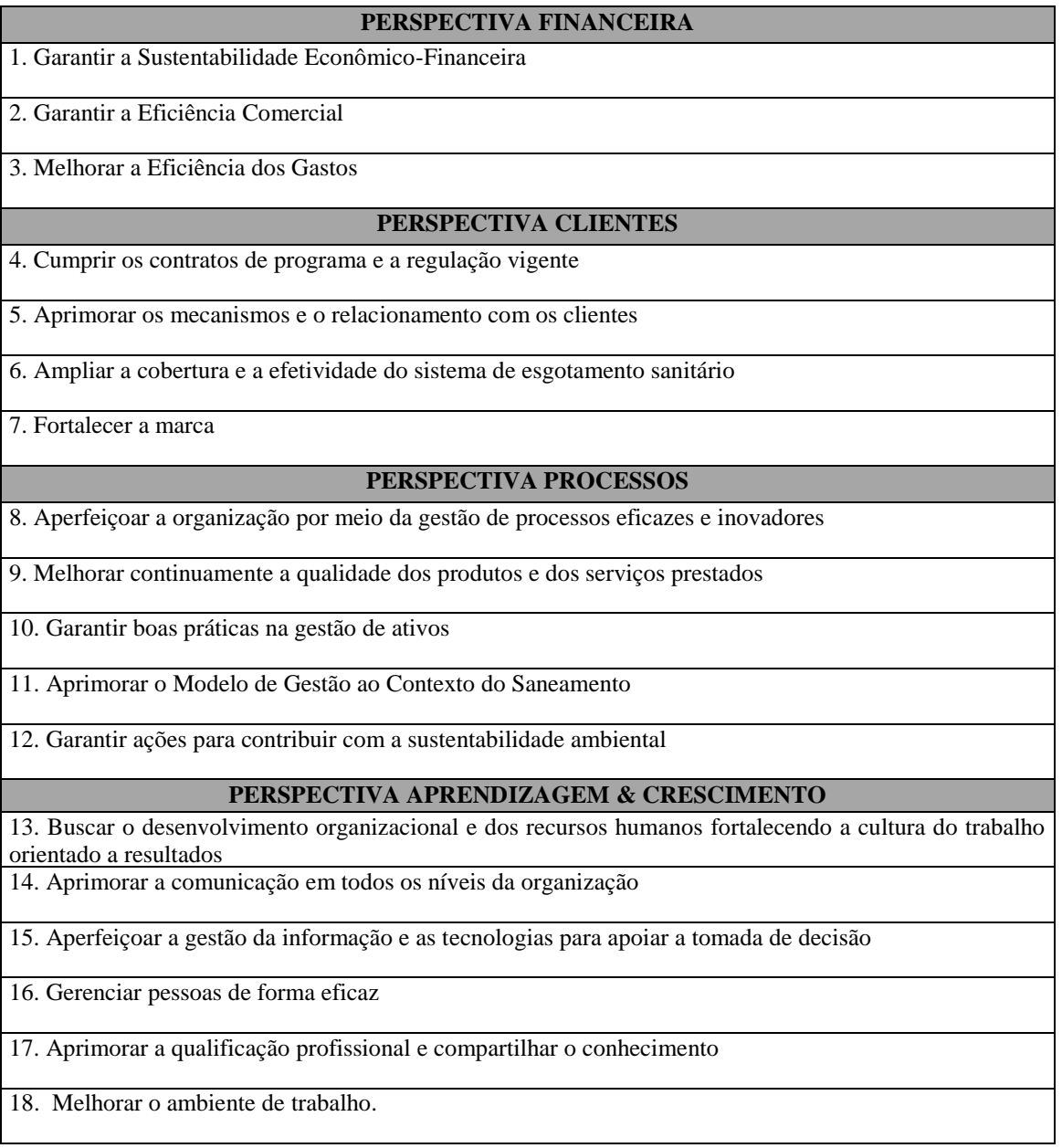

Indo ao encontro com o exposto anteriormente, a empresa estabeleceu como Visão, até 2030, de ser reconhecida pela universalização dos serviços de abastecimento de água e por atender 70% da população urbana utilizando o sistema de esgotamento sanitário. Também, a empresa tem como Missão prestar serviços de excelência em saneamento básico nos segmentos e na área em que atua, cumprindo o seu papel social, ambiental e econômico, gerando valor às partes interessadas.

### 4.1.3 IDENTIFICAÇÃO E PLANEJAMENTO DE DEMANDAS

As demandas de investimento derivam das necessidades do município, compromisso firmados e das demandas do contrato ou Plano Municipal de Saneamento Básico - PMSB. Ainda, existem demandas de obras que viabilizam o funcionamento de um sistema ou melhoram sua operacionalidade. As intervenções indicadas no PMSB, ou nos contratos, geralmente consideram metas de curto prazo, médio prazo e longo prazo. Ainda, considera-se no planejamento, ações imediatas ou emergenciais, sendo aquelas que são imprescindíveis para a continuidade da manutenção do sistema em um prazo imediato.

Devido ao grande número de municípios atendidos, o estudo e desenvolvimento dos projetos deve ser visto de acordo com uma lista de prioridades, assim, nesse momento vê-se a necessidade de uma pré-priorização, que será definida a partir da priorização dos municípios. A partir das demandas, e da pré-priorização definida, devem ser gerados os estudos de concepção, onde se define a melhor solução para atender aquele compromisso, e se obtém informações como a população atendida e os indicadores econômico-financeiros. A partir desses dados, essas demandas começam a ser vistas como investimentos, os quais devem ser priorizados considerando multicritérios, alinhados com o objetivo da empresa. Com isso, tem-se todas as ferramentas para o planejamento e para alocar recursos onde será mais efetivo para a empresa. Esse planejamento tem como objetivo principal a universalização e a qualidade dos serviços, alinhado com metas do PLANSAB, além de ser um instrumento estratégico.

Os investimentos na Empresa são feitos de maneira contínua, logo, os investimentos cadastrados como demandas, são obrigações a serem cumpridas. Dessa forma, fala-se em priorização de investimentos, ou seleção para um período específico, pleito de recurso ou período de orçamento, uma vez que para a captação de recursos é necessária a seleção de investimentos para cada pleito. Notou-se que os investimentos no SAA, geralmente, são para evitar sua saturação, pois, a maioria dos municípios já tem próximo de 100% de cobertura. Assim, o desafio é a manutenção desse atendimento, considerando o crescimento vegetativo e o compromisso em manter a continuidade do serviço de distribuição de água. Os projetos são difíceis de categorizar e classificar, pois podem consistir na reforma ou execução de um ou mais objetos do sistema. Em uma menor parte dos casos, são executadas novas redes de distribuição. Além disso, é difícil mensurar uma receita direta, uma vez que o sistema já está operando, e as intervenções são para evitar que ele colapse. Todavia, a maior parte da receita da Companhia vem da distribuição de água, então considera-se esse tipo de investimento de extrema importância econômica e de maior impacto, uma vez que o serviço é imprescindível para a população.

As obras de SES são executadas com o objetivo de ampliar ou implantar o tratamento de esgoto nos municípios. Quando o SES vai ser implantando em um município ou bacia, esse tipo de obra requer alto investimento inicial devido à necessidade da implantação das Estações de Tratamento que são, geralmente, estruturas complexas e exigem obras de grande porte, tornando o custo do investimento mais alto. Quando o sistema já é existente, ou seja, quando a Estação tem capacidade suficiente para tratar uma nova demanda de esgoto, as obras consistem na ampliação das Redes de Esgoto, fazendo com que o custo do investimento seja menor. Assim as obras de SES são mais fáceis de serem categorizadas, pois são mais semelhantes. Os projetos de SES trazem receita direta a companhia, pois novas ligações de esgoto são cobradas na tarifa. Porém, devido ao alto investimento e ao valor cobrado pelo tratamento de esgoto, pode-se classificar esse investimento com caráter social e institucional, uma vez que cumpre compromissos assumidos com o município, mas dificilmente o projeto é atrativo economicamente por si só.

Assim, viu-se que hierarquizar os investimentos devido à sua importância é fundamental, uma vez que todos devem ser executados, mas na ordem mais efetiva para o objetivo da empresa. É necessário conhecer as restrições da empresa, a necessidade e a capacidade de ampliação. A maior restrição, geralmente, está na disponibilidade e qualidade dos recursos necessários (CASTRO; CARVALHO, 2010).

## **4.2 APLICAÇÃO DA ETAPA 02: DEFINIÇÃO DE CRITÉRIOS E PESOS**

Para a definição de critérios e pesos, atuou-se primeiramente na decomposição do problema, onde se definiram os critérios e os dados a serem utilizados, e, em seguida, a ponderação deles, conforme é descrito a seguir.

## 4.2.1 DECOMPOSIÇÃO HIERÁRQUICA E ESTRUTURAÇÃO

A estruturação se deu em duas fases: **priorização dos municípios (Fase 01) e priorização dos investimentos (Fase 02).** A fase 01 tem como objetivo subsidiar não só a priorização dos investimentos, como também nortear o planejamento corporativo da empresa, bem como a elaboração dos estudos de concepção. Essa lista identifica os municípios, ou clientes, mais representativos para a empresa. Já a **priorização dos investimentos** utiliza o resultado anterior e alia dados dos investimentos em si, criando um ranking de importância de cada investimento para a companhia. Leva-se em conta a importância do município, como já citado, o impacto social e ambiental, além do retorno econômico, visando à saúde financeira e sustentabilidade da empresa. Essa estrutura pode ser observada na Figura 9.

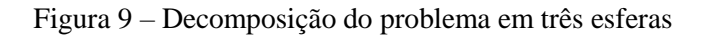

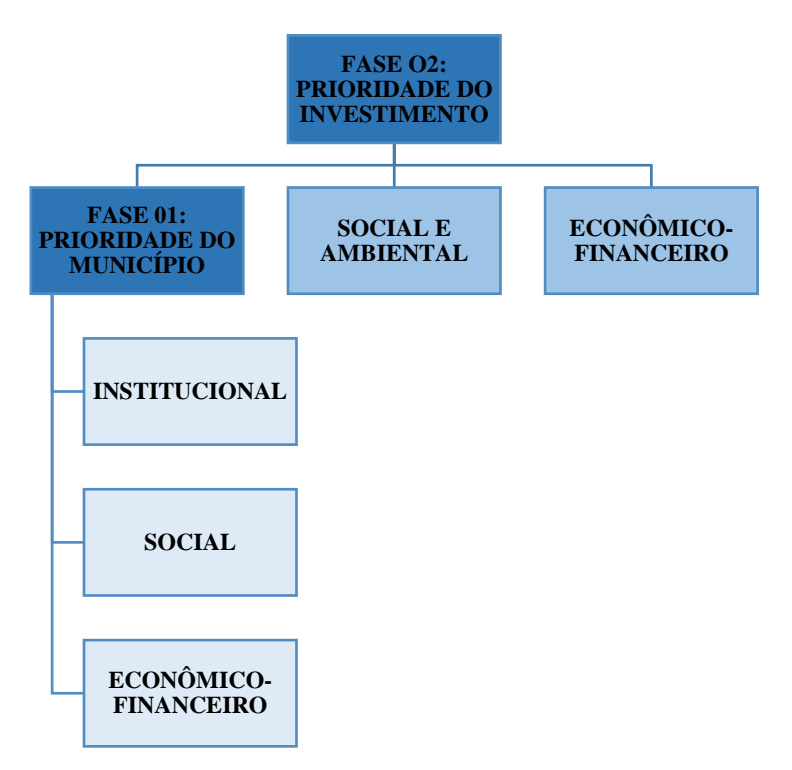

Para essa etapa, foram definidas duas equipes, as quais atuavam em níveis diferentes da Companhia. Na primeira fase, atuou-se junto à área de planejamento e gabinete da presidência da empresa, já na segunda, atuou-se junto à diretoria de expansão. Na fase 01, a equipe foi formada pelos seguintes profissionais: (i) 01 assessor da área de expansão e (ii) 01 assessor da presidência, atuando como facilitadores; (iii) 01 gestor da área de planejamento, atuando como tomador de decisão, aprovando os critérios definidos; (iii) 02 técnicos da área de planejamento e (iv) 01 técnico da área de expansão, atuando com analistas. O Diretor-presidente participou dessa fase aprovando o modelo, que é replicada para a fase seguinte. Na fase 02, onde tem-se um foco nos investimentos de expansão, participaram os seguintes especialistas no processo: (i) 01 assessor da área de expansão, atuando como facilitador; (ii) 01 gestor da área de obras de expansão, atuando como tomador de decisão e (iii) 02 técnicos da área de expansão/gestão de obras, atuando com analistas.

Na fase 01, o problema foi decomposto em três esferas: Social, Institucional e Econômico-Financeiro. A esfera social tem como foco a carência nos níveis de atendimento de saneamento em um determinado município, olhando para indicadores como população, crescimento populacional, nível de universalização de água e esgoto. No institucional, visa-se identificar a sensibilidade na relação contratual com o município, critérios que podem demonstrar a fragilidade da manutenção desta relação, elencando subcritérios como pagamento de multas por descumprimento de cláusulas contratuais, o Plano Municipal de Saneamento e o vencimento do contrato. No âmbito da esfera econômico-financeiro, tem-se como enfoque observar a saúde financeira da empresa, ressaltando municípios que possuem grande potencial para gerar receita para a companhia. Além disso, outro fator importante é a razão de operação, onde identificam-se municípios com grandes gastos em operação em relação à receita. A estrutura dos critérios e subcritérios é apresentada na Figura 10 e descrita a seguir.

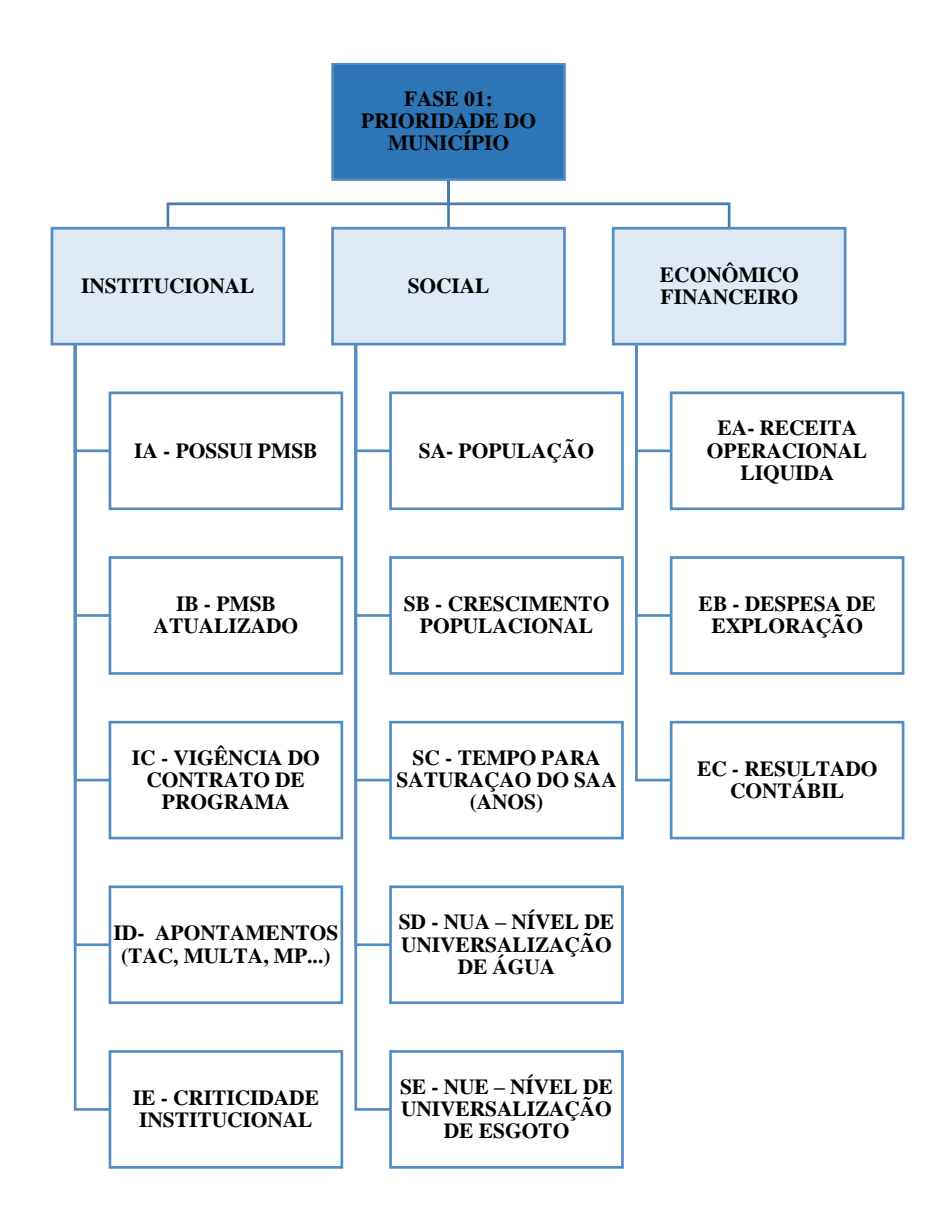

Fonte: elaborado pela autora

Na esfera institucional, visa-se identificar a sensibilidade na relação contratual com o município, através dos seguintes subcritérios:

- a) Possui Plano Municipal de Saneamento Básico: Se sim, prioritário. Prioridade para municípios que possuem Plano Municipal de Saneamento Básico.
- b) Plano Municipal de Saneamento Básico Atualizado: Se não, prioritário. Prioridade para municípios que não possuem o Plano Municipal de Saneamento Básico atualizado. Visando melhorar as condições e planejamento para revisão do PMSB.
- c) Vencimento do Contrato de Programa: Quanto mais próximo do vencimento, ou já vencido, mais prioritário. Prioridade para municípios com o contrato de programa vencido ou próximo a vencer, visando melhorar as condições para negociação do contrato.
- d) Apontamentos: Se sim, prioritário. Prioridade para municípios que possuem Termo de Ajustamento de Conduta, multas ou demais apontamentos, visto que isso remete a compromissos assumidos e demandas que já não estão sendo cumpridas e possuem uma maior cobrança.
- e) Criticidade Institucional: Se sim, prioritário. Prioridade para municípios que possuem visibilidade ou instabilidade institucional, com objetivo de melhorar as relações.

A esfera social tem como foco a carência nos níveis de atendimento de saneamento em um determinado município, através dos seguintes subcritérios:

- a) População: Quanto maior, mais prioritário. Prioridade para municípios mais populosos, onde tem-se um impacto em um maior número de clientes finais.
- b) Crescimento Populacional: Quanto maior, mais prioritário. Prioridade para um grande crescimento populacional, visto a possibilidade de saturação do sistema ou necessidade de ampliação do sistema.
- c) Tempo para saturação do Sistema de Abastecimento de Água: Quanto menor, mais prioritário. Prioridade para uma saturação mais próxima, visto a necessidade de ampliação ou reforma do sistema para um atendimento satisfatório.
- d) Nível de Universalização de Água: Quanto menor, mais prioritário. Prioridade para taxas baixas de abastecimento água, as quais refletem em um município carente em saneamento.
- e) Nível de Universalização de Esgoto: Quanto menor, mais prioritário. Prioridade para taxas baixas de tratamento de esgoto, visando a universalização.

No que se refere ao critério econômico-financeiro, o enfoque observa a saúde financeira da empresa, através dos seguintes subcritérios:

a) Receita Operacional Líquida: Quanto maior, mais prioritário. Prioridade para municípios que geram maiores valores em receita líquida, visando a lucratividade da empresa.

- b) Despesa de Exploração: Quanto maior, mais prioritário. Prioridade para municípios com alta despesa, visando a melhora das despesas operacionais.
- c) Resultado Contábil: Quanto maior, mais prioritário. Prioridade para municípios que geram maiores valores em resultado contábil, visando a saúde financeira da empresa.

Com os municípios ranqueados em ordem prioritária, os compromissos são desdobrados a fim de identificar as demandas. Essas demandas são transformadas em um plano de ação e encaminhadas para a elaboração do Estudo de Concepção, onde se obtêm os dados necessários para a fase seguinte. Assim, com os dados obtidos nessas análises, faz-se a priorização final dos investimentos. Nesse caso, para fins de teste prático, partiu-se de uma lista de projetos já conhecida. Então, para a Etapa 02, conforme a Figura 11, aliado à prioridade dos municípios, escolheram-se os critérios socioambiental e econômico-financeiro, visando os benefícios de cada investimento.

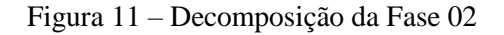

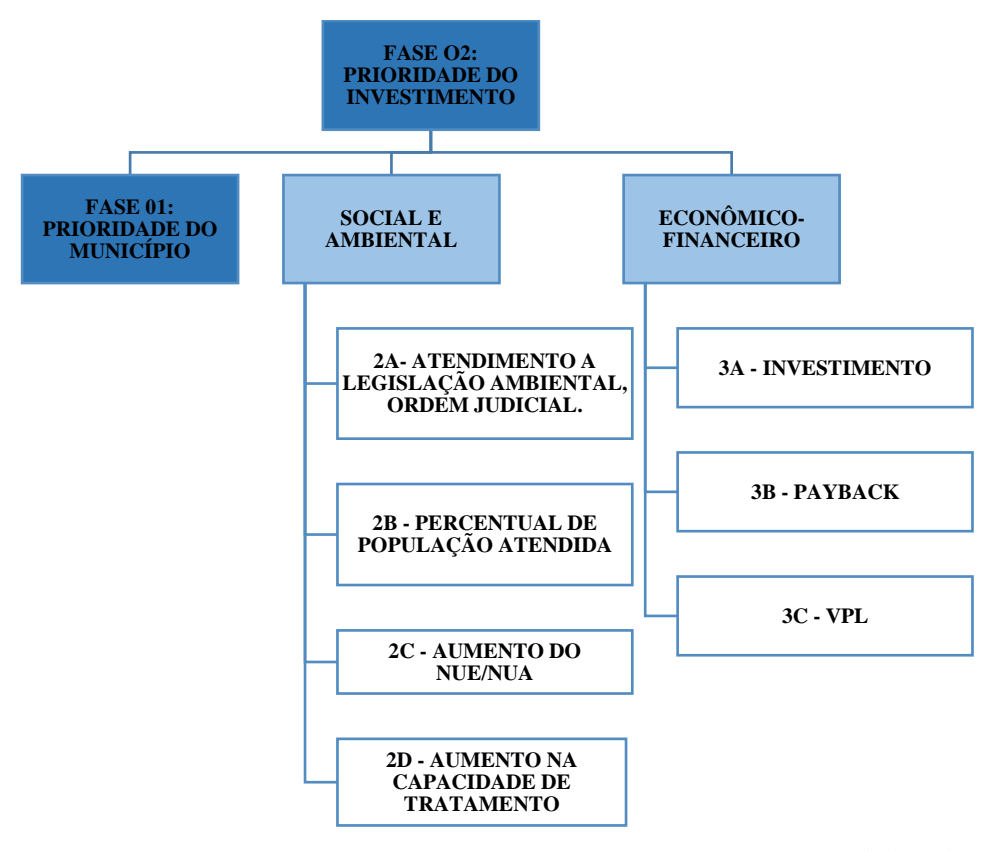

No critério social e ambiental, procura-se trazer como prioritárias aquelas obras que devem ser executadas devido a apontamentos do Ministério Público, atender a condicionantes ambientais, assim como visar o atingimento de maior número de clientes e um maior incremento no tratamento de água ou esgoto, através dos seguintes subcritérios:

- a) Atendimento à legislação ambiental, ordem judicial: Se sim, prioritário. Prioridade para investimentos que atendam a apontamentos do Ministério Público, que devem atender a condicionantes ambientais ou outras determinações.
- b) Percentual População Atendida: Quanto maior, mais prioritário. Prioridade para investimentos que atingem maior número de habitantes no munícipio. Investimento que atendem a totalidade do município tem mais impacto para a companhia, em relação aqueles que atendem áreas isoladas.
- c) Aumento do NUE/NUA: Quanto maior, mais prioritário. Prioridade para investimentos que tragam maiores índices de tratamento de água ou esgoto no município, acrescentando um maior número de ligações.
- d) Incremento no tratamento: Quanto maior, mais prioritário. Prioridade para investimentos em obras que trazem uma maior capacidade de tratamento, aumentando a capacidade do sistema.

O critério econômico-financeiro tem como objetivo analisar a viabilidade econômica daquele investimento, não sendo exclusivos e sim para fins de priorização, através dos seguintes subcritérios:

- a) Valor do investimento: Quanto menor, mais prioritário. Prioridade para investimentos de menor valor que exigem um menor comprometimento dos recursos disponíveis.
- b) *Payback*: Quanto menor, mais prioritário. Prioridade para investimentos que tragam retorno no menor tempo possível.
- c) Valor Presente Líquido: Quanto maior, mais prioritário. Prioridade para investimentos que trazem maior retorno financeiro.

Definidos cada um dos critérios e subcritérios da hierarquização, conforme Figura 12, parte-se para etapa seguinte, onde se faz a definição dos pesos de cada um deles, assumindo sua contribuição com a estrutura final.

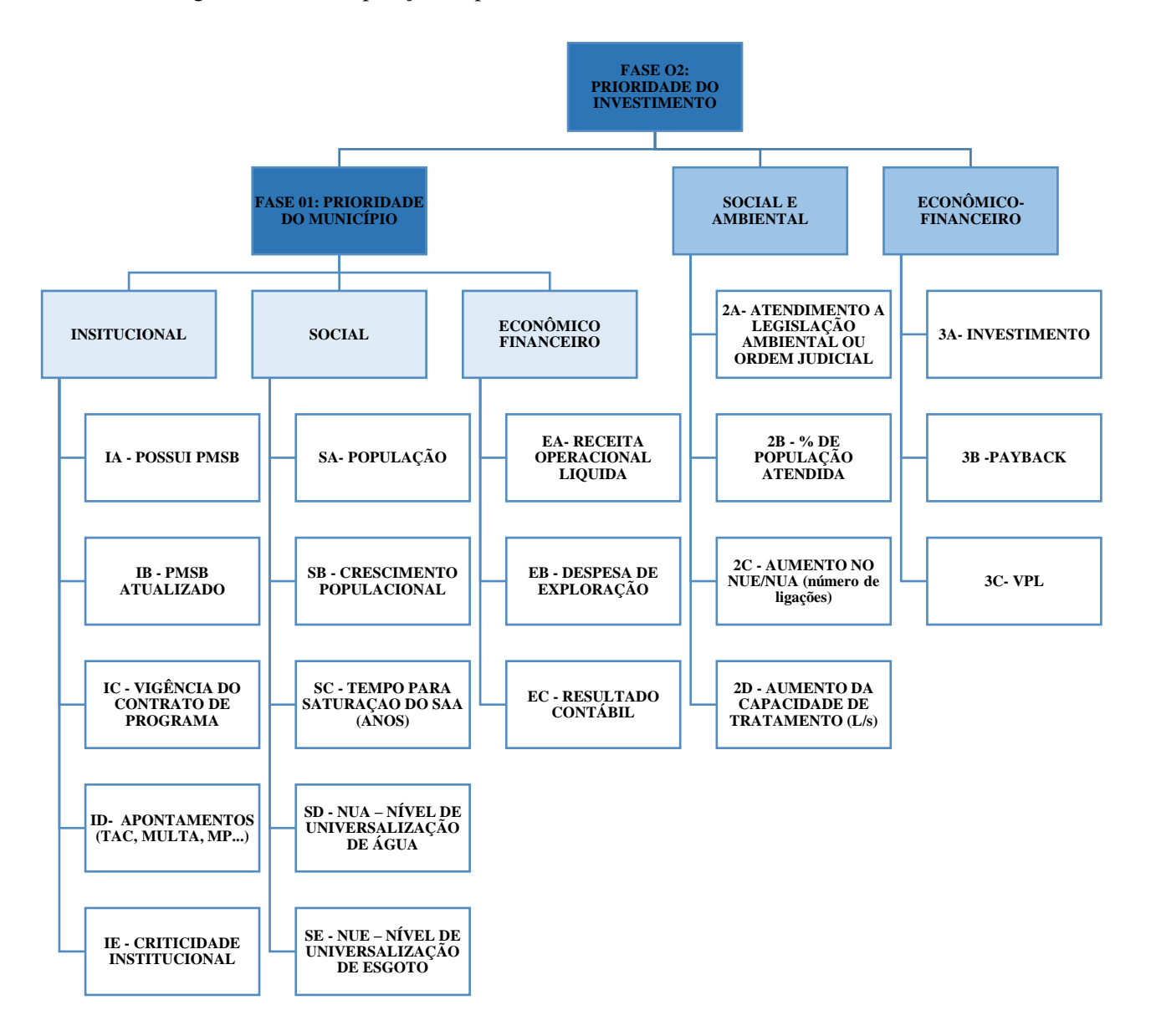

Figura 12 – Decomposição do problema em critérios e subcritérios

## 4.2.2 DEFINIÇÃO DOS PESOS

Nessa etapa, responde-se paritariamente o problema, em cada nível, conforme descrito na etapa anterior de estruturação do modelo. Para isso, criou-se uma planilha onde as respostas podem ser alteradas de acordo com o enfoque do gestor. Dessa forma, para cada perfil de gerenciamento, tem-se novos parâmetros e pesos para os critérios e subcritérios**.** Para a priorização de municípios, usa-se o formulário do Quadro 12 e para a priorização de investimentos, o do Quadro 13.

| <b>Importância Absoluta</b><br>de A sobre B                 |  | <b>Muito mais</b>  | <b>Mais</b>  | Pouco mais<br>importante importante importante | Igual<br>Importância importante importante     |                    | <b>Pouco mais</b> Muito mais | <b>Mais</b><br>importante | <b>Importância Absoluta</b><br>de B sobre A       |  |  |  |
|-------------------------------------------------------------|--|--------------------|--------------|------------------------------------------------|------------------------------------------------|--------------------|------------------------------|---------------------------|---------------------------------------------------|--|--|--|
|                                                             |  |                    |              |                                                | <b>CRITÉRIOS INVESTIMENTOS</b>                 |                    |                              |                           |                                                   |  |  |  |
| 1 - PRIORIDADE DO MUNICÍPIO                                 |  |                    |              |                                                | $\pmb{\mathsf{x}}$                             |                    |                              |                           | 2- BENEFÍCIOS SOCIAIS E<br>AMBIENTAIS             |  |  |  |
| 1 - PRIORIDADE DO MUNICÍPIO                                 |  |                    | $\pmb{\chi}$ |                                                |                                                |                    |                              |                           | 3- RETORNO ECONÔMICO                              |  |  |  |
| 2- BENEFÍCIOS SOCIAIS E<br><b>AMBIENTAIS</b>                |  | $\pmb{\mathsf{x}}$ |              |                                                |                                                |                    |                              |                           | 3- RETORNO ECONÔMICO                              |  |  |  |
| 02 - SUBCRITÉRIOS SOCIAL E AMBIENTAL                        |  |                    |              |                                                |                                                |                    |                              |                           |                                                   |  |  |  |
| 2A- ATENDIMENTO A LEGISLAÇÃO<br>AMBIENTAL OU ORDEM JUDICIAL |  |                    |              | $\mathbf{x}$                                   |                                                |                    |                              |                           | 2B - % DE POPULAÇÃO ATENDIDA                      |  |  |  |
| 2A- ATENDIMENTO A LEGISLAÇÃO<br>AMBIENTAL OU ORDEM JUDICIAL |  |                    |              | $\pmb{\chi}$                                   |                                                |                    |                              |                           | 2C - AUMENTO NO NUE/NUA<br>(número de ligações)   |  |  |  |
| 2A- ATENDIMENTO A LEGISLAÇÃO<br>AMBIENTAL OU ORDEM JUDICIAL |  |                    |              | $\pmb{\chi}$                                   |                                                |                    |                              |                           | 2D - AUMENTO DA CAPACIDADE DE<br>TRATAMENTO (L/s) |  |  |  |
| 2B - % DE POPULAÇÃO ATENDIDA                                |  |                    |              |                                                |                                                |                    | $\pmb{\times}$               |                           | 2C - AUMENTO NO NUE/NUA<br>(número de ligações)   |  |  |  |
| 2B - % DE POPULAÇÃO ATENDIDA                                |  |                    |              |                                                | $\pmb{\mathsf{x}}$                             |                    |                              |                           | 2D - AUMENTO DA CAPACIDADE DE<br>TRATAMENTO (L/s) |  |  |  |
| 2C - AUMENTO NO NUE/NUA<br>(número de ligações)             |  |                    |              | $\pmb{\mathsf{x}}$                             |                                                |                    |                              |                           | 2D - AUMENTO DA CAPACIDADE DE<br>TRATAMENTO (L/s) |  |  |  |
|                                                             |  |                    |              |                                                | 03 - SUBCRITÉRIOS RETORNO ECONÔMICO-FINANCIERO |                    |                              |                           |                                                   |  |  |  |
| 3A-INVESTIMENTO                                             |  |                    |              |                                                |                                                | $\pmb{\mathsf{x}}$ |                              |                           | 3B - VPL PROVÁVEL                                 |  |  |  |
| 3A-INVESTIMENTO                                             |  |                    |              |                                                |                                                | $\pmb{\mathsf{x}}$ |                              |                           | 3C - PAYBACK PROVÁVEL                             |  |  |  |
| 3B - VPL PROVÁVEL                                           |  |                    |              |                                                | X                                              |                    |                              |                           | <b>3C - PAYBACK PROVÁVEL</b>                      |  |  |  |

Quadro 12 – Formulário de Preferência dos Critérios e Subcritérios dos Investimentos

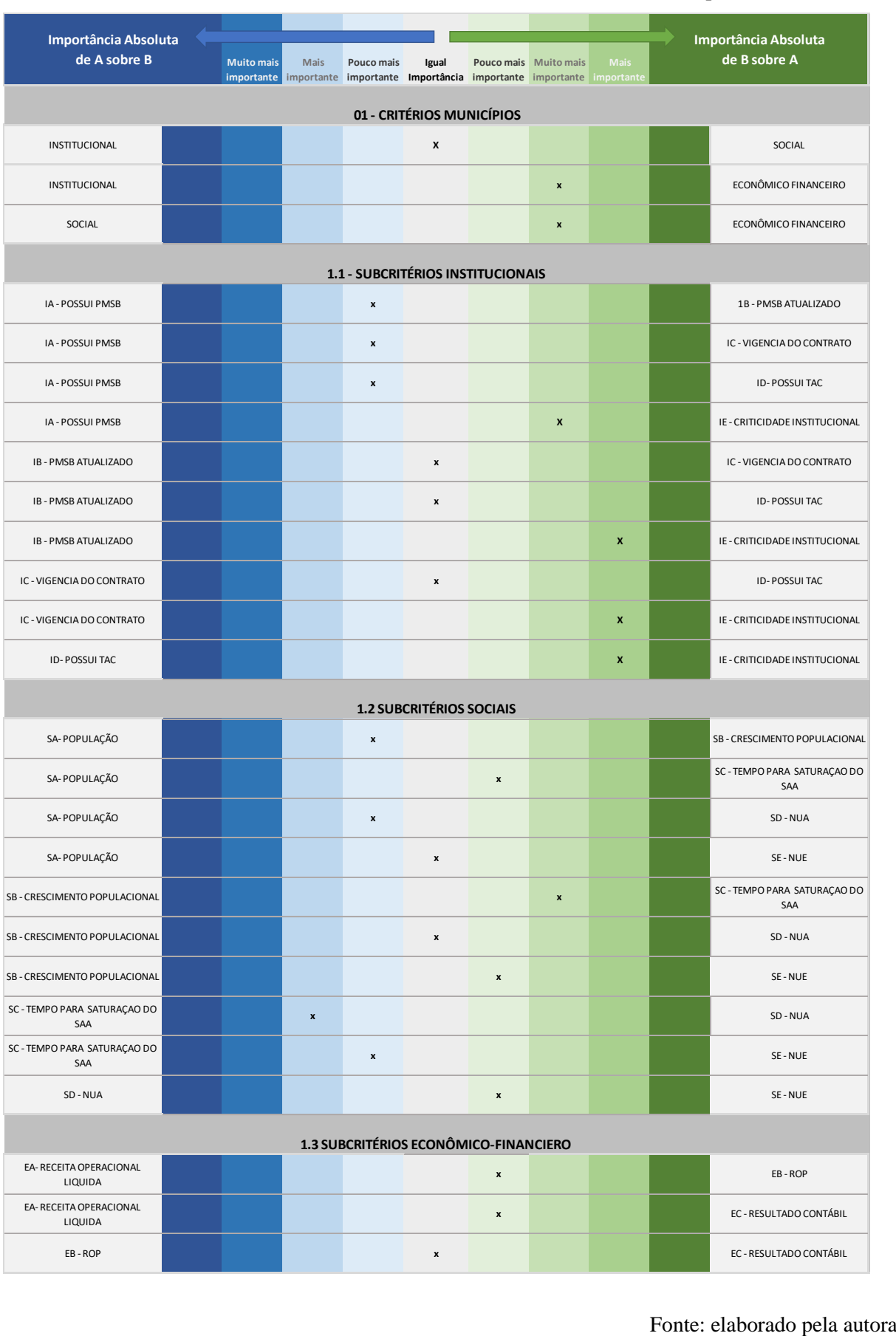

#### Quadro 13 – Formulário de Preferência dos Critérios e Subcritérios dos Municípios

Na fase 01, foi realizado um Workshop onde participaram nove Superintendentes Regionais, cinco Superintendentes Funcionais, quatro Diretores e três Assessores, os quais manifestaram suas opiniões, dando subsídios para as respostas que foram preenchidas no formulário pela Equipe 1.

Assim, para a priorização de municípios, obtiveram-se os seguintes pesos através das matrizes apresentadas no Apêndice A:

- a) Critérios: Institucional: 14%; Social: 14%; Econômico-Financeiro: 71%.
- b) Institucional: Possui Plano Municipal de Saneamento Básico 19%; Plano Municipal de Saneamento Básico Atualizado 7%; Vencimento do Contrato de Programa 7%; Apontamentos 7%; Criticidade Institucional 59%.
- c) Social: População: 20%; Crescimento Populacional: 7%; Tempo para saturação do Sistema de Abastecimento de Água: 46%; Nível de Universalização de Água: 7%; Nível de Universalização de Esgoto: 20%.
- d) Econômico-Financeiro: Receita Operacional Líquida: 14%; Despesa de Exploração: 43%; Resultado Contábil: 43%.

Na fase 2, o preenchimento do Formulário de Preferência foi feito com um grupo focado com a Equipe 2. Assim, para a Priorização de Investimentos, obtiveram-se os seguintes pesos através das matrizes apresentadas no Apêndice B:

- a) Critérios: Priorização do Município: 44%; Social e ambiental: 49%; Econômico-Financeiro: 08%.
- b) Social e ambiental: Atendimento a Legislação Ambiental ou Ordem Judicial: 46%; Percentual de População Atendida: 11%; Aumento no NUE/NUA: 32%; Aumento da capacidade de Tratamento (L/s):12%
- c) Econômico-Financeiro: Valor do investimento: 14%; *Payback*: 43%; Valor Presente Líquido: 43%;
A Figura 13 demonstra que, em relação à priorização dos investimentos, o município onde esse investimento será implementado e o benefício social trazido pela sua execução são semelhantes em relação a importância. Ainda, viu-se que ambos são consideravelmente mais relevantes que o aspecto econômico-financeiro daquele projeto. Já em relação à priorização dos municípios, percebe-se que o índice econômico-financeiro é predominante aos outros dois. Esse resultado mostra a importância da receita e da saúde financeira de um sistema como um todo, e não de um investimento de expansão isolado. Esses são importantes na agregação de qualidade ao sistema e em relação aos benefícios sociais, o que são fundamentais para a manutenção dos contratos, cumprindo as demandas pactuadas.

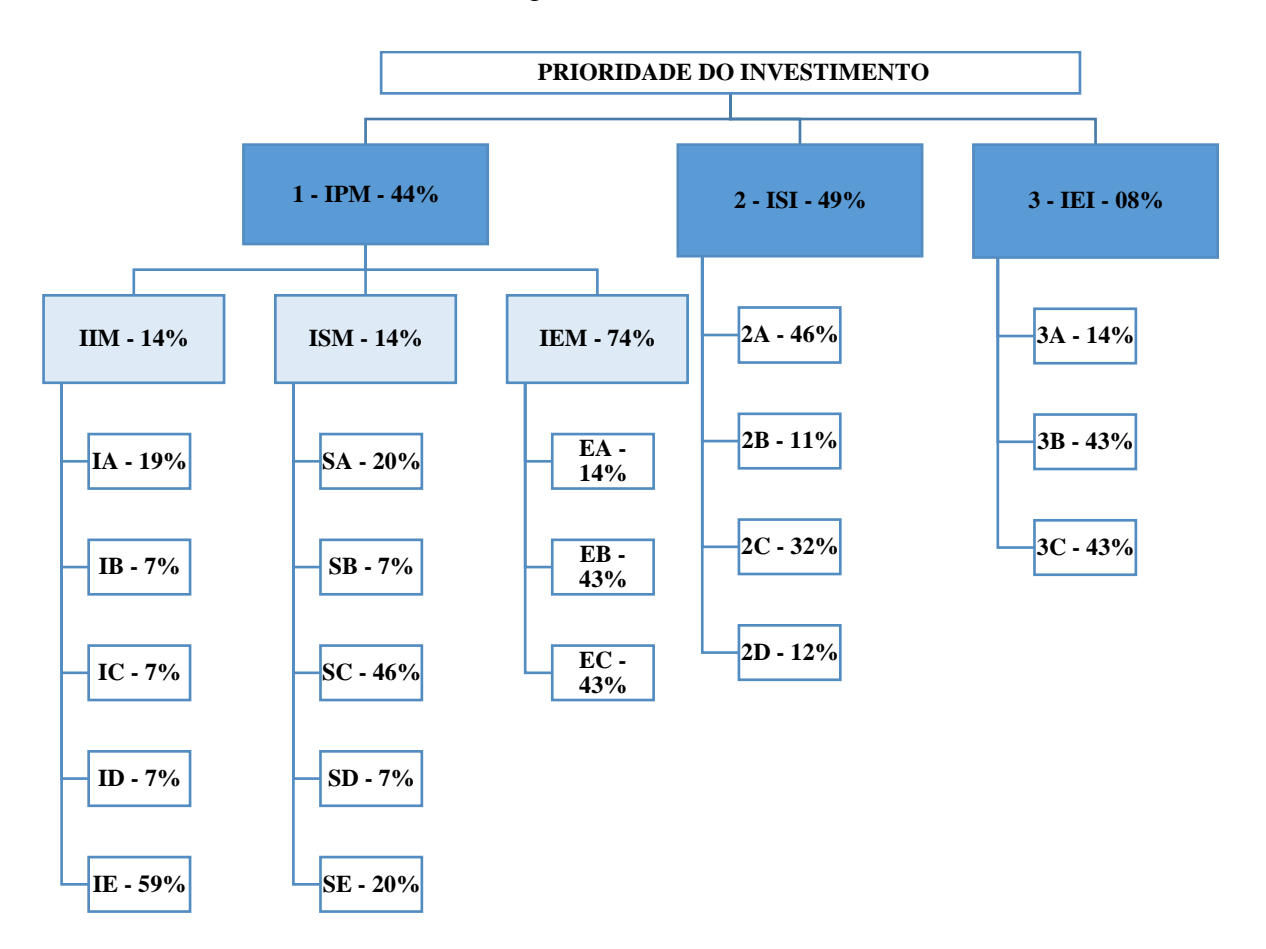

Figura 13 – Pesos atribuídos

# **4.3 APLICAÇÃO DA ETAPA 03: PRIORIZAÇÃO**

## 4.3.1 PRIORIZAÇÃO DOS MUNICÍPIOS

Para chegar ao valor final da priorização, foi necessário calcular o índice de cada critério, através do valor atribuído ao desempenho de cada subcritério, conforme o Quadro 14. Para deixar a nota de cada alternativa adimensional, foi considerada a normalizado do valor calculado para cada alternativa.

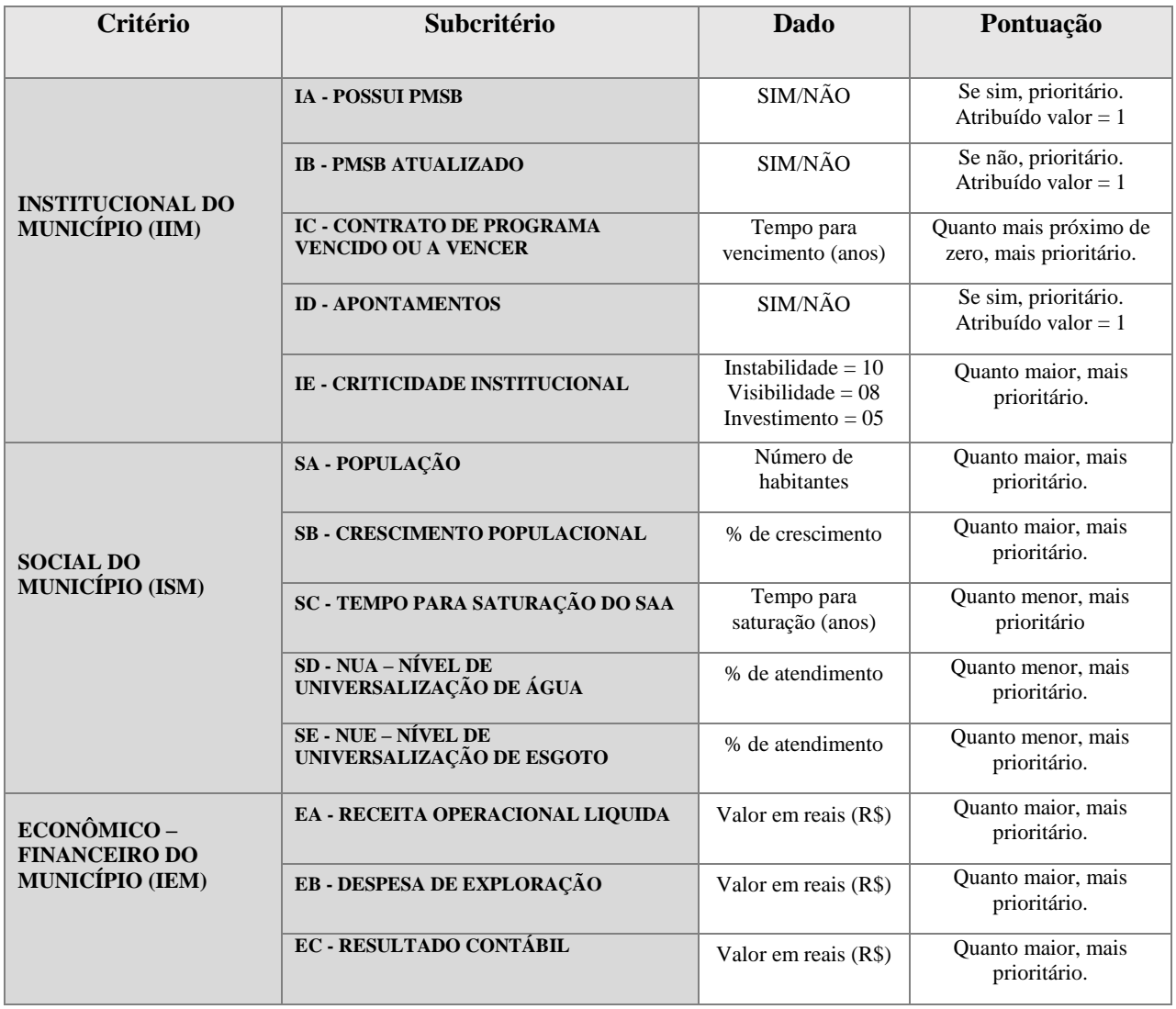

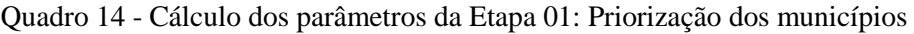

Fonte: elaborado pela autora.

Assim, foram calculados os índices institucional (IIM), social (ISM) e econômico-financeiro (IEM), para cada município, pela soma do produto de cada valor atribuído ao desempenho com o peso encontrado na etapa anterior, conforme as Equações 13 e 14. Por fim,a soma do produto desses índices com peso calculado dos critérios, forma a pontuação para a priorização, conforme a Equação 15.

$$
HM (m) = 19\% IA(m) + 7\% IB(m) + 7\% IC (m) + 7\% ID(m) + 59\% IE(m)
$$
 (13)

ISM (m) = 20% SA(m) + 7% SB(m) + 46% SC(m) + 7% SD(m) + 20% SD(m) (14)

$$
IEM (m) = 20\% EA(m) + 7\% EB(m) + 46\% EC(m)
$$
 (15)

IPM (m) = 14% 
$$
IM(m) + 14\%
$$
 ISM(m) + 74%. $IEM(m)$  (16)

Onde:

 $m =$  município

IPM = Índice de Priorização do Município

ISM = Índice Social do Município

IIM = Índice Institucional do Município

IEM = Índice Econômico do Município

IA - Possui Plano Municipal de saneamento Básico

IB - Plano Municipal de Saneamento Básico Atualizado

IC - Vencimento do Contrato de Programa

ID - Apontamentos

IE - Criticidade Institucional

SA - População

SB - Crescimento Populacional

SC - Tempo para saturação do Sistema de Abastecimento de Água

- SD Nível de Universalização de Água
- SE Nível de Universalização de Esgoto

EA - Receita Operacional Líquida

EB - Despesa de Exploração

EC - Resultado Contábil

O procedimento anterior foi realizado para todos os municípios e assim, foi gerada a planilha de cada índice, apresentada de maneira resumida nas Tabelas 3, 4 e 5 e de maneira integral no Apêndice C, D e E. Por fim, foi gerada a planilha de priorização dos municípios, que subsidia a fase 2 do modelo proposto, apresentada de maneira resumida na Tabela 6 e integral no Apêndice F.

| <b>MUNICÍPIO</b> | IA - POSSUI<br><b>PMSB</b> | <b>IB</b> - PMSB<br><b>ATUALIZADO</b> | IC - VIGÊNCIA<br><b>DO CONTRATO</b><br>DE PROGRAMA | ID-<br><b>APONTAMENTOS</b><br>(TAC, MULTA,<br>MP | $IE -$<br><b>CRITICIDADE</b><br><b>INSTITUCIONAL</b> |      |
|------------------|----------------------------|---------------------------------------|----------------------------------------------------|--------------------------------------------------|------------------------------------------------------|------|
| 233              | ${\bf SIM}$                | NÃO                                   | 35,06                                              | ${\bf SIM}$                                      | 10                                                   | 0,99 |
| 129              | <b>SIM</b>                 | NÃO                                   | 15,33                                              | NÃO                                              | $10\,$                                               | 0,93 |
| 310              | <b>SIM</b>                 | NÃO                                   | 36,54                                              | NÃO                                              | $10\,$                                               | 0,92 |
| 96               | <b>SIM</b>                 | NÃO                                   | 18,54                                              | NÃO                                              | 10                                                   | 0,92 |
| 130              | <b>SIM</b>                 | NÃO                                   | 13,76                                              | NÃO                                              | 10                                                   | 0,91 |
| 294              | ${\bf SIM}$                | NÃO                                   | 15,92                                              | ${\bf SIM}$                                      | $\,8\,$                                              | 0,88 |
| 43               | <b>SIM</b>                 | NÃO                                   | 18,54                                              | NÃO                                              | $10\,$                                               | 0,85 |
| 317              | <b>SIM</b>                 | <b>SIM</b>                            | 13,32                                              | NÃO                                              | $10\,$                                               | 0,85 |
| 271              | <b>SIM</b>                 | <b>SIM</b>                            | 15,99                                              | NÃO                                              | 10                                                   | 0,85 |
| 59               | ${\bf SIM}$                | ${\bf SIM}$                           | 13,53                                              | NÃO                                              | $10\,$                                               | 0,85 |
| $\cdots$         |                            | $\cdots$                              |                                                    |                                                  | $\cdots$                                             |      |
| 311              | NÃO                        | NÃO                                   | 16,33                                              | NÃO                                              | $\boldsymbol{0}$                                     | 0,07 |
| 215              | NÃO                        | NÃO<br>NÃO<br>16,39                   |                                                    | $\boldsymbol{0}$                                 | 0,07                                                 |      |
| 27               | NÃO                        | NÃO                                   | 16,48                                              | NÃO                                              | $\boldsymbol{0}$                                     | 0,07 |
| 216              | NÃO                        | NÃO                                   | 16,54                                              | NÃO                                              | $\boldsymbol{0}$                                     | 0,07 |
| 256              | NÃO                        | NÃO                                   | 16,54                                              | NÃO                                              | $\boldsymbol{0}$                                     | 0,07 |
| 155              | NÃO                        | NÃO                                   | 16,54                                              | NÃO                                              | $\mathbf{0}$                                         | 0,07 |
| 246              | NÃO                        | NÃO                                   | 16,65                                              | NÃO                                              | $\boldsymbol{0}$                                     | 0,07 |
| 276              | NÃO                        | NÃO                                   | $-19,09$                                           | NÃO                                              | $\boldsymbol{0}$                                     | 0,07 |
| 18               | NÃO                        | NÃO                                   | $-22,70$                                           | NÃO                                              | $\boldsymbol{0}$                                     | 0,07 |
| 184              | NÃO                        | NÃO                                   | $-22,98$                                           | NÃO                                              | $\boldsymbol{0}$                                     | 0,07 |

Tabela 3 - Índice Institucional do Município

| <b>MUNICÍPIO</b> | SA-<br><b>POPULAÇÃO</b> | $SB -$<br><b>CRESCIMENTO</b><br><b>POPULACIONAL</b> | <b>SC-TEMPO</b><br><b>PARA</b><br><b>SATURAÇÃO</b><br><b>DO SAA</b><br>(ANSOS) | $SD-NUA$ :<br><b>NÍVEL DE</b><br>UNIVERSALIZAÇÃO<br>DE ÁGUA | SE - NUE: NÍVEL DE<br><b>UNIVERSALIZAÇÃO</b><br>DE ESGOTO | <b>ISM</b> |
|------------------|-------------------------|-----------------------------------------------------|--------------------------------------------------------------------------------|-------------------------------------------------------------|-----------------------------------------------------------|------------|
| 59               | 335677                  | 5%                                                  | $\boldsymbol{0}$                                                               | 100%                                                        | 33%                                                       | 0,84       |
| 31               | 108456                  | 19%                                                 | $\overline{0}$                                                                 | 100%                                                        | 1%                                                        | 0,82       |
| 129              | 265720                  | 13%                                                 | $\overline{0}$                                                                 | 100%                                                        | 30%                                                       | 0,82       |
| 271              | 136089                  | 6%                                                  | $\boldsymbol{0}$                                                               | 100%                                                        | 7%                                                        | 0,81       |
| 316              | 1261                    | 75%                                                 | $\boldsymbol{0}$                                                               | 100%                                                        | 0%                                                        | 0,81       |
| 113              | 62339                   | 26%                                                 | $\overline{0}$                                                                 | 100%                                                        | 0%                                                        | 0,80       |
| 117              | 25795                   | 41%                                                 | $\boldsymbol{0}$                                                               | 100%                                                        | 0%                                                        | 0,79       |
| 284              | 21281                   | 41%                                                 | $\boldsymbol{0}$                                                               | 100%                                                        | 0%                                                        | 0,79       |
| 141              | 20249                   | 43%                                                 | $\boldsymbol{0}$                                                               | 100%                                                        | 1%                                                        | 0,79       |
| 306              | 60748                   | 8%                                                  | $\boldsymbol{0}$                                                               | 100%                                                        | 0%                                                        | 0,79       |
|                  |                         | $\ddotsc$                                           |                                                                                |                                                             |                                                           |            |
| 230              | 4901                    | 23%                                                 | 26                                                                             | 100%                                                        | 0%                                                        | 0,35       |
| 264              | 1560                    | 17%                                                 | 26                                                                             | 100%                                                        | 0%                                                        | 0,35       |
| 70               | 2998                    | 47%                                                 | 27                                                                             | 66%                                                         | 0%                                                        | 0,32       |
| 94               | 2424                    | $-7%$                                               | 27                                                                             | 99%                                                         | 0%                                                        | 0,31       |
| 133              | 15162                   | 6%                                                  | 29                                                                             | 100%                                                        | 0%                                                        | 0,30       |
| 123              | 3959                    | 12%                                                 |                                                                                | 100%                                                        | 0%                                                        | 0,29       |
| 146              | 7977                    | 8%                                                  | 29                                                                             | 100%                                                        | 0%                                                        | 0,29       |
| 309              | 2936                    | 8%                                                  | $\overline{\phantom{a}}$                                                       | 100%                                                        | 0%                                                        | 0,29       |
| 44               | 1722                    | 8%                                                  | $\overline{\phantom{a}}$                                                       | 100%                                                        | 0%                                                        | 0,29       |
| 256              | 4601                    | 2%                                                  |                                                                                | 100%                                                        | 0%                                                        | 0,29       |

Tabela 4 - Índice Social do Município

| <b>MUNICÍPIO</b> | <b>EA-RECEITA</b><br><b>OPERACIONAL LIQUIDA</b> | <b>EB-DESPESADE</b><br><b>EXPLORAÇÃO</b> | <b>EC-RESULTADO</b><br><b>CONTÁBIL</b> | <b>IEM</b> |
|------------------|-------------------------------------------------|------------------------------------------|----------------------------------------|------------|
| 59               | R\$<br>139.244.581,93                           | R\$46.100.605,98                         | R\$ 93.143.975,95                      | 1,00       |
| 234              | R\$<br>112.610.199,65                           | R\$ 22.476.951,51                        | R\$ 90.133.248,14                      | 0,74       |
| 220              | R\$<br>85.378.868,35                            | R\$41.139.598,60                         | R\$ 44.239.269,75                      | 0,68       |
| 129              | R\$<br>79.110.554,36                            | R\$41.480.924,00                         | R\$ 37.629.630,36                      | 0,64       |
| 202              | R\$<br>84.060.612,61                            | R\$ 27.594.400,72                        | R\$ 56.466.211,89                      | 0,60       |
| $\boldsymbol{9}$ | R\$<br>64.346.552,62                            | R\$ 28.053.222,31                        | R\$ 36.293.330,31                      | 0,50       |
| 43               | R\$<br>51.860.393,04                            | R\$ 20.936.769,50                        | R\$ 30.923.623,54                      | 0,39       |
| 31               | R\$<br>45.288.138,47                            | R\$ 21.401.423,89                        | R\$ 23.886.714,58                      | 0,36       |
| 271              | R\$<br>44.913.235,06                            | R\$ 16.870.850,60                        | R\$ 28.042.384,46                      | 0,33       |
| 233              | R\$<br>41.707.301,94                            | R\$ 20.114.187,59                        | R\$ 21.593.114,35                      | 0,33       |
|                  |                                                 | $\ddot{\bullet}$                         |                                        |            |
| 49               | R\$<br>259.216,23                               | R\$<br>194.038,78                        | R\$<br>65.177,45                       | 0.002      |
| 25               | R\$<br>275.414,90                               | R\$<br>144.414,94                        | R\$<br>130.999,96                      | 0,002      |
| 201              | R\$<br>259.209,17                               | R\$<br>136.738,91                        | R\$<br>122.470,26                      | 0,002      |
| 204              | R\$<br>256.241,77                               | R\$<br>136.297,39                        | R\$<br>119.944,38                      | 0,002      |
| 90               | R\$<br>270.089,94                               | R\$<br>61.665,49                         | R\$<br>208.424,45                      | 0,001      |
| 219              | R\$<br>239.542,70                               | R\$<br>68.979,49                         | R\$<br>170.563,21                      | 0,001      |
| 157              | R\$<br>243.189,37                               | R\$<br>58.211,32                         | R\$<br>184.978,05                      | 0,001      |
| 147              | R\$<br>200.493,09                               | R\$<br>43.827,39                         | R\$<br>156.665,70                      | 0,001      |
| 76               | R\$<br>130.956,31                               | R\$<br>62.865,64                         | R\$<br>68.090,67                       | 0,001      |
| 106              | R\$<br>776.148,13                               | R\$<br>392.902,61                        | R\$<br>383.245,52                      | 0,006      |

Tabela 5 - Índice Econômico-Financeiro do Município

|                  | <b>MUNICÍPIO</b> | <b>INSTITUCIONAL</b> | <b>SOCIAL</b> | <b>ECONÔMICO</b><br><b>FINANCEIRO</b> | <b>INDICE DE</b><br>PRIORIZAÇÃO |
|------------------|------------------|----------------------|---------------|---------------------------------------|---------------------------------|
| 1 <sup>0</sup>   | Município 59     | 0,845                | 0,840         | 1,000                                 | 0,95                            |
| $2^{\circ}$      | Município 234    | 0,840                | 0,703         | 0,739                                 | 0,75                            |
| 3 <sup>o</sup>   | Município 129    | 0,925                | 0,815         | 0,641                                 | 0,71                            |
| 4 <sup>°</sup>   | Município 220    | 0,631                | 0,769         | 0,675                                 | 0,68                            |
| $5^{\circ}$      | Município 202    | 0,366                | 0,767         | 0,603                                 | 0,59                            |
| $6^{\circ}$      | Município 09     | 0,337                | 0,652         | 0,495                                 | 0,50                            |
| $7^{\circ}$      | Município 43     | 0,853                | 0,631         | 0,391                                 | 0,49                            |
| $8^{\circ}$      | Município 233    | 0,994                | 0,768         | 0,331                                 | 0,49                            |
| $9^{\circ}$      | Município 271    | 0,847                | 0,806         | 0,333                                 | 0,47                            |
| $10^{\circ}$     | Município 31     | 0,337                | 0,822         | 0,357                                 | 0,42                            |
|                  |                  |                      |               | $\cdots$                              | $\cdots$                        |
| $305^\circ$      | Município 70     | 0,337                | 0,322         | 0,004                                 | 0,10                            |
| $306^\circ$      | Município 168    | 0,072                | 0,589         | 0,002                                 | 0,10                            |
| $307^\circ$      | Município 309    | 0,337                | 0,291         | 0,008                                 | 0,10                            |
| 308°             | Município 176    | 0,263                | 0,353         | 0,010                                 | 0,10                            |
| 309 <sup>°</sup> | Município 01     | 0,072                | 0,454         | 0,009                                 | 0,08                            |
| $310^\circ$      | Município 235    | 0,072                | 0,370         | 0,010                                 | 0,07                            |
| $311^\circ$      | Município 146    | 0,072                | 0,294         | 0,023                                 | 0,07                            |
| $312^\circ$      | Município 256    | 0,072                | 0,288         | 0,017                                 | 0,06                            |
| $313^\circ$      | Município 290    | 0,072                | 0,360         | 0,002                                 | 0,06                            |
| $314^\circ$      | Município 44     | 0,072                | 0,290         | 0,004                                 | 0,06                            |

Tabela 6 - Índice de Priorização do Município

## 4.3.2 PRIORIZAÇÃO DOS INVESTIMENTOS

Para fins do teste prático, foram selecionados 28 projetos de investimentos. Desses, são 13 investimentos de SAA e 15 de SES, contemplando diversos tipos de obra e diversos municípios. Os valores considerados vão de R\$4 milhões a R\$30 milhões, uma vez que não há diferenciação ou classificação para o vulto do projeto ou valor do projeto contratado.

Assim, com os dados de cada investimento, o mesmo procedimento utilizado na priorização de municípios foi adotado para a priorização do investimento. Todos os dados foram normalizados para atingir uma escala de pontuação de 0 a 1 e atribuídos valores conforme o Quadro 16.

| Critério                                                         | Subcritério                                                | <b>Dado</b>                    | Pontuação                                      |  |  |
|------------------------------------------------------------------|------------------------------------------------------------|--------------------------------|------------------------------------------------|--|--|
| PRIORIZAÇÃO DO MUNICÍPIO (IPM) A RECEBER O<br><b>INVESIMENTO</b> |                                                            | Índice                         | Quanto maior, mais<br>prioritário.             |  |  |
|                                                                  | 2A - Atendimento a legislação<br>ambiental, ordem judicial | SIM/NÃO                        | Se sim, prioritário. Atribuído<br>$value = 1.$ |  |  |
| <b>SOCIOAMBIENTAL</b><br><b>DO INVESTIMENTO</b>                  | 2B – % População Atendida                                  | % de População Atendida        | Quanto maior, mais<br>prioritário.             |  |  |
| (ISI)                                                            | 2C - Aumento no NUE/NUA                                    | Aumento de % de<br>atendimento | Quanto maior, mais<br>prioritário.             |  |  |
|                                                                  | 2D – Aumento na capacidade de<br>tratamento                | Aumento de Capacidade (L/S)    | Quanto maior, mais<br>prioritário.             |  |  |
| ECONÔMICO-                                                       | 3A - Valor do investimento                                 | Valor em reais (R\$)           | Quanto menor, mais<br>prioritário.             |  |  |
| <b>FINANCEIRO DO</b><br><b>INVESTIMENTO</b><br>(IEI)             | $3B$ – Payback                                             | Tempo (anos)                   | Quanto menor, mais<br>prioritário.             |  |  |
|                                                                  | 3C - Valor Presente Líquido                                | Valor em reais (R\$)           | Quanto maior, mais<br>prioritário.             |  |  |

Quadro 16 - Cálculo dos parâmetros Institucional

Fonte: elaborado pela autora.

Assim, foi gerada uma pontuação para os índices socioambiental e econômico-financeiro, que serão associadas ao índice de priorização do município que receberia o investimento, conforme Equação 17 e 18. A soma do produto desses índices pelos pesos calculados, é o Índice de Priorização do Investimento, conforme Equação 19.

ISI (a) = 46% 2A(a) + 11% 2B(a) + 32% 2C(a) + 12% 2D(a) (17)

$$
IEI (a) = 14\% 3A(a) + 43\% 3B(a) + 43\% 3C(a)
$$
 (18)

$$
IPI (a) = 44\% IPM(a) + 49\% ISI(a) + 08\% IEI(a)
$$
 (19)

Onde:

 $a =$  investimento

- IPM = Índice de Priorização do Município
- IPI = Índice de Priorização do Investimento
- ISI = Índice Social do Investimento
- IEI = Índice Econômico do Investimento
- 2A Atendimento a legislação ambiental, ordem judicial
- 2B Percentual de População Atendida
- 2C Aumento no NUE/NUA
- 2D Aumento na capacidade de tratamento
- 3A Valor do investimento

3B - *Payback*

3C - Valor Presente Líquido

O procedimento foi repetido para todos os 28 investimentos estudados, conforme Tabelas 7, 8 e 9.

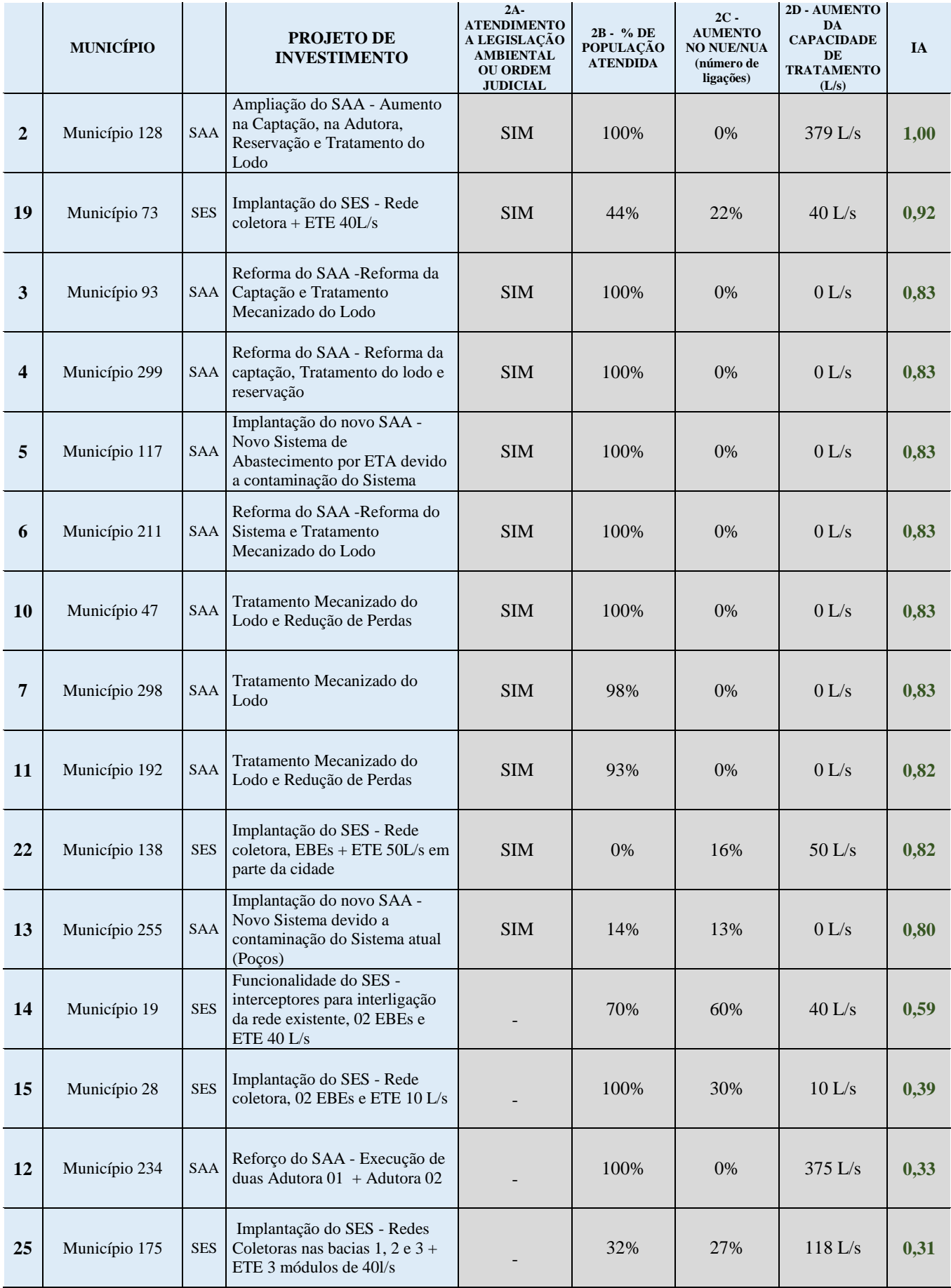

### Tabela 7 - Índice Social e Ambiental dos Investimentos

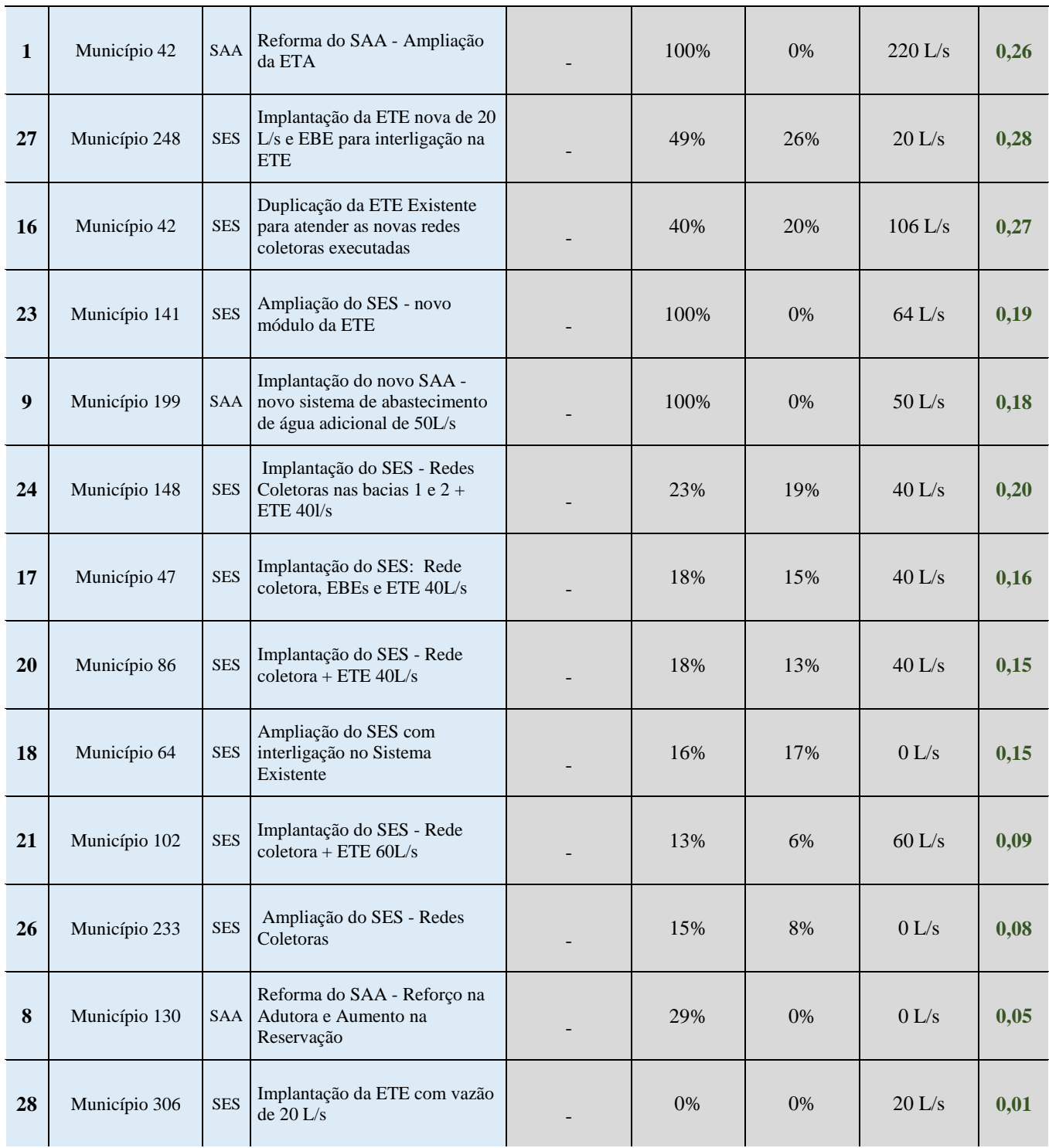

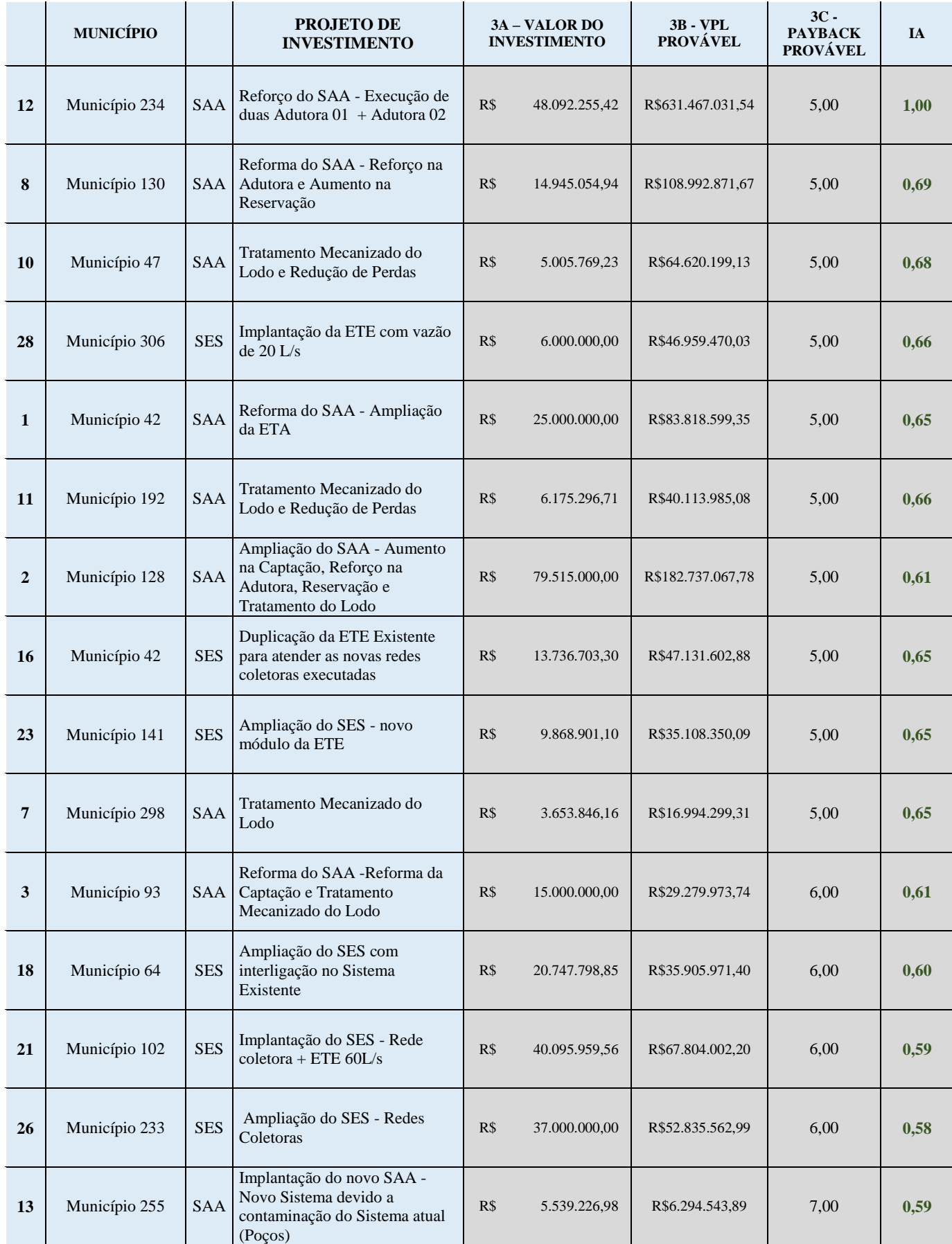

#### Tabela 8 - Índice Econômico-financeiro dos Investimentos

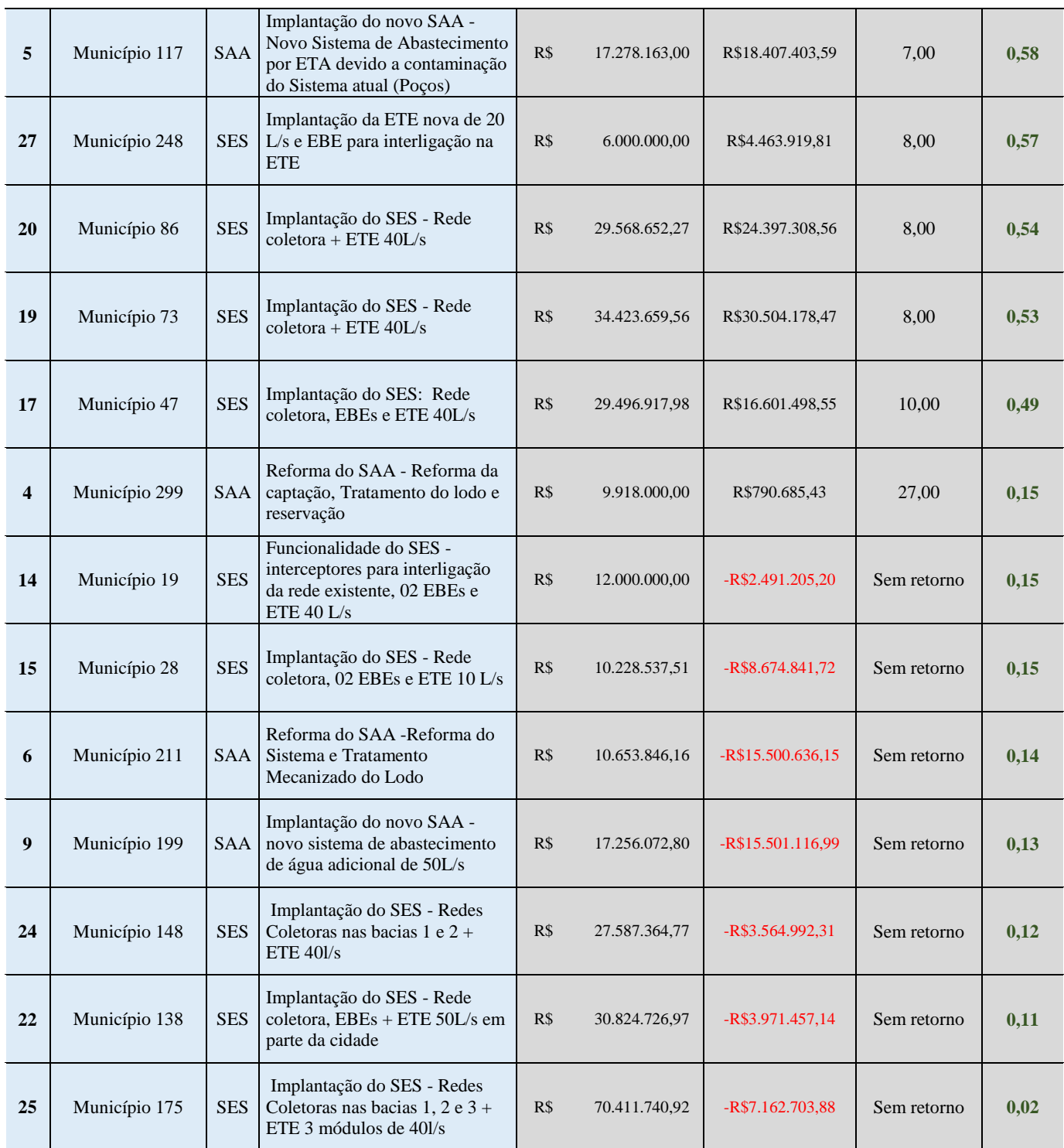

|                         | <b>PROJETO DE INVESTIMENTO</b>                                                                                    | <b>PRIORIDADE</b><br><b>DO</b><br><b>MUNICÍPIO</b> | <b>SOCIAL</b> | <b>ECONÔMICO</b><br><b>FINANCEIRO</b> | $\mathbf{P}$ |
|-------------------------|----------------------------------------------------------------------------------------------------|----------------------------------------------------|---------------|---------------------------------------|--------------|
| $\boldsymbol{2}$        | Município 128 - Ampliação do SAA - Aumento na Captação,<br>Reforço na Adutora, Reservação e Tratamento do Lodo    | 0,3237                                             | 1,000         | 0,6110                                | 0,68         |
| 19                      | Município 73 - Implantação do SES - Rede coletora + ETE<br>40L/s                                                  | 0,2666                                             | 0,924         | 0,5299                                | 0,61         |
| 10                      | Município 47 - Tratamento Mecanizado do Lodo e Redução<br>de Perdas                                               | 0,3001                                             | 0,830         | 0,6788                                | 0,59         |
| 12                      | Município 234 - Reforço do SAA - Execução de duas Adutora<br>$01 +$ Adutora 02                                    | 0,7484                                             | 0,327         | 1,0000                                | 0,56         |
| $\overline{\mathbf{3}}$ | Município 93 - Reforma do SAA - Reforma da Captação e<br>Tratamento Mecanizado do Lodo                            | 0,2297                                             | 0,830         | 0,6114                                | 0,55         |
| 11                      | Município 192 - Tratamento Mecanizado do Lodo e Redução<br>de Perdas                                              | 0,2242                                             | 0,818         | 0,6586                                | 0,55         |
| 5                       | Município 117 - Implantação do novo SAA - Novo Sistema<br>de Abastecimento por ETA devido a contaminação do       | 0,2194                                             | 0,830         | 0,5776                                | 0,54         |
| $\overline{7}$          | Município 298 - Tratamento Mecanizado do Lodo                                                                     | 0,2038                                             | 0,828         | 0,6471                                | 0,54         |
| 13                      | Município 255 - Implantação do novo SAA - Novo Sistema<br>devido a contaminação do Sistema atual (Poços)          | 0,1731                                             | 0,796         | 0,5930                                | 0,51         |
| $\overline{\mathbf{4}}$ | Município 299 - Reforma do SAA - Reforma da captação,<br>Tratamento do lodo e reservação                          | 0,2009                                             | 0,830         | 0,1548                                | 0,50         |
| 22                      | Município 138 - Implantação do SES - Rede coletora, EBEs +<br>ETE 50L/s em parte da cidade                        | 0,1952                                             | 0,816         | 0,1084                                | 0,49         |
| 6                       | Município 211 - Reforma do SAA - Reforma do Sistema e<br>Tratamento Mecanizado do Lodo                            | 0,1513                                             | 0,830         | 0,1415                                | 0,48         |
| 14                      | Município 19 - Funcionalidade do SES - interceptores para<br>interligação da rede existente, 02 EBEs e ETE 40 L/s | 0,1517                                             | 0,591         | 0,1482                                | 0,37         |
| 16                      | Município 42 - Duplicação da ETE Existente para atender as<br>novas redes coletoras executadas                    | 0,3515                                             | 0,267         | 0,6482                                | 0,33         |
| 1                       | Município 42 - Reforma do SAA - Ampliação da ETA                                                                  | 0,3515                                             | 0,258         | 0,6515                                | 0,33         |
| 26                      | Município 233 - Ampliação do SES - Redes Coletoras                                                                | 0,4884                                             | 0,082         | 0,5832                                | 0,30         |
| 23                      | Município 141 - Ampliação do SES - novo módulo da ETE                                                             | 0,3150                                             | 0,188         | 0,6474                                | 0,28         |
| 21                      | Município 102 - Implantação do SES - Rede coletora + ETE<br>60L/s                                                 | 0,4204                                             | 0,094         | 0,5877                                | 0,27         |
| <b>15</b>               | Município 28 - Implantação do SES - Rede coletora, 02 EBEs<br>e ETE 10 L/s                                        | 0,1525                                             | 0,391         | 0,1473                                | 0,27         |
| 25                      | Município 175 - Implantação do SES - Redes Coletoras nas<br>bacias $1, 2$ e $3 + ETE 3$ módulos de $401/s$        | 0,2644                                             | 0,310         | 0,0247                                | 0,27         |
| 27                      | Município 248 - Implantação da ETE nova de 20 L/s e EBE<br>para interligação na ETE                               | 0,1783                                             | 0,284         | 0,5694                                | 0,26         |
| 18                      | Município 64 - Ampliação do SES com interligação no<br>Sistema Existente                                          | 0,3177                                             | 0,152         | 0,6044                                | 0,26         |
| 20                      | Município 86 - Implantação do SES - Rede coletora + ETE<br>40L/s                                                  | 0,3314                                             | 0,149         | 0,5354                                | 0,26         |
| 8                       | Município 130 - Reforma do SAA - Reforço na Adutora e<br>Aumento na Reservação                                    | 0,4159                                             | 0,047         | 0,6904                                | 0,26         |
| 17                      | Município 47 - Implantação do SES: Rede coletora, EBEs e<br>ETE 40L/s                                             | 0,3001                                             | 0,162         | 0,4874                                | 0,25         |
| 24                      | Município 148 - Implantação do SES - Redes Coletoras nas<br>bacias $1 e 2 + ETE 401/s$                            | 0,2199                                             | 0,201         | 0,1153                                | 0,20         |
| 28                      | Município 306 - Implantação da ETE com vazão de 20 L/s                                                            | 0,2712                                             | 0,009         | 0,6639                                | 0,17         |
| $\boldsymbol{9}$        | Município 199 - Implantação do novo SAA - novo sistema<br>de abastecimento de água adicional de 50L/s             | 0,1733                                             | 0,182         | 0,1279                                | 0,17         |

Tabela 9 - Índice de Priorização de Investimento

## **4.4 APLICAÇÃO DA ETAPA 04: SELEÇÃO DE INVESTIMENTOS**

Na etapa final de seleção, o portfólio foi definido através de uma restrição. Nesse caso, para fins de teste prático foi considerando como limitador o recurso financeiro, podendo ser aplicado no caso de seleção de investimentos para pleitos de recursos com orçamento estabelecido. Além disso, também poderia ser aplicado como limitador o orçamento máximo de recurso próprio, empregado para investimentos que não possuem financiamento.

Não houve distinção para as outras características dos projetos nessa fase, considerando-se iguais os investimentos de água e esgoto e importância do município, uma vez que eles já foram considerados na etapa anterior. No caso de um portfólio ter que ser definido com outras restrições, o modelo pode ser reavaliado, incorporando-as na fase de priorização ou incluindo uma nova fase eliminatória entre essas duas etapas.

Assim, para fins de teste prático, foi considerado um orçamento de R\$400.000.000,00 e foram selecionados os seguintes investimentos, conforme Tabela 10:

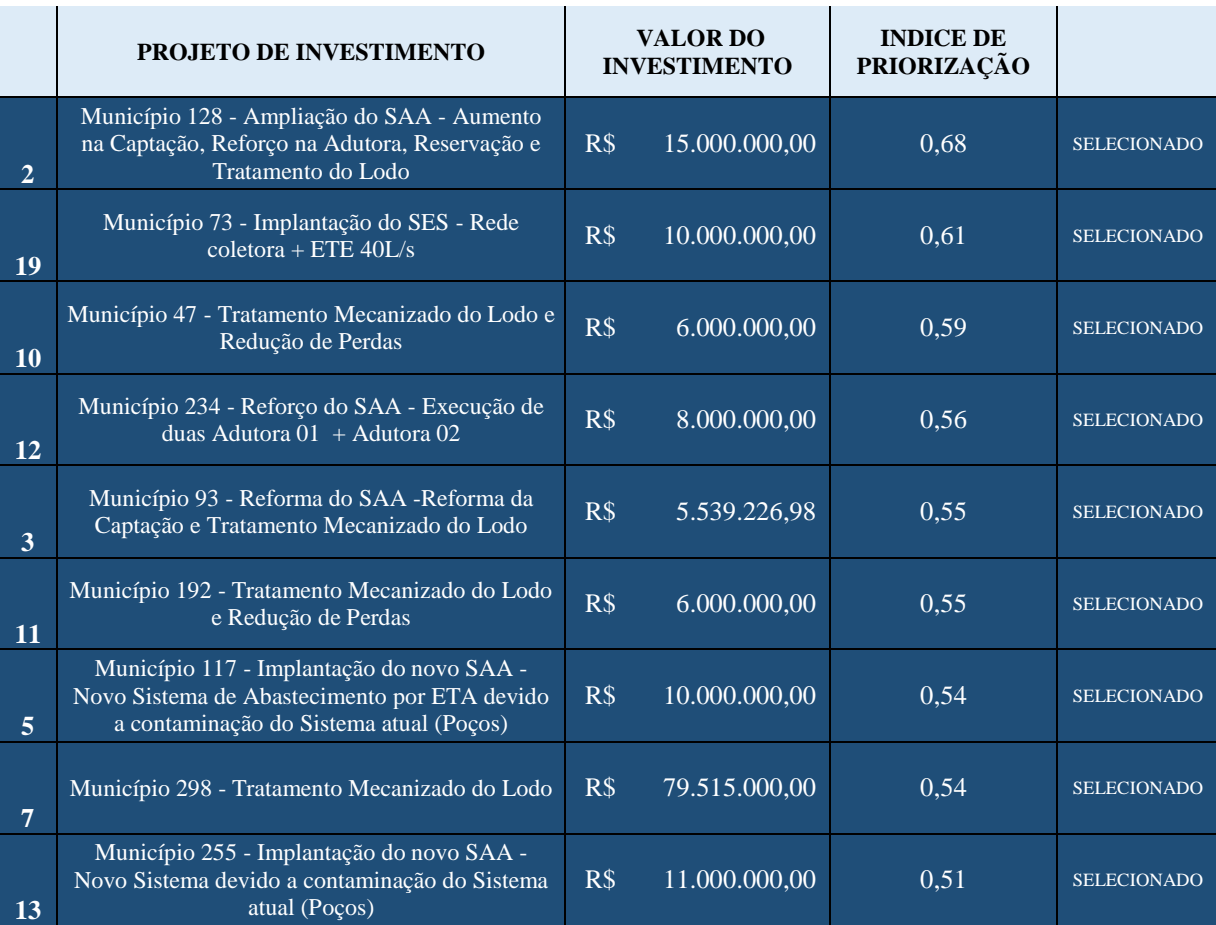

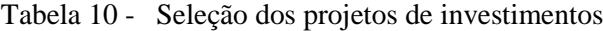

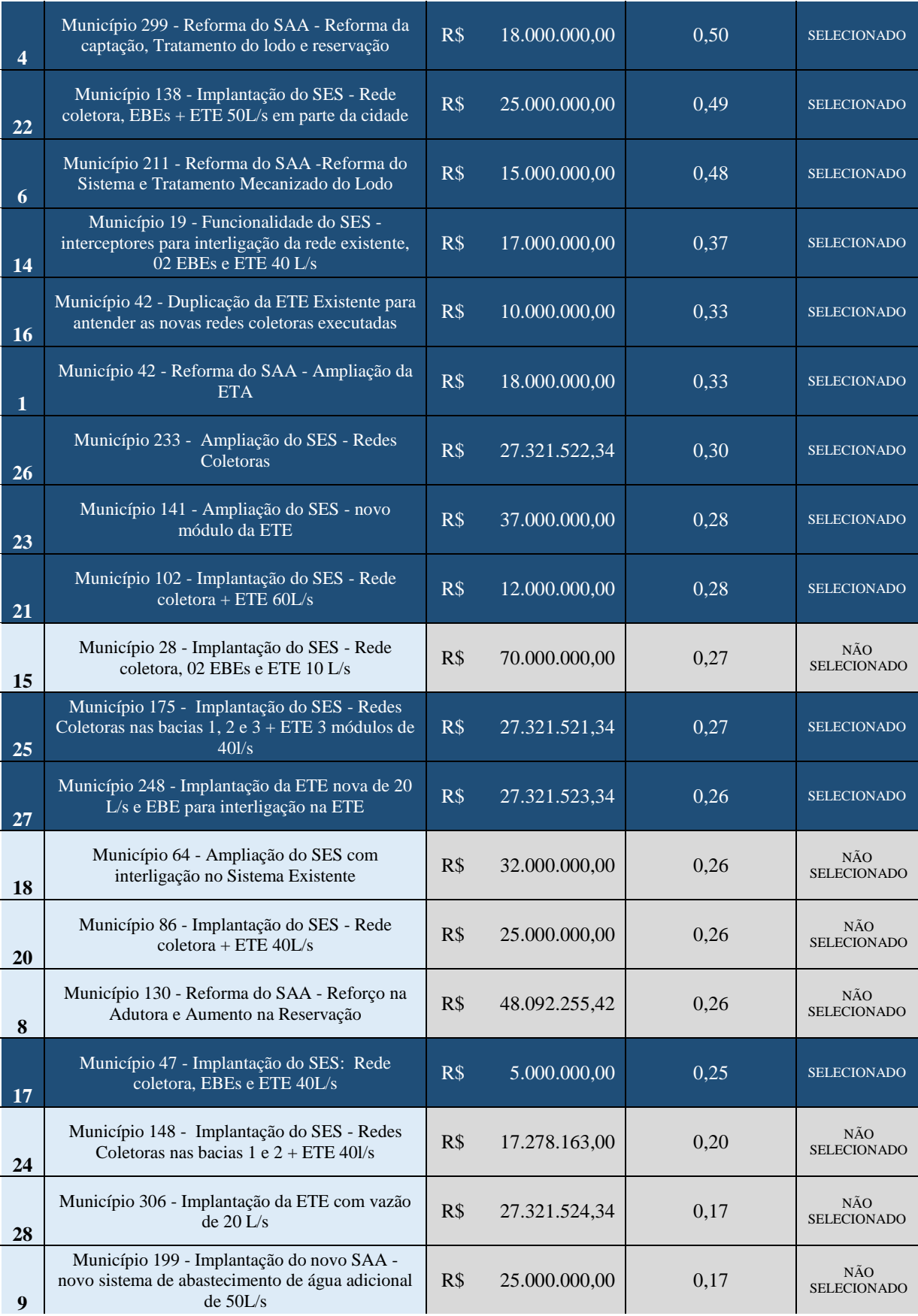

Com isso, definiu-se o portfólio, considerando os projetos analisados e o recurso definido. Considera-se que os investimentos são feitos de maneira continua, à medida que se planejam as demandas e à medida que surgem oportunidades de fontes de financiamento. Com isso, não se considera que os investimentos não selecionados são eliminados, mas sim que não são prioritários, considerando os fatores analisados e os limitadores existentes.

## **4.5 ANÁLISE DOS RESULTADOS**

A partir do teste prático dentro da empresa em estudo e com foco em investimentos em expansão do saneamento, destacam-se alguns aspectos do resultado observado.

Em um primeiro momento, na formação da equipe, observou-se a importância de uma participação ativa e que essa equipe tivesse pleno conhecimento do funcionamento e objetivos da empresa, bem como de todos os critérios e dados selecionados, uma vez que uma escolha diferente sobre algum critério ou seu peso poderia levar a uma priorização e seleção de investimentos significativamente diferentes. Assim, foi possível que os próximos passos se dessem de forma correta e com um resultado coerente com o que foi proposto.

Na etapa de estruturação dos critérios dos municípios, os profissionais da empresa focaram nas três esferas que são consideradas mais importantes para companhia: social, econômico-financeira e institucional. Pode-se observar um alinhamento com a **Missão** da empresa, que destaca o papel social, ambiental e econômico da mesma. Observou-se que, em um primeiro momento, devido à Companhia ser pública e possuir um carácter social, considerou-se esse critério de grande importância. Porém, ao dar muita ênfase ao mesmo, a Companhia não é sustentável, em relação a sua saúde financeira. O critério econômico-financeiro, então, foi reconhecido como o de maior importância, pois é ele quem prioriza os maiores municípios. Esses são os que trazem saúde financeira para a empresa e que tornam possível a atuação nos municípios menores e com maior caráter social. Ainda, o critério institucional foi considerado importante pois traz aqueles municípios que possuem instabilidade no seu contrato, e a relação institucional com os clientes também é de extrema importância para a sobrevivência da empresa, que precisa desses contratos para atuar.

No âmbito dos subcritérios, destacou-se o Tempo para Saturação do Sistema de Abastecimento de Água, com peso de 46%, que traz municípios com sistemas de água já saturados ou perto de saturar, o que pode colapsar o sistema e trazer um grande impacto para a população. O subcritério de Criticidade Institucional foi trazido com o intuito de priorizar aqueles municípios, que são sabidos da sua importância, devido à instabilidade na relação política, à grande visibilidade e importância para o estado, e que não pontuavam em nenhum outro dos critérios estabelecidos. Sendo assim, com peso de 59%, esse subcritério foi de extrema importância para que se gerasse uma classificação coerente. Ainda, no âmbito econômico-financeiro, os subcritérios de Despesa de Exploração e Resultado Contábil se destacaram em relação ao Receita Operacional Líquida, uma vez que sistemas que possuem uma alta receita líquida, mas alta despesa operacional, trazem um menor lucro para a empresa. Ainda, priorizou-se aqueles que necessitam de intervenção para uma otimização das despesas operacionais. Nota-se um alinhamento com os objetos estratégicos de Melhorar a Eficiência dos Gastos e garantir a sustentabilidade econômico-financeira.

Na análise dos investimentos, aliados à fase anterior, escolheu-se o critério Social e Ambiental, o qual trouxe diversos subcritérios alinhados com o planejamento estratégico da empresa, como o incremento do tratamento, que está de acordo com a **Visão** de universalização até 2033 e ainda trouxe o aspecto ambiental visto na **Missão** da empresa, que até então não estava inserido. Assim, investimentos que trazem um aumento no nível de atendimento do município ou aumentam a capacidade de tratamento, são priorizados, assim como obras que são demandas do Ministério Público ou que visam atender condicionantes ambientais. Ainda, esse critério foi considerado o de maior importância. Já no âmbito econômico-financeiro, priorizou-se obras com um maior VPL, menor *Payback*, e com baixo investimento, uma vez que minimiza o impacto do desembolso de recursos. Toda via, os sistemas de água que já estão em operação trazem a maior parte da receita da empresa, dessa forma, considerou-se de baixa importância a avaliação econômico-financeira dos investimentos em si, priorizando-se os aspectos funcionais e benefícios trazidos por cada um deles no contexto geral dos sistemas.

De maneira geral, conforme observado no Quadro 17, dos 18 objetivos estratégicos da empresa, sete foram contemplados nos critérios e subcritérios e quatro foram contemplados de maneira indireta, como resultado da adoção do modelo nos procedimentos da empresa. Os objetivos não contemplados estavam alinhados com outra área da companhia, e esses poderiam ser considerados no caso da aplicação do modelo em outros tipos de investimento, uma vez que se abordaram somente investimentos de expansão. Do ponto de vista do Planejamento Estratégico, considerou-se o resultado satisfatório, uma vez que, para Muller (2003), as prioridades para ficarem corretamente definidas devem levar em consideração a estratégia da empresa.

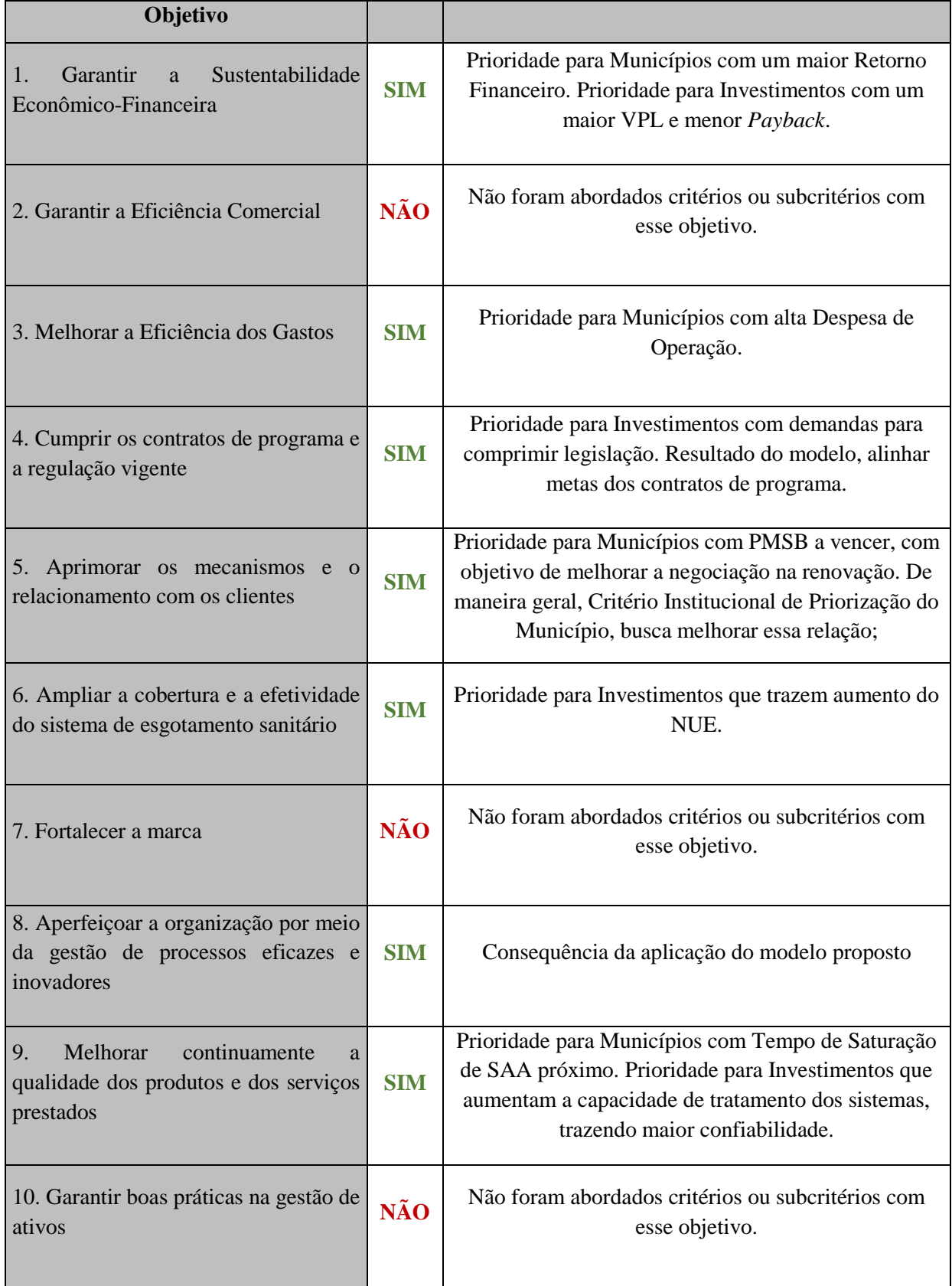

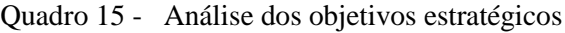

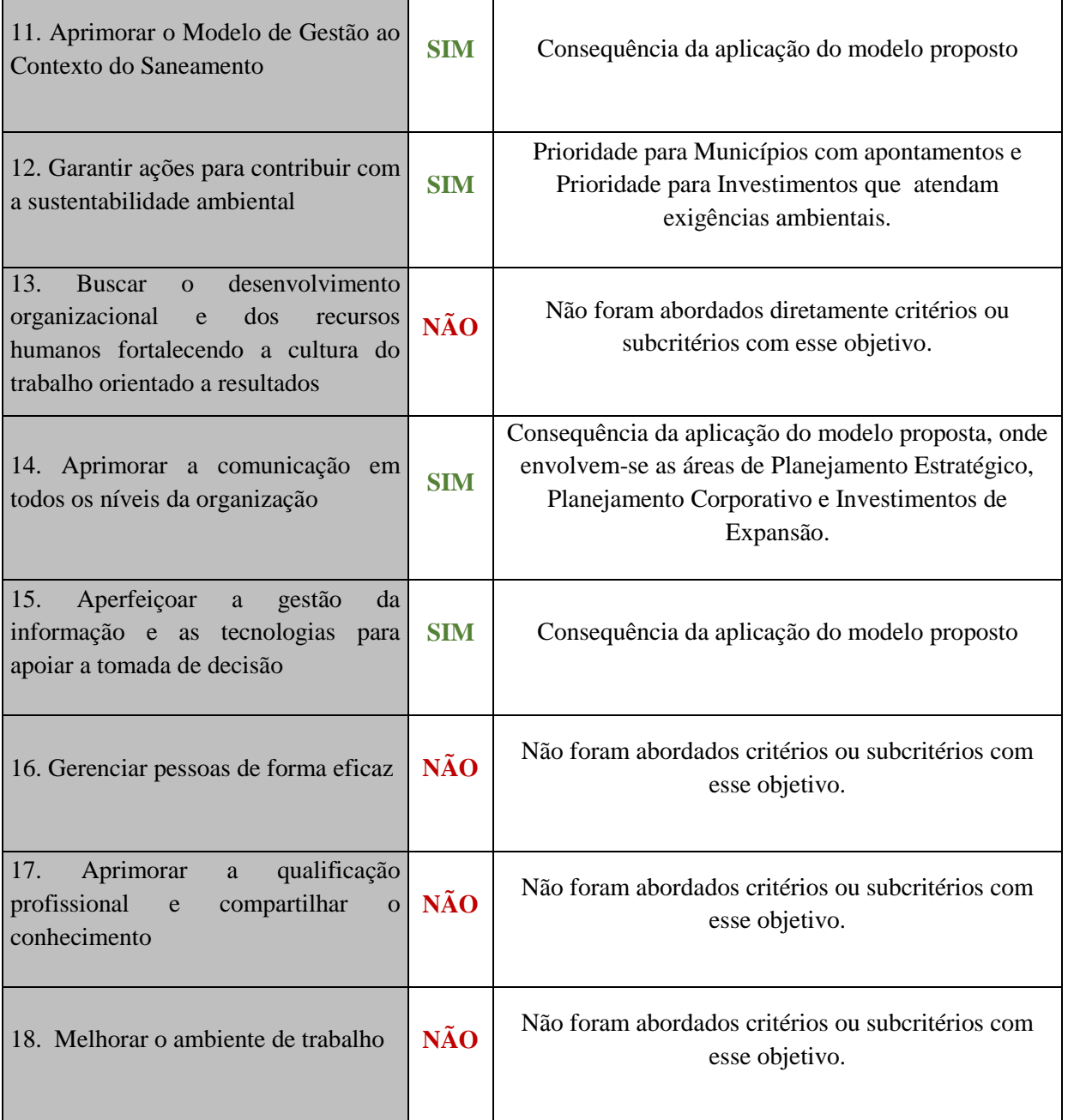

Em relação à priorização final dos investimentos, mostrou-se que, devido aos novos critérios considerados, indo além da importância de cada município, observa-se alteração no ranking, de em média, 10 posições, conforme a Tabela 11. Dos 28 investimentos analisados para fins de teste prático, apenas dois investimentos mantiveram próxima sua classificação, com mudança de até três posições. Outros nove alteraram até 10 posições, enquanto 17 alteraram mais de 10 posições. Mesmo com o critério de Prioridade do Município ter sido considerado de grande impacto, junto aos benefícios gerados, essa alteração mostra a importância de se ponderar outros critérios nesse nível da priorização e no resultado.

|              | <b>INVESTIMENTO</b>                                                                                                    | <b>INDICE DE</b><br>PRIORIZAÇÃO DO<br><b>MUNICÍPIO</b> |                 | <b>INDICE DE</b><br>PRIORIZAÇÃO DO<br><b>EMPREENDIMENTO</b> |                 | <b>MUDANÇA</b><br><b>NO RANKING</b> |
|--------------|----------------------------------------------------------------------------------------------------|--------------------------------------------------------|-----------------|-------------------------------------------------------------|-----------------|-------------------------------------|
| $\mathbf{2}$ | Município 128 - Ampliação do SAA - Aumento na Captação, Reforço na<br>Adutora, Reservação e Tratamento do Lodo                      | 0,32                                                   | 8º              | 0,68                                                        | 1 <sup>2</sup>  | 7,00                                |
| 19           | Município 73 - Implantação do SES - Rede coletora + ETE 40L/s                                                                       | 0,27                                                   | 14º             | 0,61                                                        | 2º              | 12,00                               |
| 10           | Município 47 - Tratamento Mecanizado do Lodo e Redução de Perdas                                                                    | 0,30                                                   | 11 <sup>°</sup> | 0,59                                                        | 3º              | 8,00                                |
| 12           | Município 234 - Reforço do SAA - Execução de duas Adutora 01 + Adutora<br>02                                                        | 0,75                                                   | 1 <sup>2</sup>  | 0,56                                                        | 4º              | $-3,00$                             |
| 3            | Município 93 - Reforma do SAA - Reforma da Captação e Tratamento<br>Mecanizado do Lodo                                              | 0,23                                                   | 16º             | 0,55                                                        | 52              | 11,00                               |
| 11           | Município 192 - Tratamento Mecanizado do Lodo e Redução de Perdas                                                                   | 0,22                                                   | 17 <sup>°</sup> | 0,55                                                        | 6º              | 11,00                               |
|              | Município 117 - Implantação do novo SAA - Novo Sistema de<br>5 Abastecimento por ETA devido a contaminação do Sistema atual (Poços) | 0,22                                                   | 19º             | 0,54                                                        | 7º              | 12,00                               |
| 7            | Município 298 - Tratamento Mecanizado do Lodo                                                                                       | 0,20                                                   | 20º             | 0,54                                                        | 8º              | 12,00                               |
| 4            | Município 299 - Reforma do SAA - Reforma da captação, Tratamento do<br>lodo e reservação                                            | 0,20                                                   | 21 <sup>°</sup> | 0,50                                                        | 10º             | 11,00                               |
| 13           | Município 255 - Implantação do novo SAA - Novo Sistema devido a<br>contaminação do Sistema atual (Poços)                            | 0,17                                                   | 25º             | 0,51                                                        | 92              | 16,00                               |
| 6            | Município 211 - Reforma do SAA - Reforma do Sistema e Tratamento<br>Mecanizado do Lodo                                              | 0,15                                                   | 28º             | 0,48                                                        | 12 <sup>o</sup> | 16,00                               |
| 22           | Município 138 - Implantação do SES - Rede coletora, EBEs + ETE 50L/s em<br>parte da cidade                                          | 0,20                                                   | 22 <sup>°</sup> | 0,49                                                        | 11 <sup>°</sup> | 11,00                               |
| 14           | Município 19 - Funcionalidade do SES - interceptores para interligação<br>da rede existente, 02 EBEs e ETE 40 L/s                   | 0,15                                                   | 27 <sup>°</sup> | 0,37                                                        | 13º             | 14,00                               |
| $\mathbf{1}$ | Município 42 - Reforma do SAA - Ampliação da ETA                                                                                    | 0,35                                                   | 52              | 0,33                                                        | 15º             | $-10,00$                            |
| 16           | Município 42 - Duplicação da ETE Existente para antender as novas<br>redes coletoras executadas                                     | 0,35                                                   | 5º              | 0,33                                                        | 14º             | $-9,00$                             |
| 26           | Município 233 - Ampliação do SES - Redes Coletoras                                                                                  | 0,49                                                   | 2º              | 0,30                                                        | 16º             | $-14,00$                            |
| 23           | Município 141 - Ampliação do SES - novo módulo da ETE                                                                               | 0,32                                                   | 10 <sup>°</sup> | 0,28                                                        | 179             | $-7,00$                             |
| 21           | Município 102 - Implantação do SES - Rede coletora + ETE 60L/s                                                                      | 0,43                                                   | 3º              | 0,28                                                        | 18º             | $-15,00$                            |
| 8            | Município 130 - Reforma do SAA - Reforço na Adutora e Aumento na<br>Reservação                                                      | 0,42                                                   | ΔΩ              | 0,26                                                        | 24º             | $-20,00$                            |
| 15           | Município 28 - Implantação do SES - Rede coletora, 02 EBEs e ETE 10 L/s                                                             | 0,15                                                   | <b>26º</b>      | 0,27                                                        | 19º             | 7,00                                |
| 25           | Município 175 - Implantação do SES - Redes Coletoras nas bacias 1, 2 e 3<br>+ ETE 3 módulos de 40l/s                                | 0,26                                                   | 15º             | 0,27                                                        | <b>20º</b>      | $-5,00$                             |
| 20           | Município 86 - Implantação do SES - Rede coletora + ETE 40L/s                                                                       | 0,33                                                   | 7º              | 0,26                                                        | 23º             | $-16,00$                            |
| 18           | Município 64 - Ampliação do SES com interligação no Sistema Existente                                                               | 0,32                                                   | 9º              | 0,26                                                        | 22º             | $-13,00$                            |
| 27           | Município 248 - Implantação da ETE nova de 20 L/s e EBE para<br>interligação na ETE                                                 | 0,18                                                   | 23º             | 0,26                                                        | 21 <sup>°</sup> | 2,00                                |
| 17           | Município 47 - Implantação do SES: Rede coletora, EBEs e ETE 40L/s                                                                  | 0,30                                                   | 11 <sup>°</sup> | 0,25                                                        | 25º             | $-14,00$                            |
| 24           | Município 148 - Implantação do SES - Redes Coletoras nas bacias 1 e 2 +<br>ETE 401/s                                                | 0,22                                                   | 18º             | 0,20                                                        | 26º             | $-8,00$                             |
| 9            | Município 199 - Implantação do novo SAA - novo sistema de<br>abastecimento de água adicional de 50L/s                               | 0,17                                                   | 24º             | 0,17                                                        | 28º             | $-4,00$                             |
| 28           | Município 306 - Implantação da ETE com vazão de 20 L/s                                                                              | 0,27                                                   | 13º             | 0,17                                                        | 27º             | $-14,00$                            |
|              |                                                                                                    |                                                        |                 | Fonte: elaborado pela autora.                               |                 |                                     |

Tabela 11 - Comparativo: Índice de Priorização de Investimento

Em relação aos métodos escolhidos, para Rossetto et al. (2015) ao se usar o MAUT um dos desafios é a determinação do conjunto de pesos, pois muitas vezes se encontra dificuldades na compreensão da estrutura de preferência. Como a principal crítica a esse método encontra-se em sua excessiva subjetividade, ao explicitar o problema através da modelagem e aliar ao AHP para formação dos pesos, garantiu-se maior transparência ao processo de decisão, o que é típico na aplicação desse tipo de metodologia (GOMES et al., 2004; FRANKLIN; FERNANDES, 2012). Assim, obteve-se resultado satisfatório ao diminuir a subjetividade, formando uma ferramenta robusta, pela combinação de métodos e de fácil aplicação.

Com isso, considerou-se que o resultado foi satisfatório, estando alinhado com os objetivos da empresa e com o propósito do modelo. As conclusões a respeito da aplicação do modelo e do teste prático focando em investimentos de saneamento são expostas no capítulo a seguir.

### **5 CONCLUSÕES E RECOMENDAÇÕES PARA TRABALHOS FUTUROS**

Este trabalho teve como objetivo principal desenvolver um modelo de priorização e seleção de projetos de investimentos em saneamento para formação de um portfólio, o qual deveria apoiar a tomada de decisão, considerando fatores estratégicos, econômicos e qualitativos. Em relação a esse objetivo, foi desenvolvido um modelo estruturado, utilizando métodos multicriteriais, os quais atendem às necessidades da empresa, diminuindo subjetividade para apoio à tomada de decisão e seleção de investimentos através de sua priorização. Quanto aos objetivos secundários, pode-se observar um melhor entendimento do processo atual e desafios da empresa, o que contribuiu na estruturação do modelo. Uma vez vistos os desafios encontrados e os objetivos estratégicos da empresa, pode-se identificar o que deveria ser considerado na priorização desses investimentos e em que grandeza. O teste prático foi realizado gerando resultados satisfatórios e coerentes, alinhados com o planejamento estratégico da empresa, conforme observados na análise de resultados. Os gestores consideraram a priorização coerente com a sensibilidade dos mesmos e de fácil implementação. Houve a preocupação de que se criasse uma priorização pouco factível. Porém, notou-se uma classificação alinhada aos objetivos estratégicos da empresa, os quais foram observados, mesmo que de maneira não estruturada, durante a modelagem e definição dos pesos. Assim, a prioridade dos investimentos de expansão mostrou um alinhamento com objetivos estratégicos afins.

Em geral, costuma-se usar apenas um indicador em métodos de avaliação, o que já não é suficiente para avaliar o desempenho da organização, considerando a complexidade envolvida (LIMA, 2003; SOUZA, 2008). Por esse motivo, em relação às contribuições do trabalho, cita-se a própria estruturação do modelo de priorização e seleção de investimentos, incluindo todas suas etapas, que foi desenvolvido para atender as necessidades da empresa no contexto a qual está inserida, incluindo multiobjectivos ao problema de tomada de decisão. Para Padovani et al. (2010) o aprendizado adquirido ao conceber esse tipo de modelo é na discussão da decomposição e na definição de critérios e votação de prioridades. Nesse sentido, a principal contribuição observada não é uma solução única e sim apoiar o tomador de decisão ao se estruturar o modelo.

Recomenda-se, como trabalho futuro, que o modelo desenvolvido e testado seja reaplicado a outros investimentos ou objetivos da empresa, como nos projetos estratégicos, investimentos operacionais ou priorização de obras em andamento. Ainda, recomenda-se a aplicação em outro

ambiente empresarial, uma vez que este modelo, por possuir uma fase de diagnóstico e definição de critérios, pode ser adaptado a outras empresas e outros tipos de investimentos.

No âmbito dos investimentos de expansão de saneamento, recomenda-se uma nova validação após o desdobramento das demandas dos contratos de programa e elaboração de estudos de concepção, visto que, devido a essa fase do planejamento não estar estruturada de forma a gerar todos os dados, o presente trabalho apenas fez o teste prático do modelo a partir de uma lista de investimentos já conhecida, porém de forma empírica, sem o correto planejamento aqui proposto. Além disso, também se recomenda o foco na análise econômico-financeira desses investimentos, incorporando riscos e incertezas em cada um deles de forma individual.

## **6 REFERÊNCIAS**

ALMEIDA, A. T. Processo de decisão nas organizações: construindo modelos de decisão multicritério. Editora Atlas SA, 2000.

\_\_\_\_\_. Multicriteria decision making on maintenance: spares and contracts planning. European Journal of Operational Research, v. 129, n. 2, p. 235-241, 2001.

\_\_\_\_\_. Integração da teoria da utilidade com o método ELECTRE para problemas não compensatórios. 2004.

\_\_\_\_\_. O conhecimento e o uso de métodos multicritério de apoio a decisão. Editora Universitária. Recife, 2010.

ALMEIDA, N. O. Gerenciamento de portfólio. Brasport, 2011.

ALTOUNIAN, C. S. Obras públicas. Licitação, contratação, fiscalização e utilização. Editora Fórum. Belo Horizonte, 2008.

ARCHER, N. P.; GHASEMZADEH, F. A decision support system for project portfolio selection. International Journal of Technology Management, v. 16, n. 1-3, p. 105-114, 1998.

\_\_\_\_\_. Fereidoun. An integrated framework for project portfolio selection. International Journal of Project Management, v. 17, n. 4, p. 207-216, 1999.

ASSOCIAÇÃO BRASILEIRA DE ENGENHARIA SANITÁRIA (ABES). Ranking ABES da Universalização do Saneamento. Rio de Janeiro, 2019. Disponível em: <http://abesdn.org.br/pdf/Ranking\_2019.pdf>. Acesso em: novembro de 2019.

BARROS, R. T. de V. Saneamento. Belo Horizonte: Escola de Engenharia da UFMG, 1995.

BALARINE, O. F. O. Tópicos de matemática financeira e engenharia econômica. EDIPUCRS, 2002.

BHUSHAN, N.; RAI, K. Strategic decision making: applying the analytic hierarchy process. Springer Science & Business Media, 2004.

BORGONOVO, E.; PECCATI, L. The importance of assumptions in investment evaluation. International Journal of Production Economics, vol.101, p.298, 2006.

BRASIL. Presidência da República. Subchefia para Assuntos Jurídicos. Constituição da República Federativa do Brasil de 1988. Brasília, DF, 1988.

\_\_\_\_\_. Presidência da República. Subchefia para Assuntos Jurídicos. Lei n. 8.666, de 21 de junho de 1993. Regulamenta o art. 37, inciso XXI, da Constituição Federal, institui normas para licitações e contratos da Administração Pública e dá outras providências. Brasília, DF, 1993.

\_\_\_\_\_. Presidência da República. Subchefia para Assuntos Jurídicos. Lei n. 11.445, de 5 de janeiro de 2007. Estabelece diretrizes nacionais para o saneamento básico; altera as Leis nos 6.766, de 19 de dezembro de 1979, 8.036, de 11 de maio de 1990, 8.666, de 21 de junho de 1993, 8.987, de 13 de fevereiro de 1995; revoga a Lei no 6.528, de 11 de maio de 1978; e dá outras providências. Brasília, DF, 2007.

\_\_\_\_\_. Plano Nacional de Saneamento Básico: PLANSAB. Brasília: Ministério das SEMIOSES: Inovação, Desenvolvimento e Sustentabilidade. Rio de Janeiro, 2013.

\_\_\_\_\_. Presidência da República. Subchefia para Assuntos Jurídicos. Lei n. 13.303, de 30 de junho de 2016. Dispõe sobre o estatuto jurídico da empresa pública, da sociedade de economia mista e de suas subsidiárias, no âmbito da União, dos Estados, do Distrito Federal e dos Municípios. Brasília, DF, 2016.

\_\_\_\_\_. Ministério das Cidades. Diagnóstico dos serviços de água e esgotos – 2017. Sistema Nacional de Informações sobre Saneamento. Brasília, DF, 2017.

BROM, L. G.; BALIAN, J. E. A. Análise de investimentos e capital de giro: conceitos e aplicações. São Paulo: Saraiva, 2007.

CAMARGOS, M. A. Matemática financeira - Aplicada a produtos financeiros e à análise de investimentos. 1ª Edição. São Paulo: Saraiva, 2013.

CAMLOFFSKI, R. Análise de investimentos e viabilidade financeira das empresas. São Paulo: Atlas, 2015.

CARAZO, A. F. Solving a comprehensive model for multiobjective project portfolio selection. Computers & operations research, v. 37, n. 4, p. 630-639, 2010.

CASAROTTO FILHO, N. Projeto de Negócio: estratégias e estudos de viabilidade. São Paulo: Atlas, 2002.

CASAROTTO FILHO, N.; KOPITTKE, B. H. Análise de Investimentos: matemática financeira, engenharia econômica, tomada de decisão e estratégia empresarial. 11.ed. São Paulo: Atlas, 2010.

CASTRO, H. G.; CARVALHO, M. M. Gerenciamento do portfólio de projetos (PPM): estudos de caso. Production, v. 20, n. 3, p. 303-321, 2010.

COOPER, R. G.; EDGETT, S. J.; KLEINSCHMIDT, E. J. New problems, new solutions: making portfolio management more effective. Research-Technology Management, v. 43, n. 2, p. 18-33, 2000.

COOPER, R. G.; EDGETT, S. J.; KLEINSCHMIDT, E. J. Portfolio management for new products. 2001.

COSTA, H. G.; MOLL, R. N. Emprego do método de análise hierárquica (AHP) na seleção de variedades para o plantio de cana-de-açúcar. Gestão & Produção, v. 6, n. 3, p. 243-256, 1999.

DUTRA, C. C.; RIBEIRO, J. L. D.; DE CARVALHO, Marly Monteiro. An economic– probabilistic model for project selection and prioritization. International Journal of Project Management, v. 32, n. 6, p. 1042-1055, 2014.

DYER, J. S. MAUT—multiattribute utility theory. In: Multiple criteria decision analysis: state of the art surveys. Springer, p. 265-292. New York, NY, 2005.

ENGWALL, M. JERBRANT, A. The resource allocation syndrome: the prime challenge of multi-project management. International journal of project management, v. 21, n. 6, p. 403- 409, 2003.

FEIL, A. A.; SCHREIBER, D. Sustentabilidade e desenvolvimento sustentável: desvendando as sobreposições e alcances de seus significados. Cadernos Ebape. BR, v. 15, n. 3, p. 667-681, 2017.

FRANKLIN, R. B.; FERNANDES, P. P. Métodos de tomada de decisão para empresas de pequeno e médio porte: uma abordagem multicritério. Revista ADMpg Gestão Estratégica, Ponta Grossa, v. 5, n. 1, p. 129-136, 2012.

FUNASA. 1º Caderno de pesquisa em engenharia de saúde pública. 2. ed. Brasília: Funasa, 2006. Disponível em: [<http://www.funasa.gov.br/documents/20182/38564/Mnl\\_Saneamento.pdf/ae1d4eb7-afe8-](http://www.funasa.gov.br/documents/20182/38564/Mnl_Saneamento.pdf/ae1d4eb7-afe8-4e70-ae9a-0d2ae24b59ea) [4e70-ae9a-0d2ae24b59ea>](http://www.funasa.gov.br/documents/20182/38564/Mnl_Saneamento.pdf/ae1d4eb7-afe8-4e70-ae9a-0d2ae24b59ea). Acesso em: 08 out. 2019.

GABRIEL, S. A.; KUMAR, S.; ORDONEZ, J.; NASSERIAN, A. A multiobjective optimization model for project selection with probabilistic considerations. Socio-Economic Planning Sciences, v. 40, n. 4, p. 297-313, 2006.

GHASEMZADEH, F.; ARCHER, N. P. Project portfolio selection through decision support. Decision support systems, v. 29, n. 1, p. 73-88, 2000.

GITMAN, L. J. Princípios da administração financeira. São Paulo: Habra, 1997.

GIL, A. C. Como elaborar projetos de pesquisa. São Paulo: Atlas, 1991

GOMES, C. F. S. Principais características da teoria da utilidade multiatributo, e análise comparativa com a teoria da modelagem de preferências e teoria das expectativas. Artigo apresentado no Encontro Nacional de Engenharia de Produção, 1998.

GOMES, L. F. A. M.; GONZÁLEZ, M. C. A.; CARIGNANO, C. Tomada de decisões em cenários complexos: introdução aos métodos discretos do apoio multicritério à decisão. Thomson, 2004.

GOMES, L. F. A. M.; GOMES, C. F. S. Tomada de decisão gerencial: enfoque multicritério. 5 edição. São Paulo: Atlas, 2014.

IGLESIAS, D. E. T. Proposta de uma sistemática de avaliação de investimentos utilizando o método ABC (ACTIVITY-BASED COSTING). Dissertação (Mestrado em Engenharia de Produção) -Universidade Federal do Rio Grande Sul, Porto Alegre, 1999.

INSTITUTO TRATA BRASIL. Manual do saneamento básico. 2012. Disponível em: [<http://www.tratabrasil.org.br/datafiles/uploads/estudos/pesquisa16/manual-imprensa.pdf>](http://www.tratabrasil.org.br/datafiles/uploads/estudos/pesquisa16/manual-imprensa.pdf). Acesso em: 01 out. 2019.

ISHIZAKA, A.; LABIB, A. Analytic hierarchy process and expert choice: Benefits and limitations. Or Insight, v. 22, n. 4, p. 201-220, 2009.

KEENEY, R. L.; RAIFFA, H. Decision with multiple objectives. 1976.

LIMA, M. V. A. Metodologia construtivista para avaliar empresas de pequeno porte no Brasil, sob a ótica do investidor. 2003.

LISBOA, S. S.; HELLER, L.; SILVEIRA, R. B. Desafios do planejamento municipal de saneamento básico em municípios de pequeno porte: a percepção dos gestores. Engenharia Sanitária e Ambiental, v. 18, n. 4, p. 341-348, 2013.

MACEDO, J. J.; CORBARI, E. C. Análise de projeto e orçamento empresarial. Curitiba: InterSaberes, 2014.

MAGNI, C. A. Investment, financing and the role of ROA and WACC in value creation. European Journal of Operational Research, v. 244, n. 3, p. 855-866, 2015.

MARKOWITZ, H. Portfolio selection. The journal of finance, v. 7, n. 1, p. 77-91, 1952.

MARTINSUO, M. Project portfolio management in practice and in context. International journal of project management, v. 31, n. 6, p. 794-803, 2013.

MAGALHÃES, Ruane Fernandes; DANILEVICZ, Ângela de Moura Ferreira; SAURIN, Tarcisio Abreu. Reducing construction waste: A study of urban infrastructure projects. Waste Management, v. 67, p. 265-277, 2017.

MAUER, C. O. Proposta de uma sistemática de avaliação de investimentos em tecnologia da informação. Dissertação (Mestrado em Engenharia de Produção). Universidade Federal do Rio Grande Sul – UFRGS, Porto Alegre, RS, Brasil, 2008.

MIN, H. International supplier selection: a multi-attribute utility approach. International Journal of Physical Distribution & Logistics Management, v. 24, n. 5, p. 24-33, 1994.

MESKENDAHL, S. The influence of business strategy on project portfolio management and its success—a conceptual framework. International Journal of Project Management, v. 28, n. 8, p. 807-817, 2010.

MATOS, M. Ajuda Multicritério à Decisão-Introdução. Porto: FEUP, 2005.

MULLER, C. J. Modelo de gestão integrando planejamento estratégico, sistemas de avaliação de desempenho e gerenciamento de processos (MEIO-Modelo de Estratégia, Indicadores e Operações). 2003.

MOTTA, R. R.; CALÔBA, G. M. Análise de investimentos: tomada de decisão em projetos industriais. São Paulo: Atlas, 2011.

NETTO, A.; FERNÁNDEZ, M.; ARAUJO, R.; ITO, A. E. Manual de hidráulica. Editora Blucher, 2003.

NOWAK, M. Project portfolio selection using interactive approach. Procedia Engineering, v. 57, p. 814-822, 2013.

PADOVANI, M. Apoio à decisão na seleção do portfólio de projetos/uma abordagem híbrida usando os métodos AHP e programação inteira. 2008. Tese de Doutorado. Dissertação (Mestrado) –Escola Politécnica da Universidade de São Paulo. Departamento de Engenharia de Produção, 2008.

PADOVANI, M.; CARVALHO, M. M.; MUSCAT, A. R. N. Seleção e alocação de recursos em portfólio de projetos: estudo de caso no setor químico. Gestão & Produção, v. 17, n. 1, p. 157-180, 2010.

PADOVANI, M. Looking for the right criteria to define projects portfolio: Multiple case study analysis. Product: Management & Development, v. 6, n. 2, p. 127-134, 2008.

PARREIRAS, R. O.; VASCONCELOS, J. A. A multiplicative version of Promethee II applied to multiobjective optimization problems. European Journal of Operational Research, v. 183, n. 2, p. 729-740, 2007.

PEREIRA, T. S. T.; HELLER, L. Planos municipais de saneamento básico: avaliação de 18 casos brasileiros. Eng Sanit Ambient, v. 20, n. 3, p. 395-404, 2015.

PEREIRA JÚNIOR, J. T. Comentários à Lei de Licitações e Contratações da Administração Pública. Renovar, 2002, p. 533.

PMBOK. Um guia do conjunto de conhecimentos em gerenciamento de projetos (guia pmbok®). Project Management Institute, Inc. EUA, 2011.

PEGORARO, C. Diretrizes para a Gestão de Requisitos no Processo de Projeto de Ambientes Construídos: Um Estudo de caso com enfoque nos Requisitos Ambientais. 2010.

PRESSI, R. A. Tomada de decisão de investimento através de método multicritério para fins de planejamento da expansão da distribuição. 2017.

RIO GRANDE DO SUL. Presidência da República. Gabinete de Consultoria Legislativa. Lei n. 5.167, de 21 de dezembro de 1965. Autoriza a constituição da Companhia Riograndense de Saneamento - CORSAN e dá outras providências. Porto Alegre, RS, 1965.

ROSSETTO, M.; BITETTO, I.; SPEDICATO, M. T.; LEMBO, G.; GAMBINO, M.; ACCADIA, P.; MELIÀ, P. Multi-criteria decision-making for fisheries management: A case study of Mediterranean demersal fisheries. Marine Policy, 53, 83-93, 2015.

ROY, B.; VANDERPOOTEN, D. The European School of MCDA: A historical review. In: Proceedings of EURO XIV Conference, Jerusalem. 1995. p. 39-65.

ROY, B. Decision-aid and decision-making. In: Readings in multiple criteria decision aid. Springer, Berlin, Heidelberg, 1990. p. 17-35.

ROSITO, C. A. Do PLANASA ao PLANSAB: Desafio da Universalização. Revista Bio Saneas. Congresso ABES/Fenasan, 2017.

SAATY, T. L. A Scaling Method for Priorities in Hierarchical Structures. Journal of Mathematical Psychology, v. 15, p. 234-281, 1977.

\_\_\_\_\_. Método de Análise Hierárquica. São Paulo: McGraw-Hill, 1991.

Decision making—the analytic hierarchy and network processes (AHP/ANP). Journal of systems science and systems engineering, v. 13, n. 1, p. 1-35, 2004.

\_\_\_\_\_. Decision making with the analytic hierarchy process. International journal of services sciences, v. 1, n. 1, p. 83-98, 2008.

SANTANA, E. A. Múltiplos critérios: uma alternativa, apesar das fragilidades das soluções. Santa Catarina: UFSC, Departamento de Engenharia de Produção e Sistemas, 1996.

SILVA, E. L.; MENEZES, E. M. Metodologia da pesquisa e elaboração de dissertação. 2001.

SILVA, A. C.; NASCIMENTO, L. P. A.; BELDERRAIN, Mischel Carmen Neyra. Método de apoio multicritério à decisão na seleção e priorização de portfólio de projetos. Anais do 13o XIII ENCITA, ITA, São Paulo, Brazil, 2007.

SILVEIRA, F. M. Escolha de franquias considerando decisão multicritério e avaliação de rentabilidade-risco. Revista de Administração IMED, v. 8, n. 2, p. 61-89, 2018.

SINGH, R. P.; NACHTNEBEL, H. P. Analytical hierarchy process (AHP) application for reinforcement of hydropower strategy in Nepal. Renewable and Sustainable Energy Reviews, v. 55, p. 43-58, 2016.

SOUZA, J. S. Proposta de uma sistemática para análise multicriterial de investimentos. Dissertação (Mestrado em Engenharia de Produção)-Universidade Federal do Rio Grande Sul, Porto Alegre, 2008.

SOUZA, J. S.; NETO, F. J. K.; FILOMENA, T. P. Definição de portfólio de investimentos em uma empresa usando análise multicriterial. Revista Produção On-Line, v. 10, n. 1, 2010.

SALOMON, V. P.; MONTEVECHI, J. A. B.; PAMPLONA, E. O. Justificativas para aplicação do método de análise hierárquica. Encontro Nacional de Engenharia de Produção, v. 19, 1999.

TARAPANOFF, K. Técnicas para tomada de decisão nos sistemas de informação. 1995.

TCU. Obras Públicas: Recomendações Básicas para a Contratação e Fiscalização de Obras de Edificações Públicas. Brasília, DF, 2014. Disponível em: [<https://portal.tcu.gov.br/lumis/portal/file/fileDownload.jsp?fileId=8A8182A15232A37901](https://portal.tcu.gov.br/lumis/portal/file/fileDownload.jsp?fileId=8A8182A15232A37901529D259F061157) [529D259F061157>](https://portal.tcu.gov.br/lumis/portal/file/fileDownload.jsp?fileId=8A8182A15232A37901529D259F061157). Acesso em: 09 out. 2019.

TSUTIYA, M. T. Abastecimento de Água. São Paulo, 2003.

VARGAS, R. V.; IPMA-B, P. M. P. Utilizando a programação multicritério (Analytic Hierarchy Process-AHP) para selecionar e priorizar projetos na gestão de portfólio. In: PMI Global Congress. sn, 2010.

VIEIRA, J. G.; ALMEIDA, F. F. Teoria de utilidade multiatributo aplicada ao rastreamento de medicamentos. Revista de Ciência & tecnologia. v. 17, n. 34, p. 7-26, 2014.

WERNKE, R.; BORNIA, A. C. A contabilidade gerencial e os métodos multicriteriais. Revista Contabilidade & Finanças, v. 12, n. 25, p. 60-71, 2001.

# **APÊNDICE A – MATRIZ CRITÉRIOS E SUBCRITÉRIOS DA PRIORIZAÇÃO DE MUNICÍPIOS**

#### **MATRIZ CRITÉRIOS**

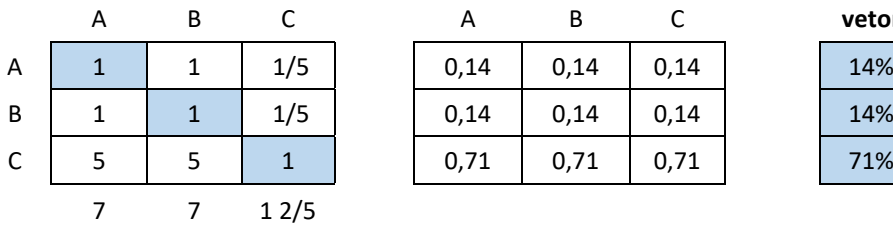

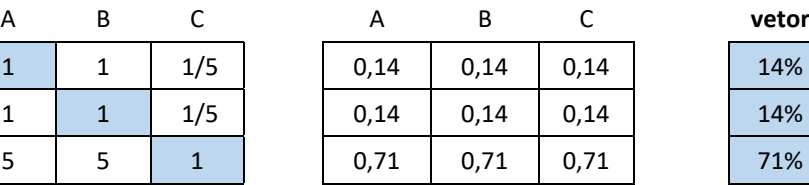

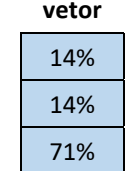

Verificação da consistência:

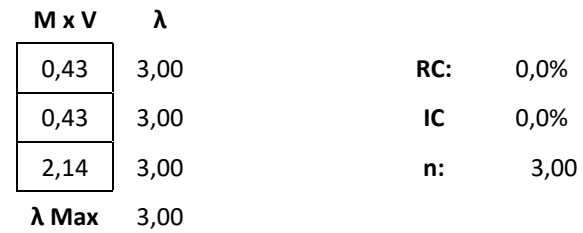

#### **MATRIZ SUBCRITÉRIOS - INSTITUCIONAL**

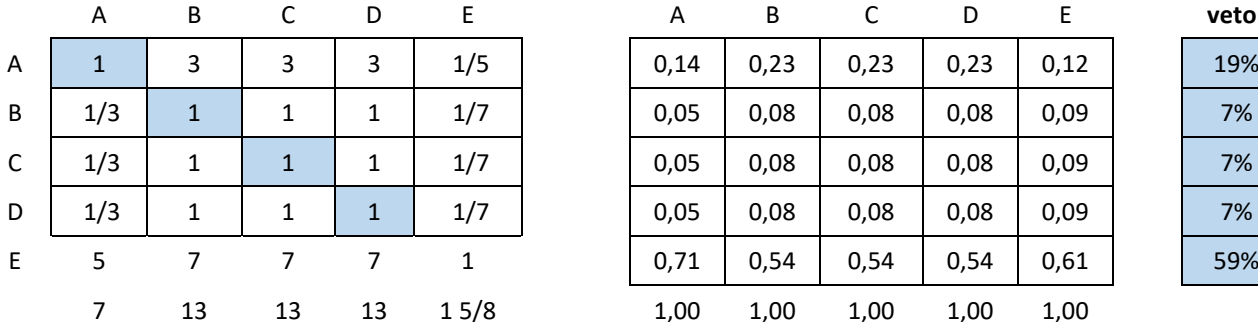

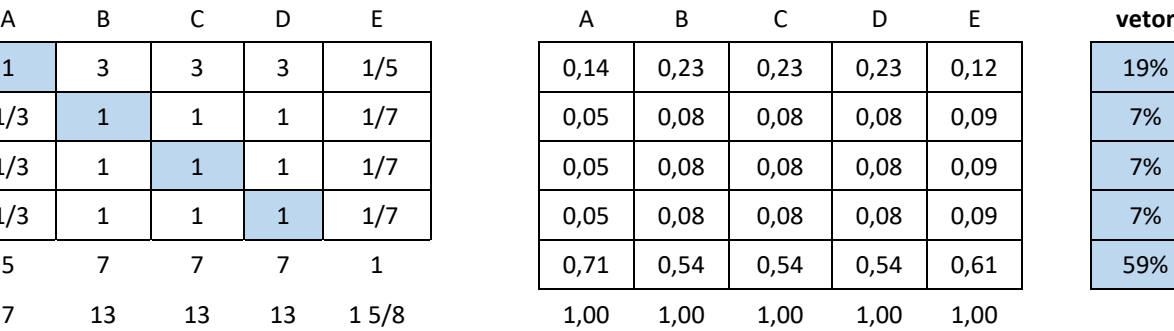

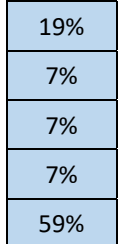

Verificação da consistência:

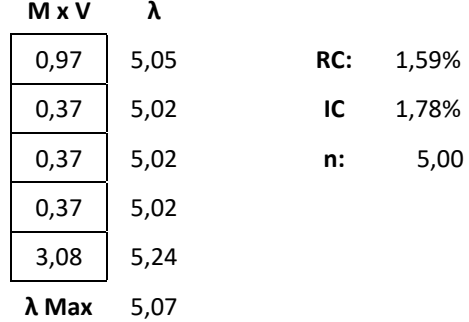

#### **MATRIZ SUBCRITÉRIOS - SOCIAL**

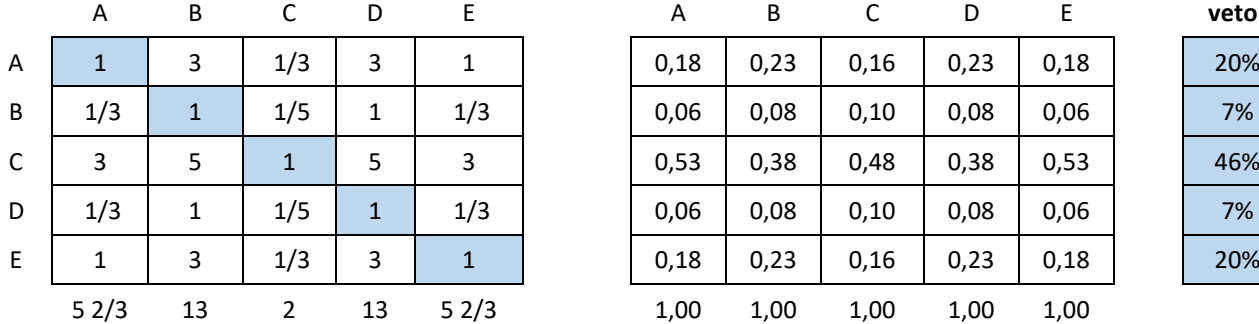

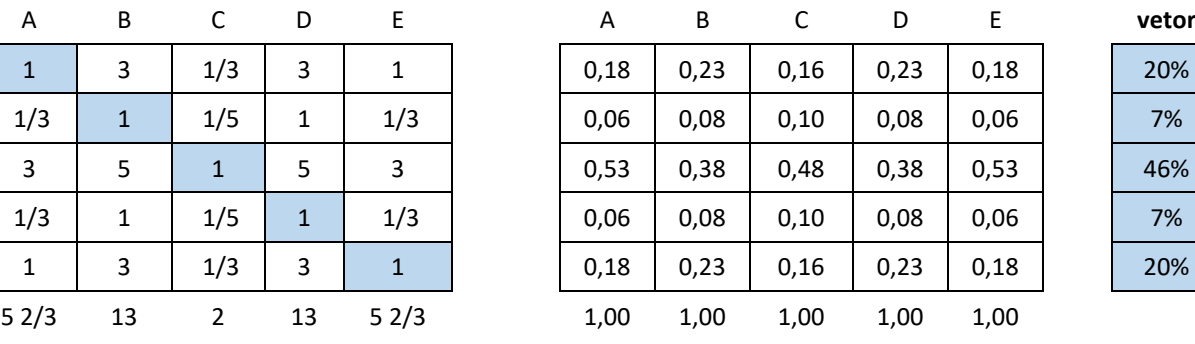

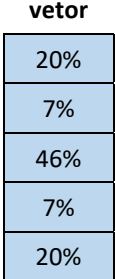

Verificação da consistência:

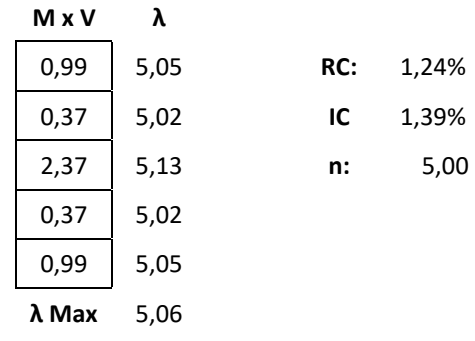

#### **MATRIZ SUBCRITÉRIOS – ECONÔMICO-FINANCEIRO**

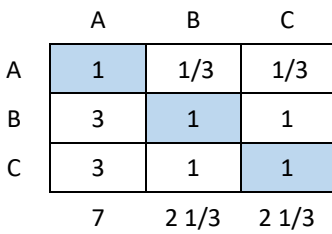

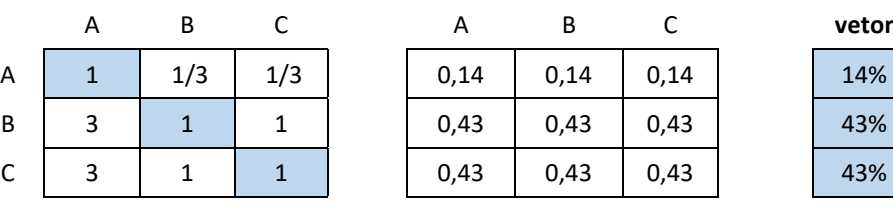

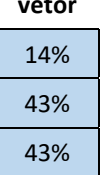

#### Verificação da consistência:

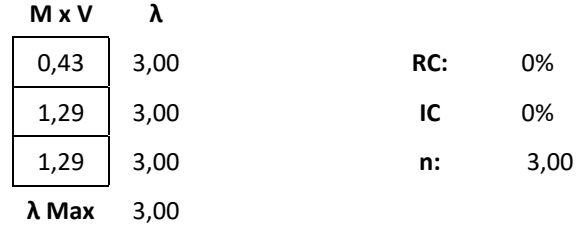
### **APÊNDICE B – MATRIZ CRITÉRIOS E SUBCRITÉRIOS DA PRIORIZAÇÃO DE INVESTIMENTOS**

#### **MATRIZ CRITÉRIOS**

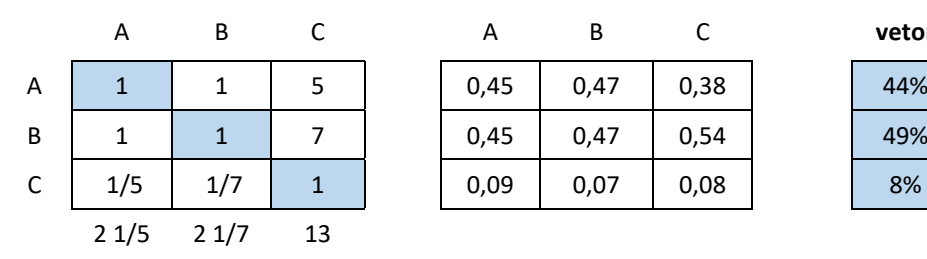

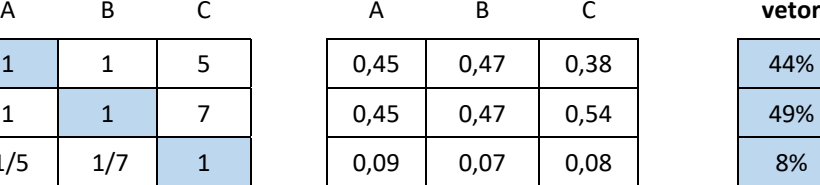

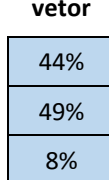

Verificação da consistência:

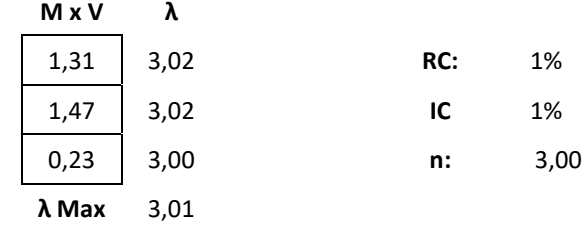

#### **MATRIZ SUBCRITÉRIOS – SOCIAL E AMBIENTAL**

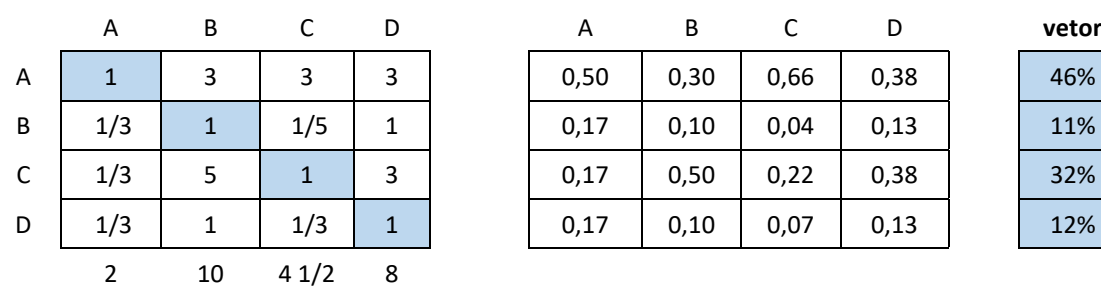

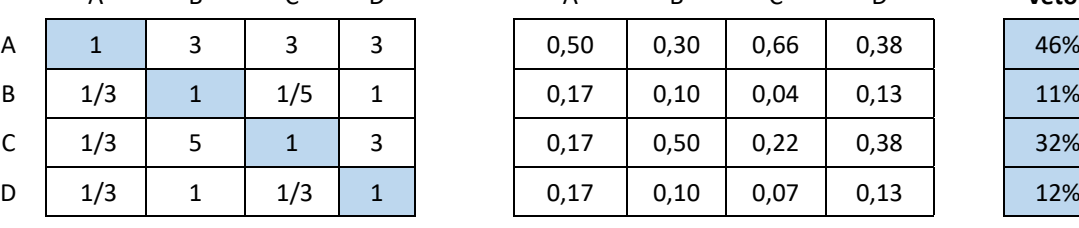

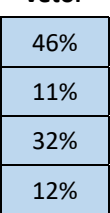

Verificação da consistência:

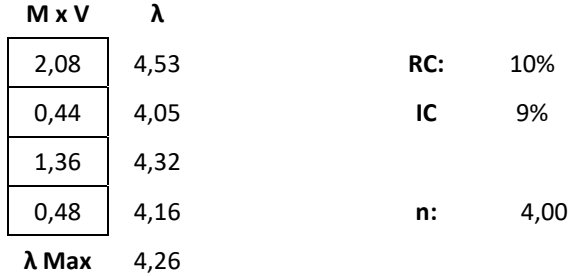

#### **MATRIZ SUBCRITÉRIOS – ECONÔMICO-FINANCEIROS**

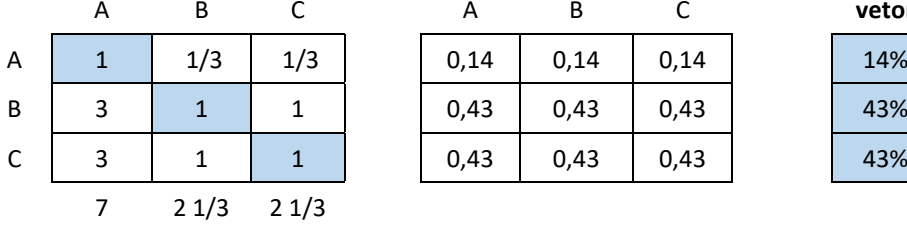

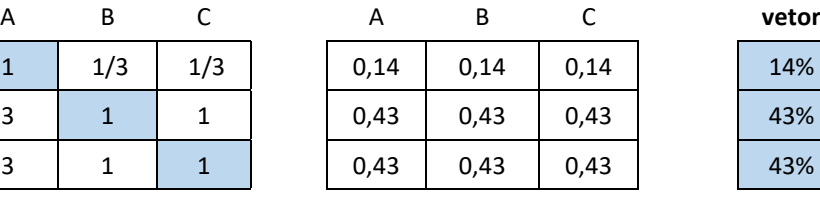

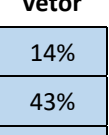

Verificação da consistência:

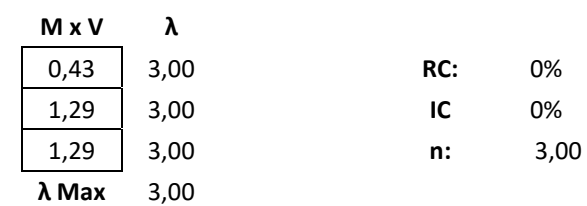

# **APÊNDICE C – LISTA DOS MUNICÍPIOS – CRITÉRIO INSTITUCIONAL**

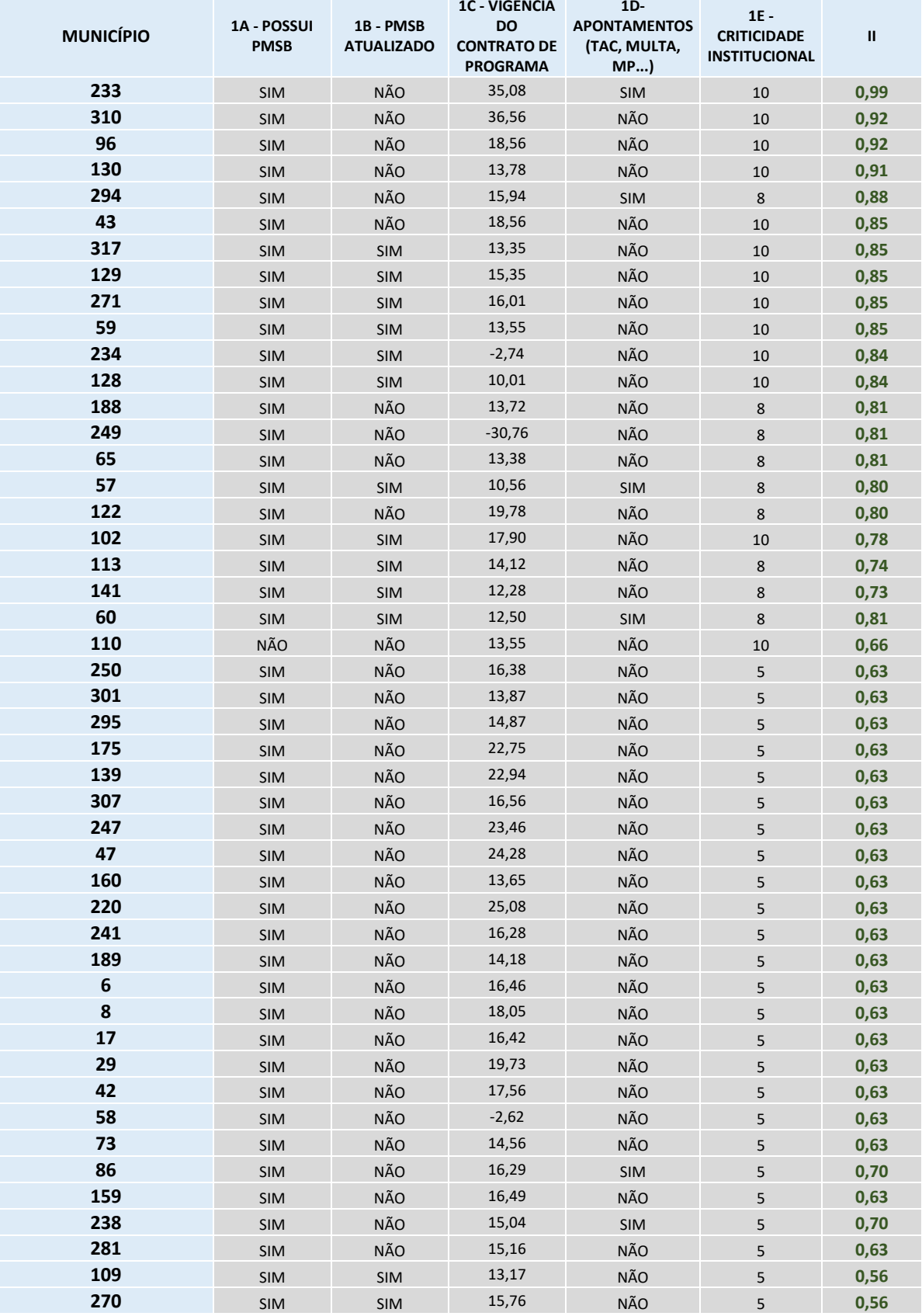

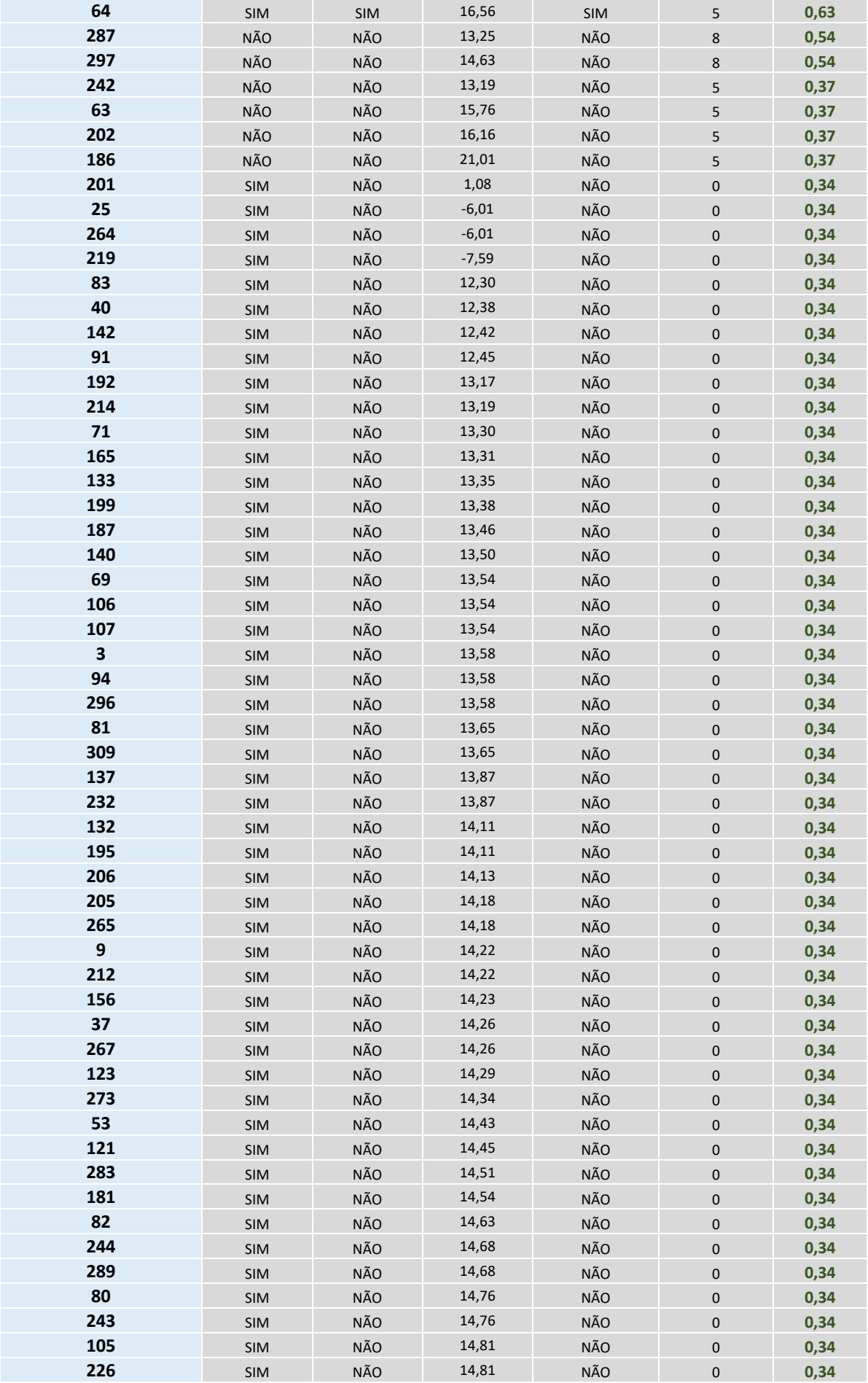

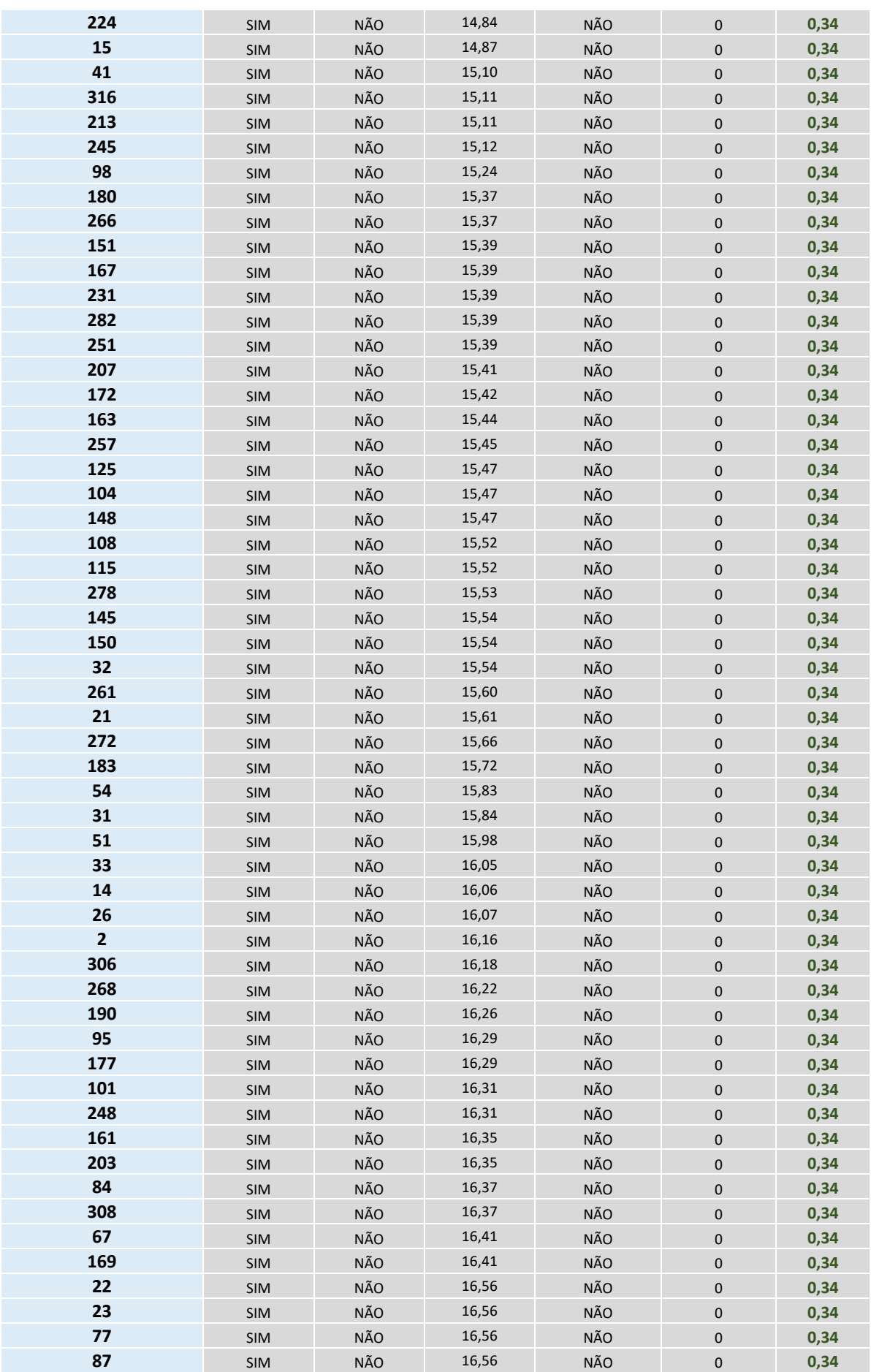

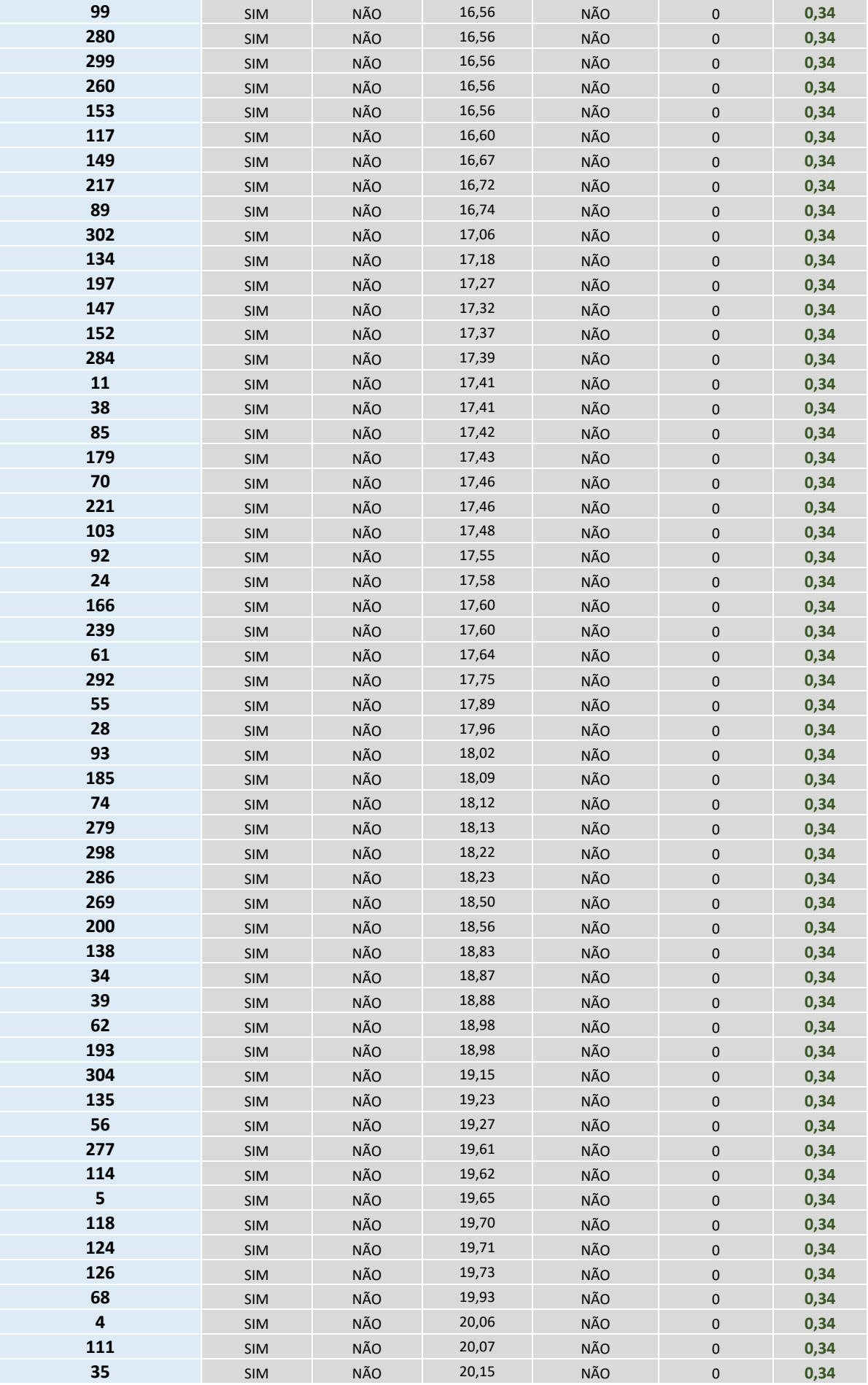

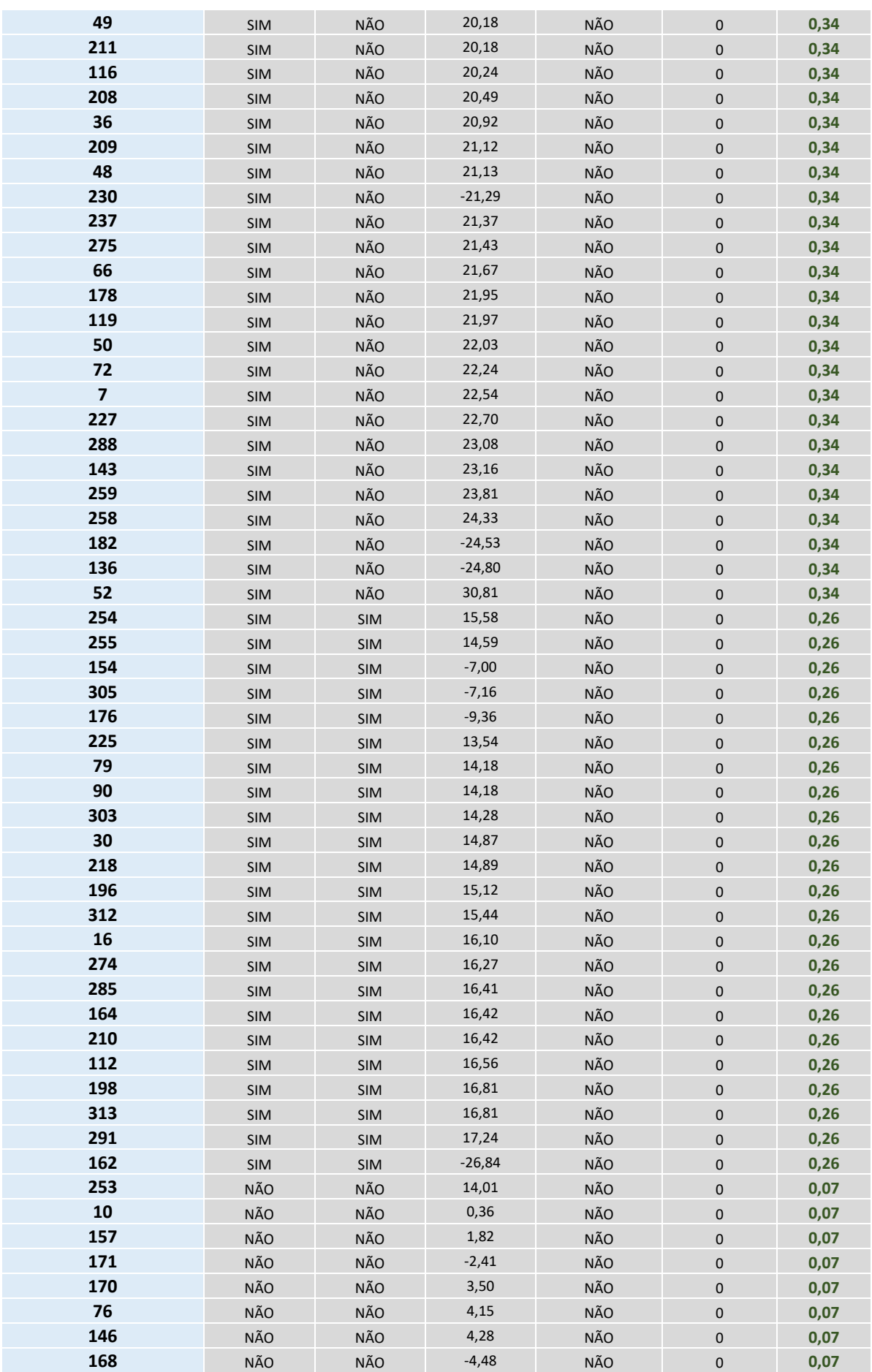

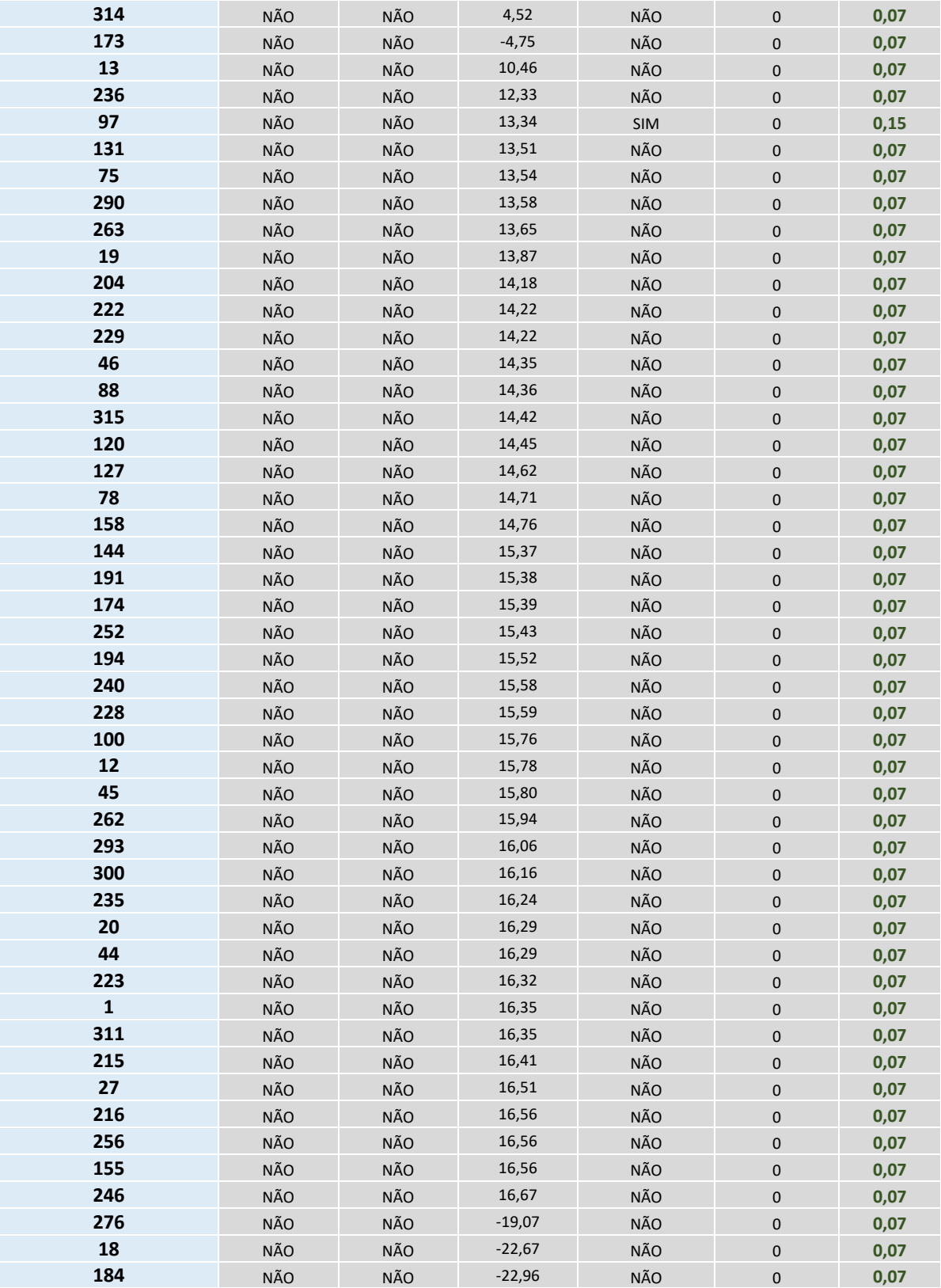

### **APÊNDICE D – LISTA DOS MUNICÍPIOS – CRITÉRIO SOCIAL**

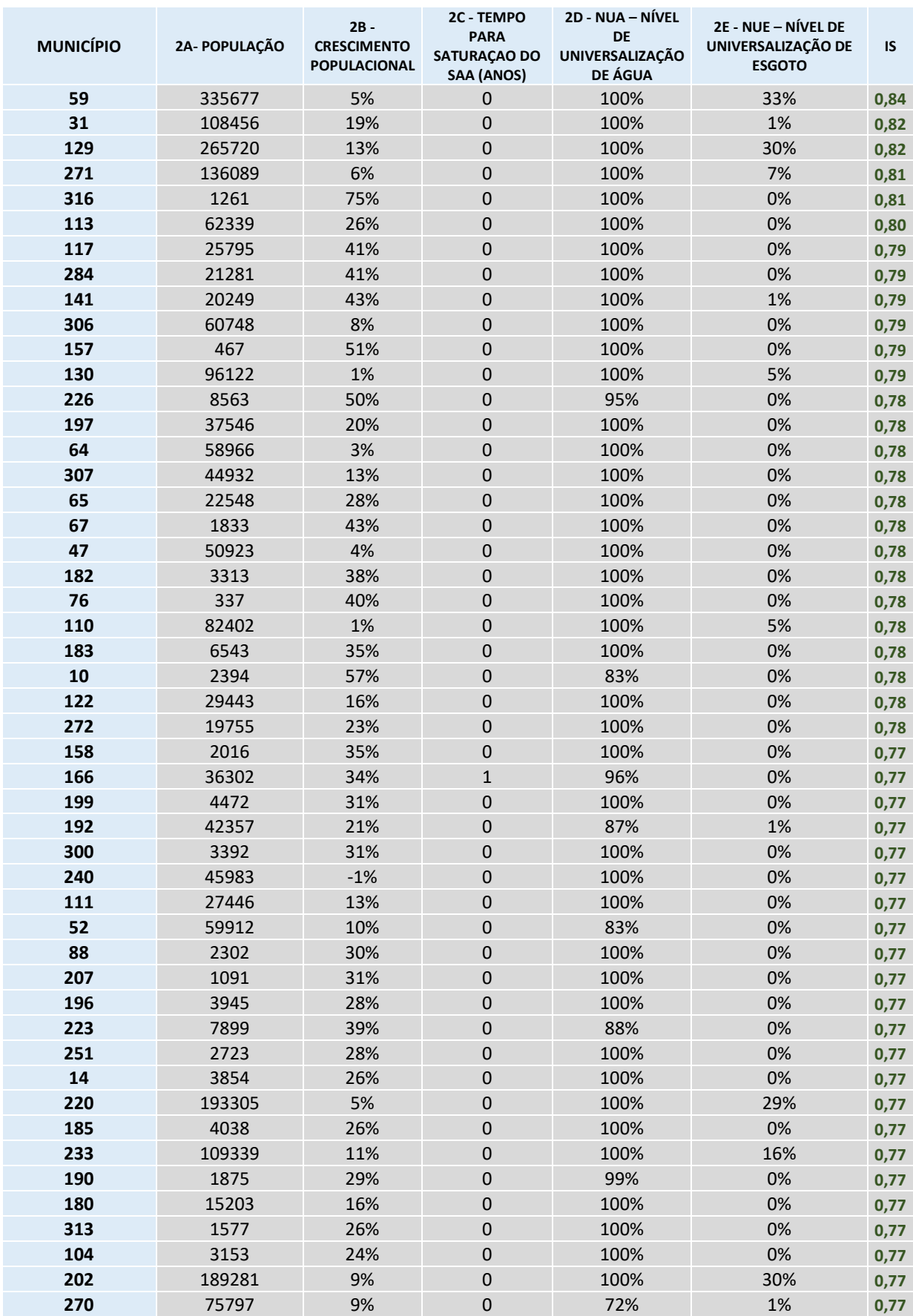

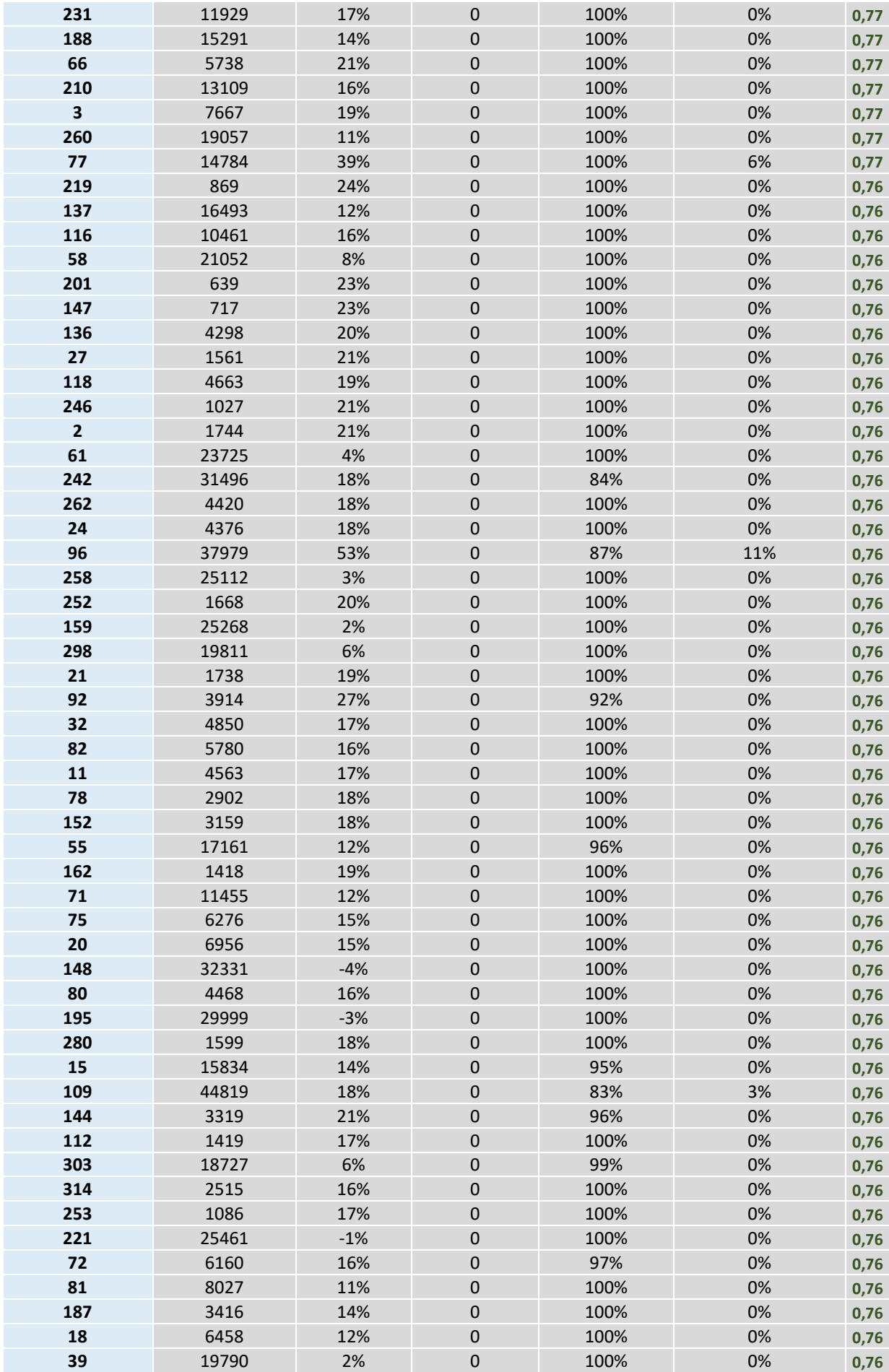

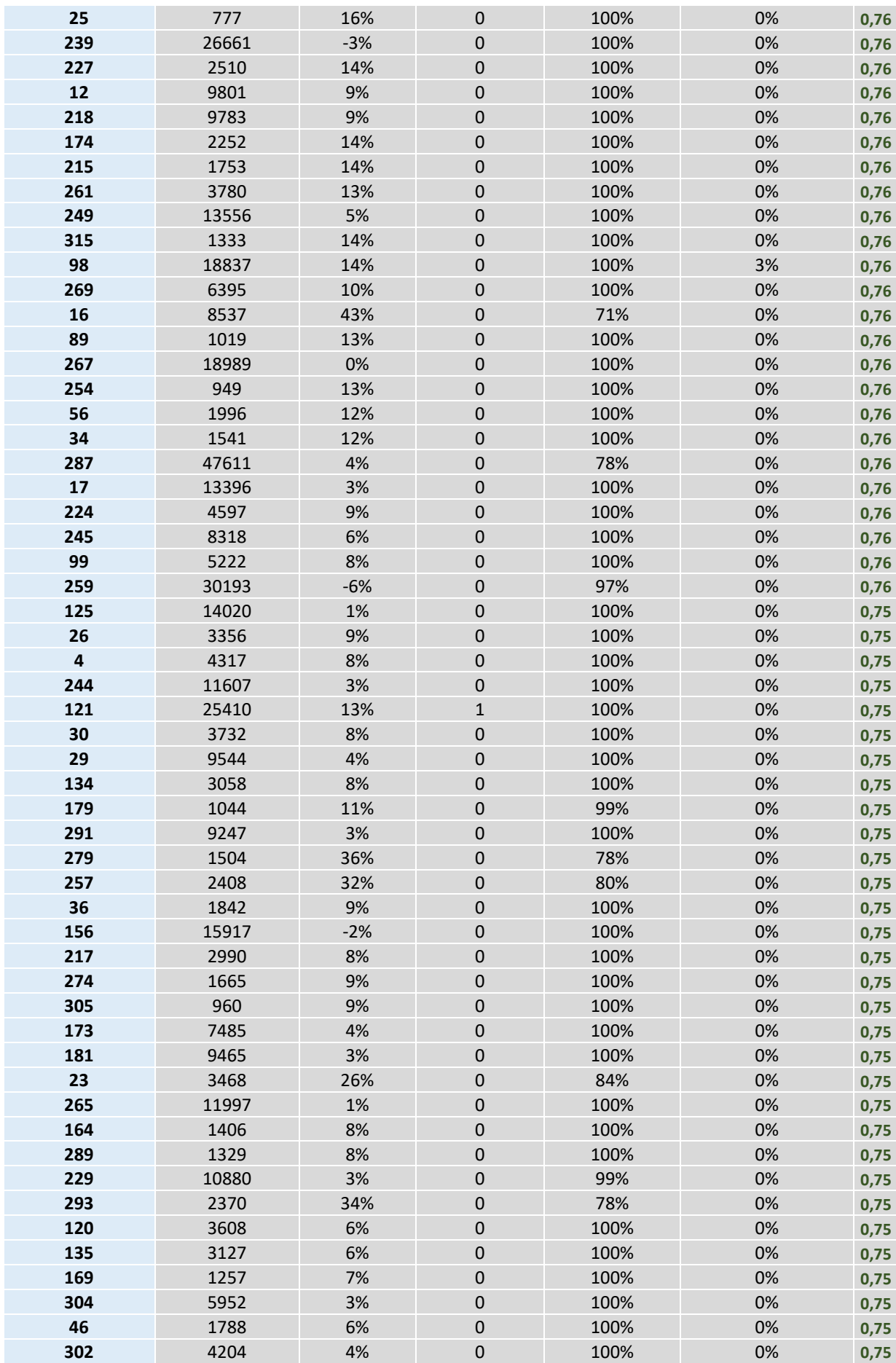

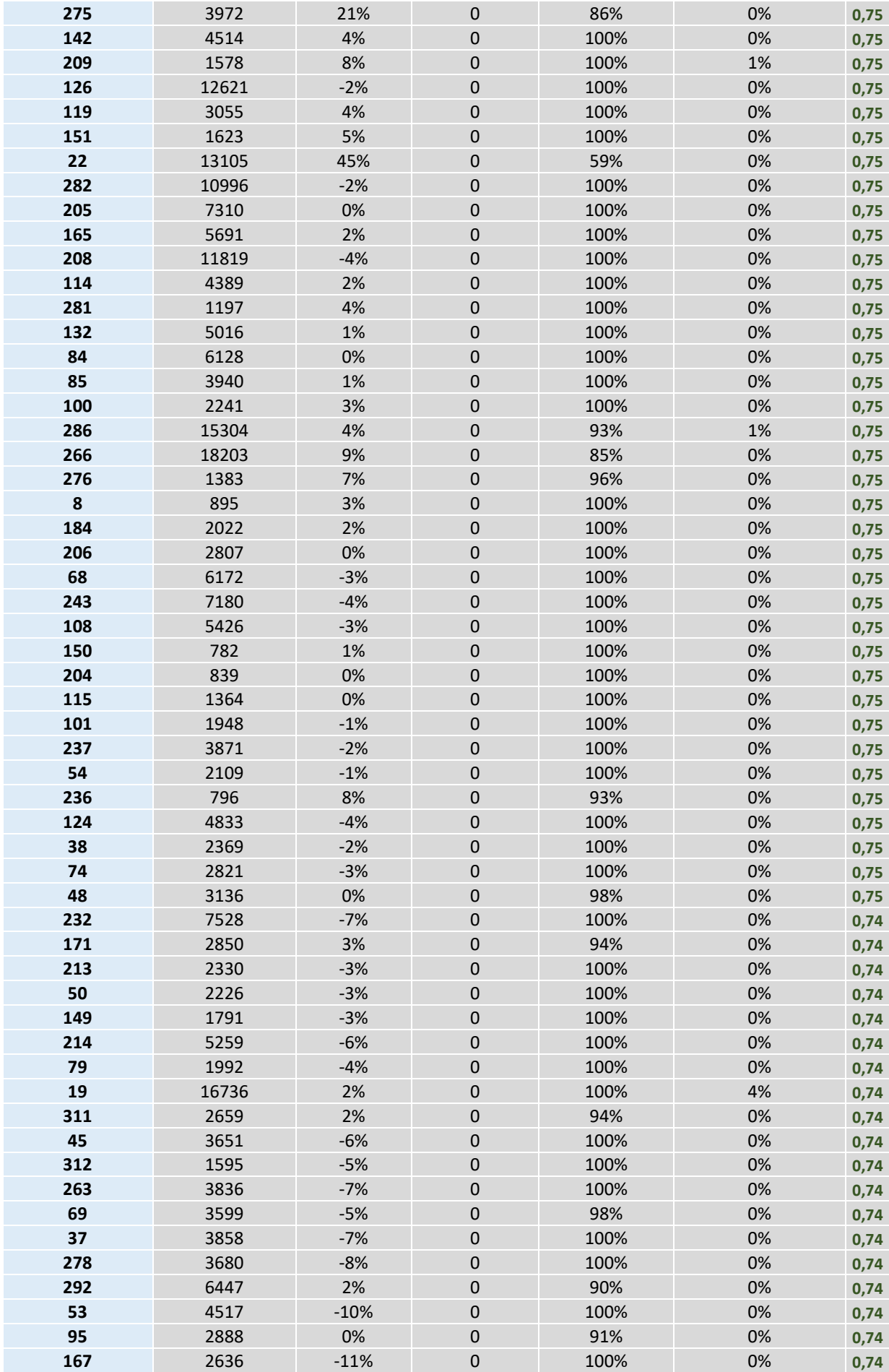

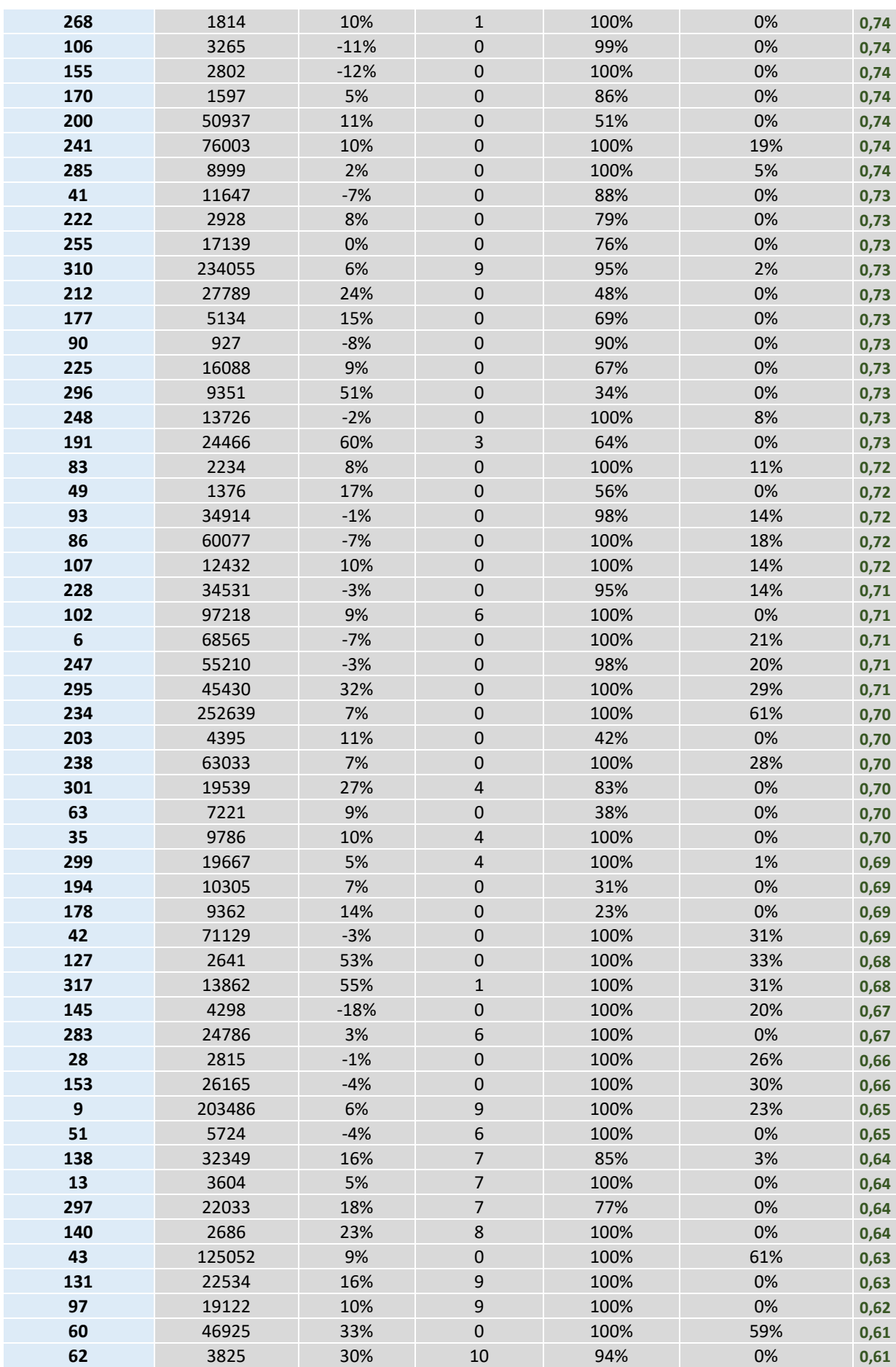

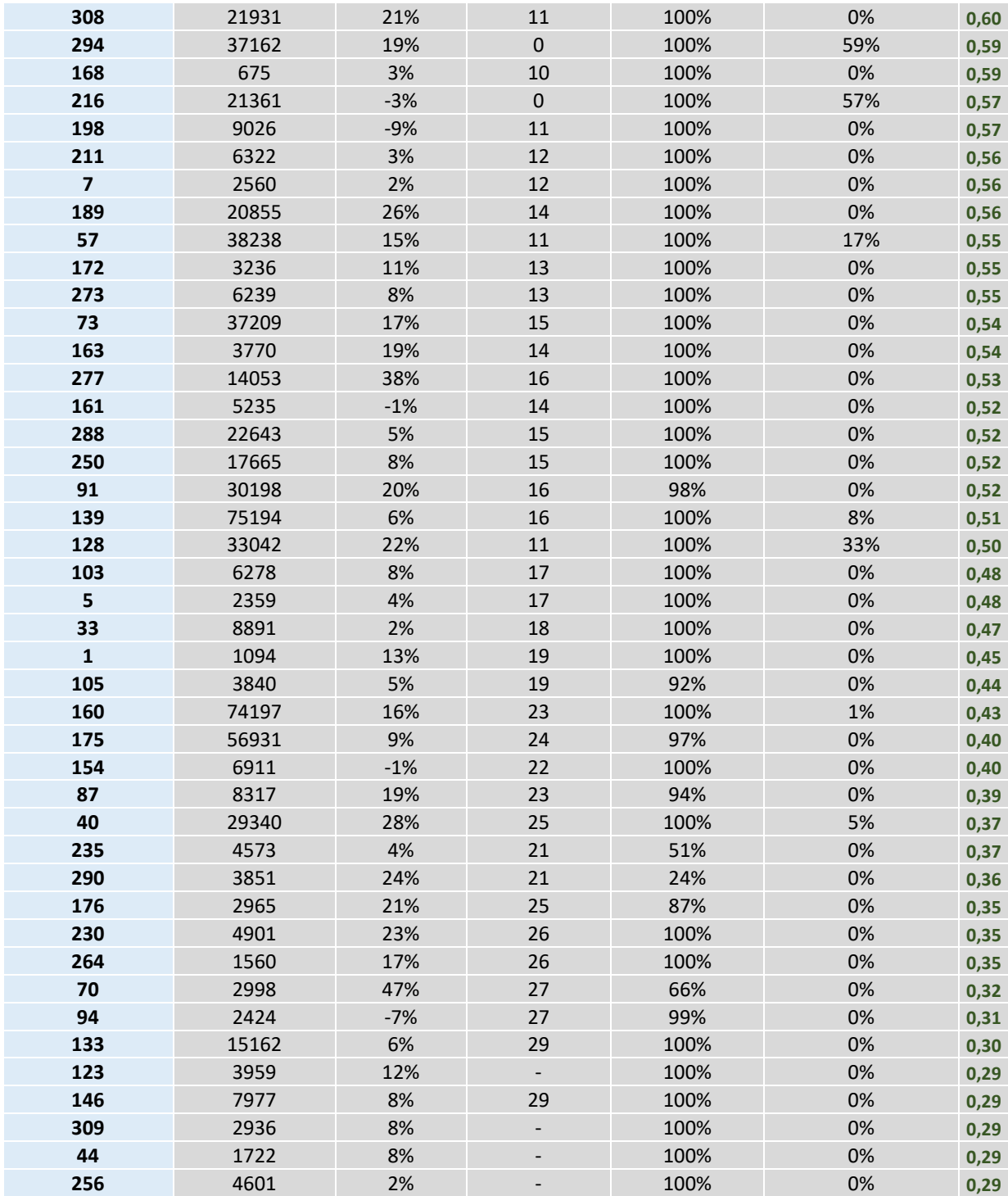

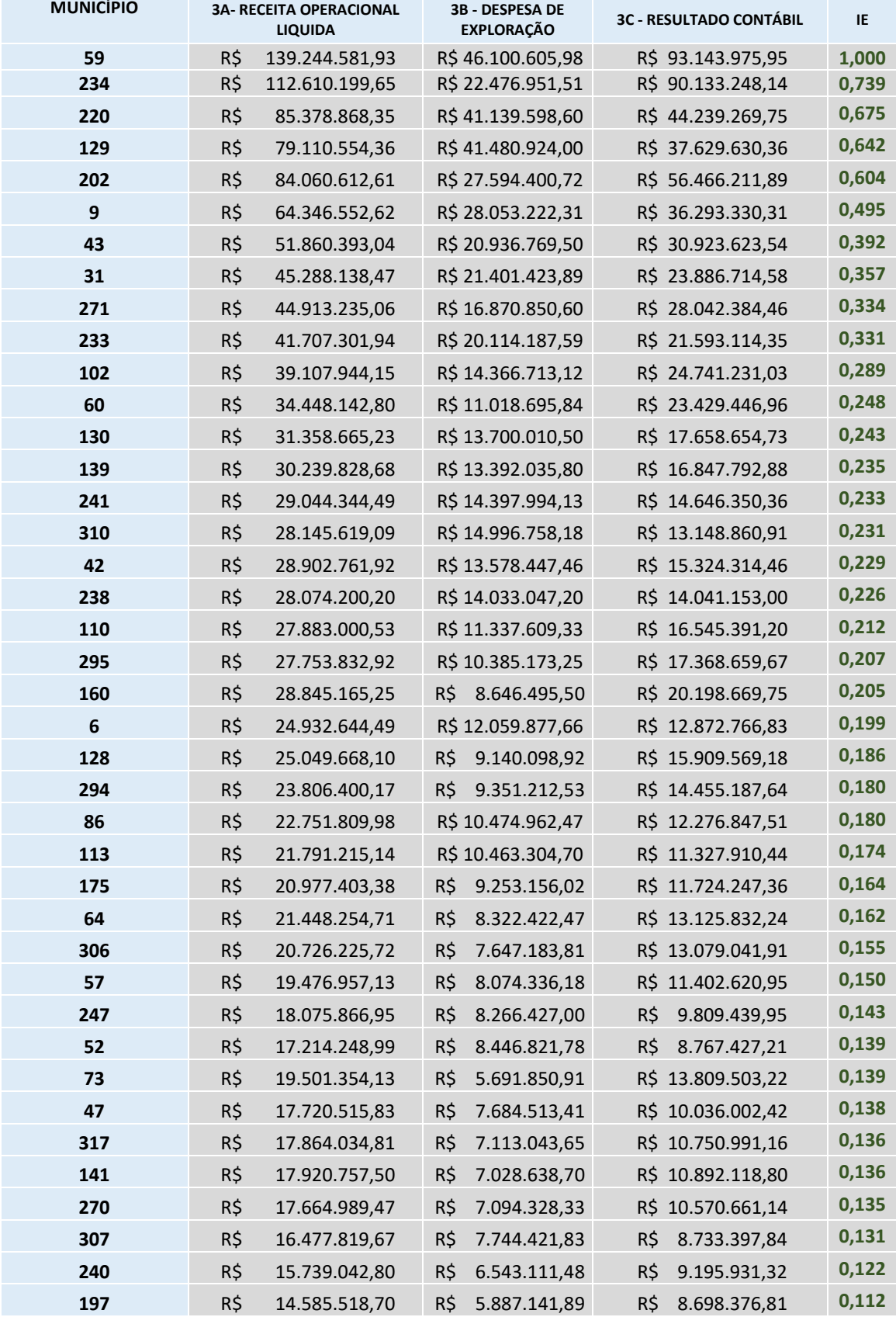

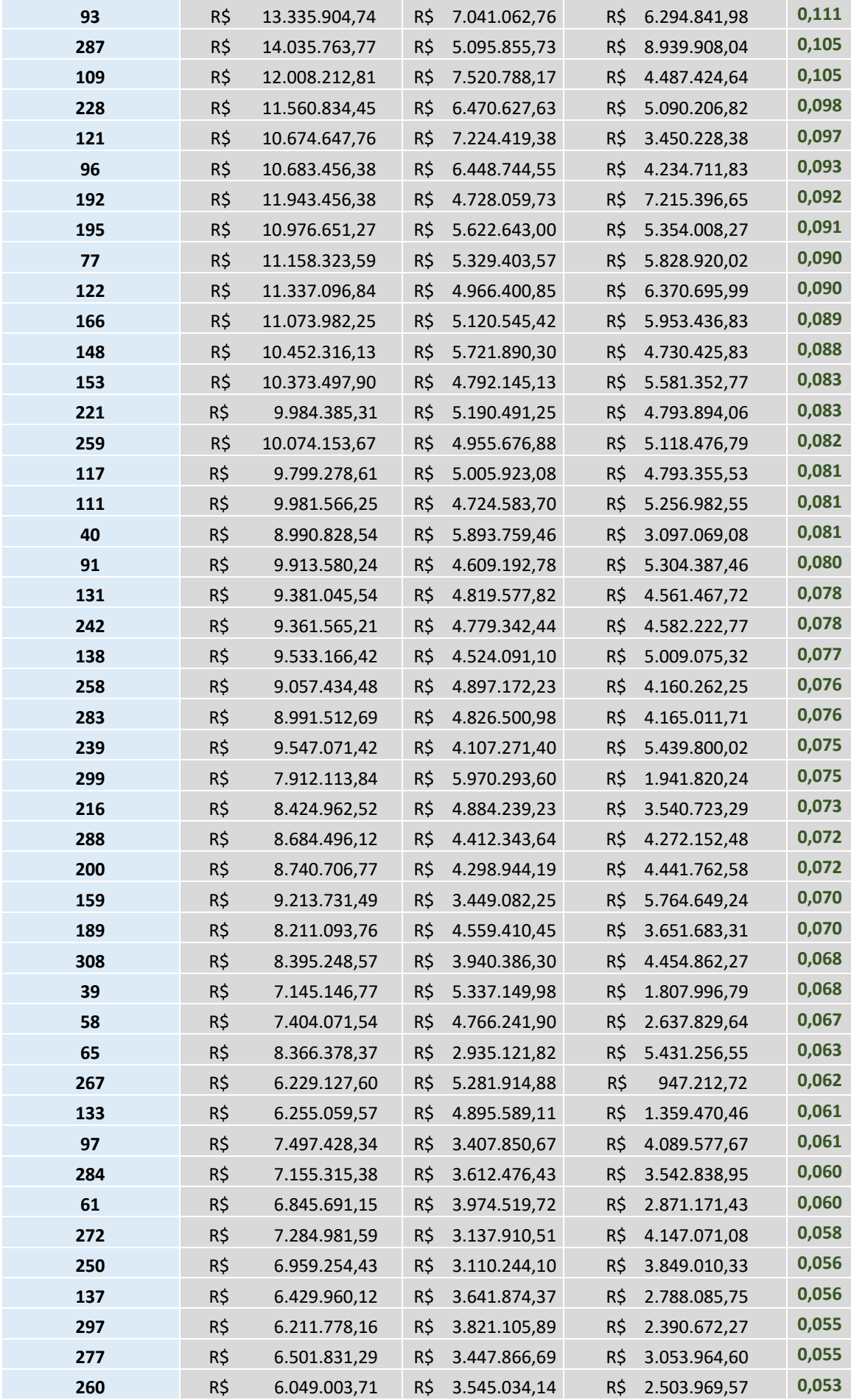

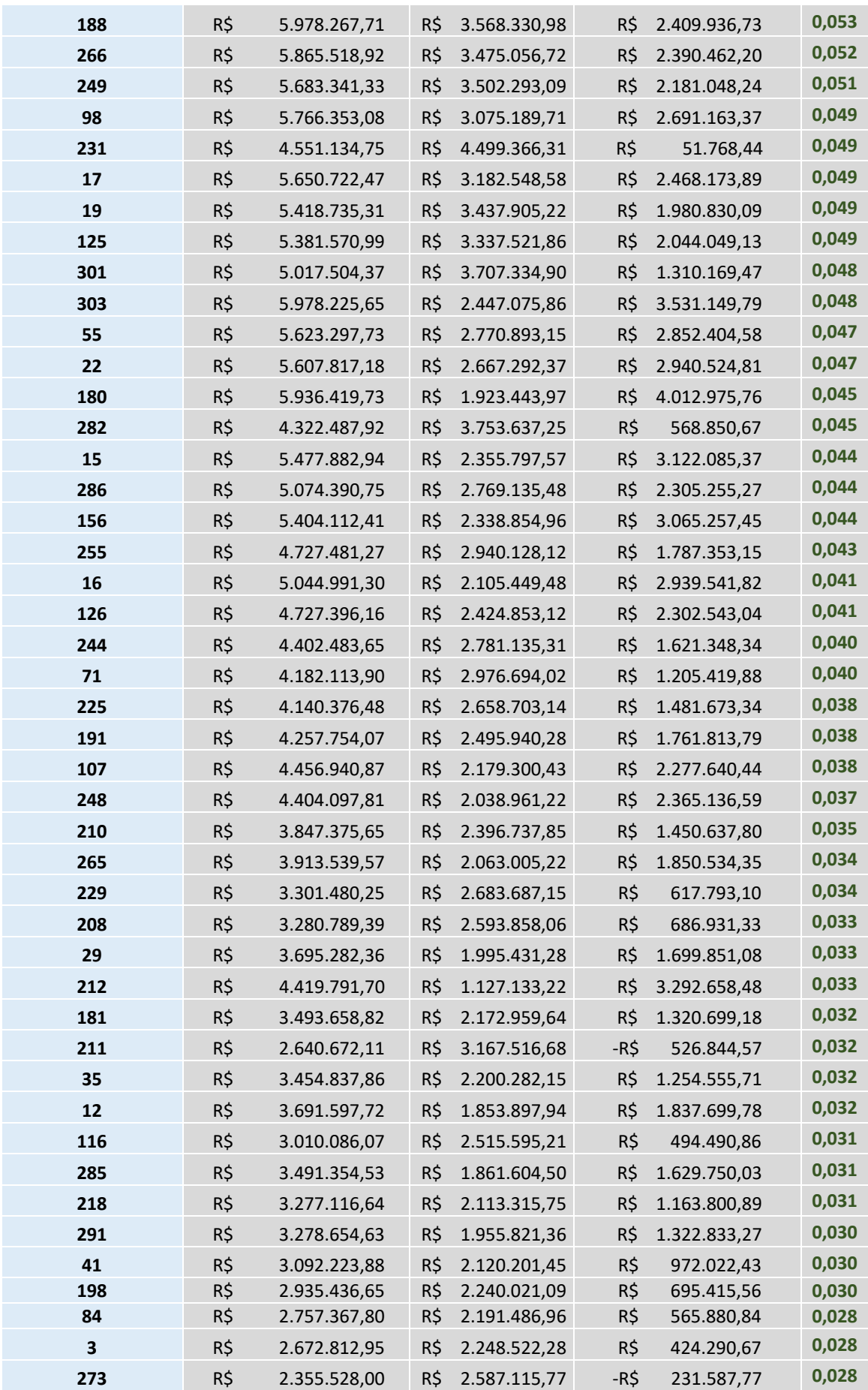

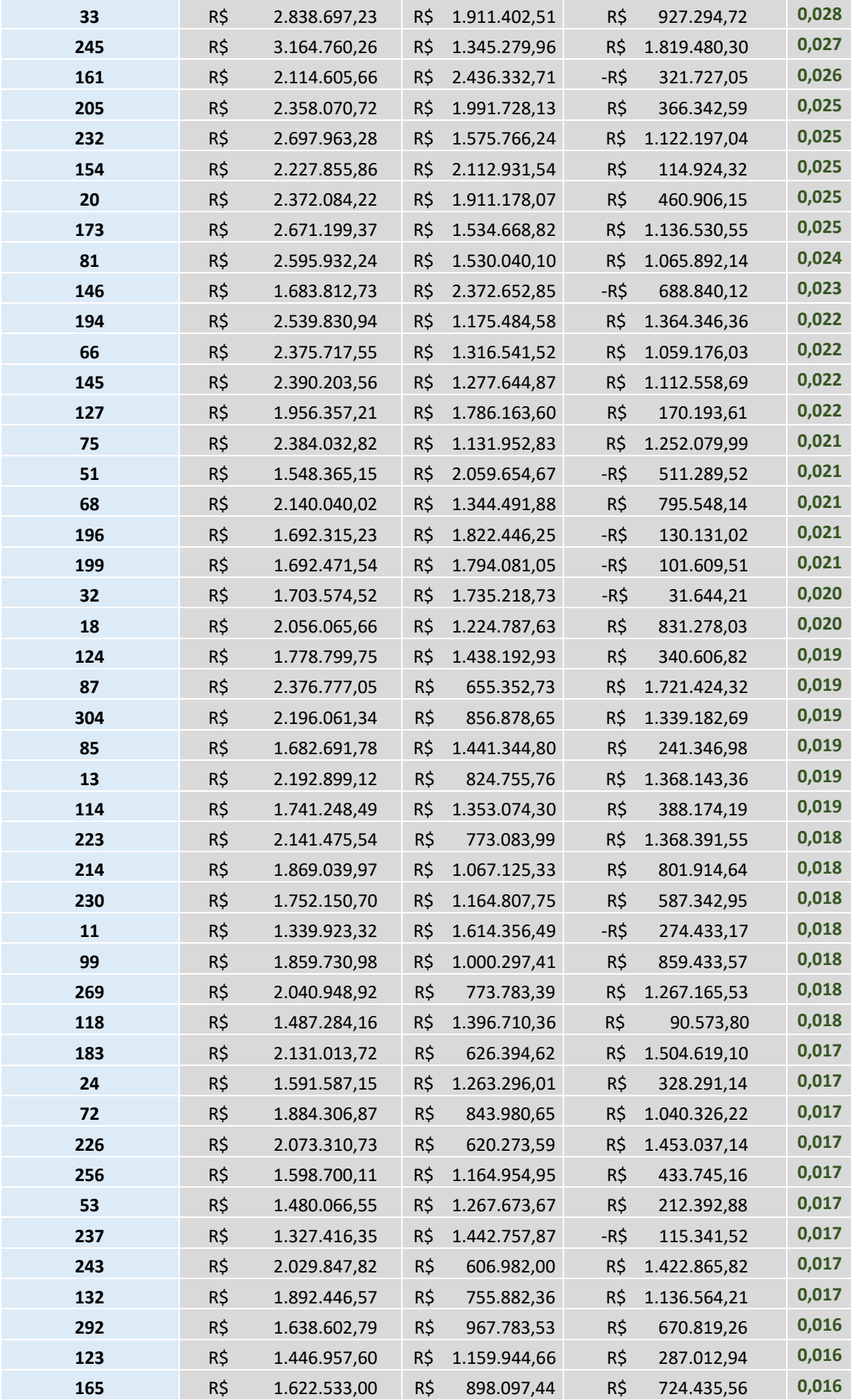

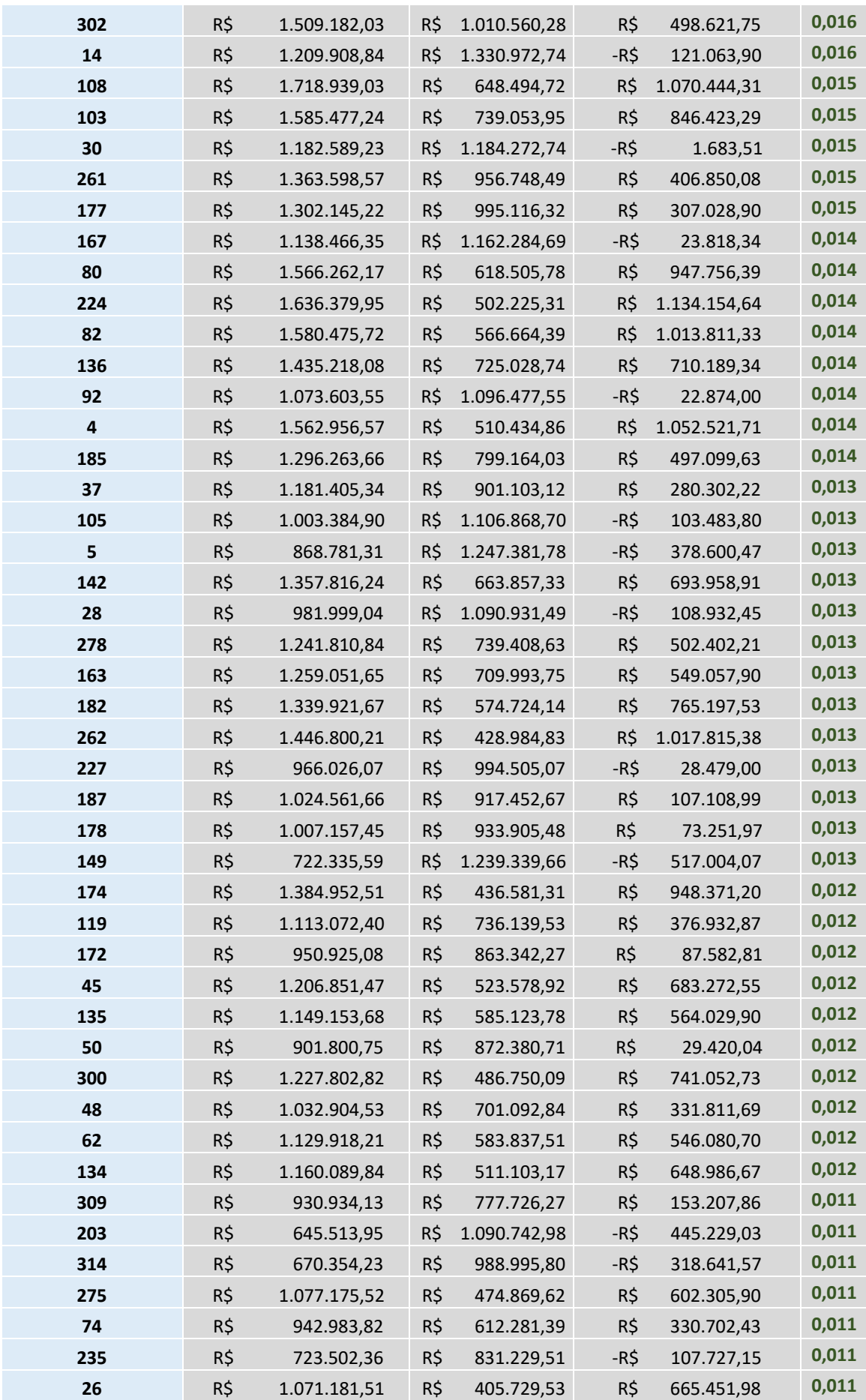

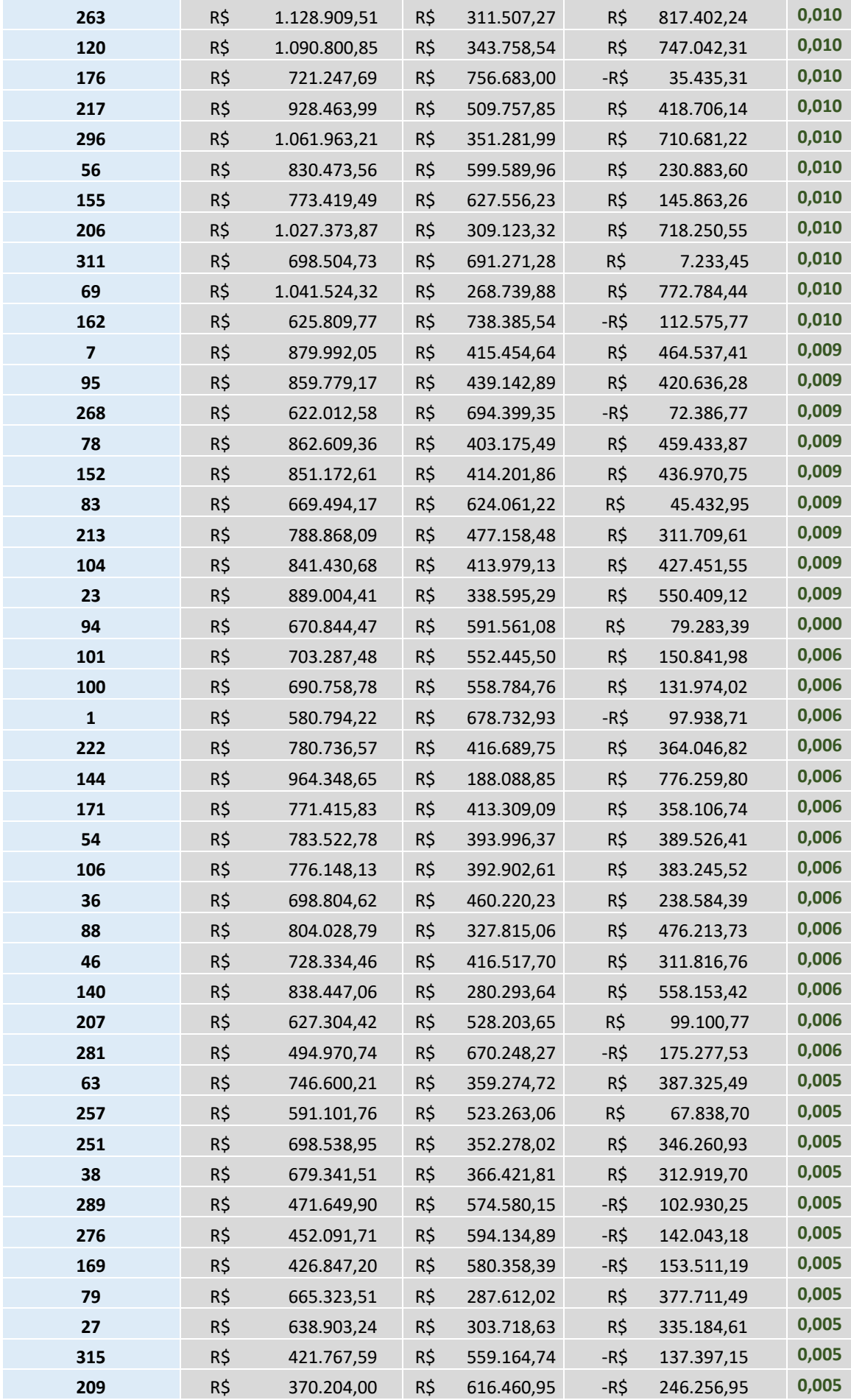

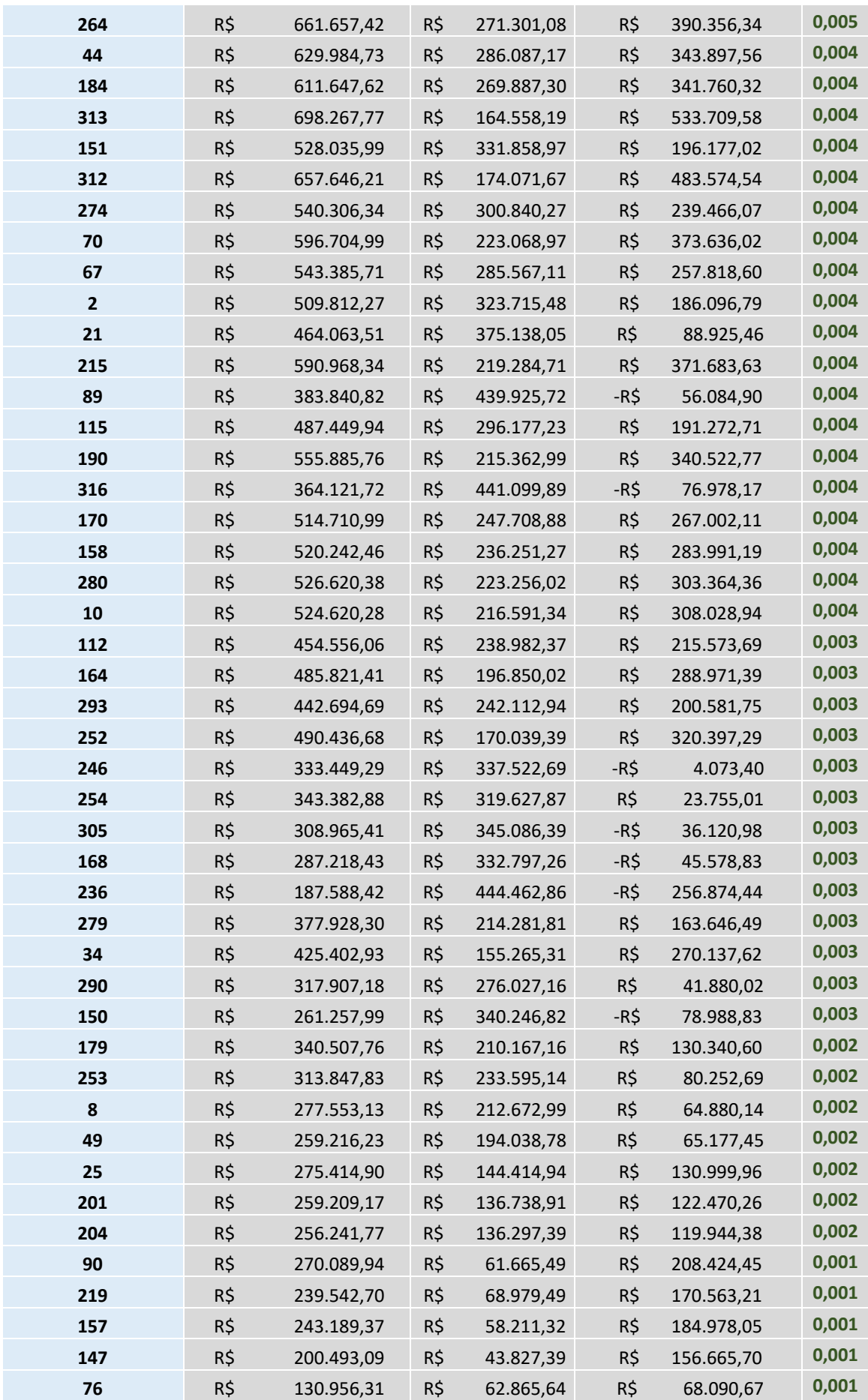

## **APÊNDICE F – LISTA DE PRIORIZAÇÃO DOS MUNICÍPIOS**

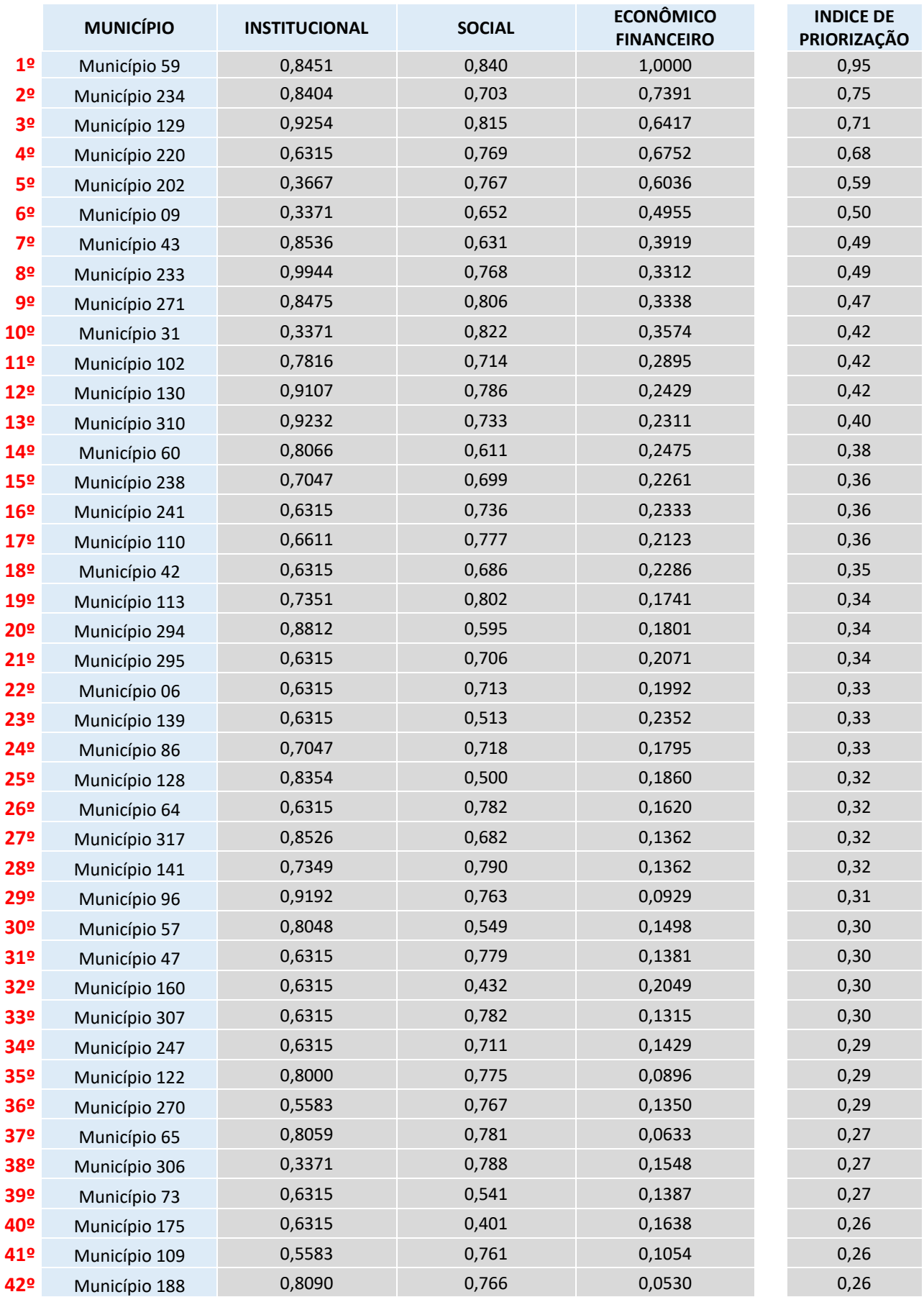

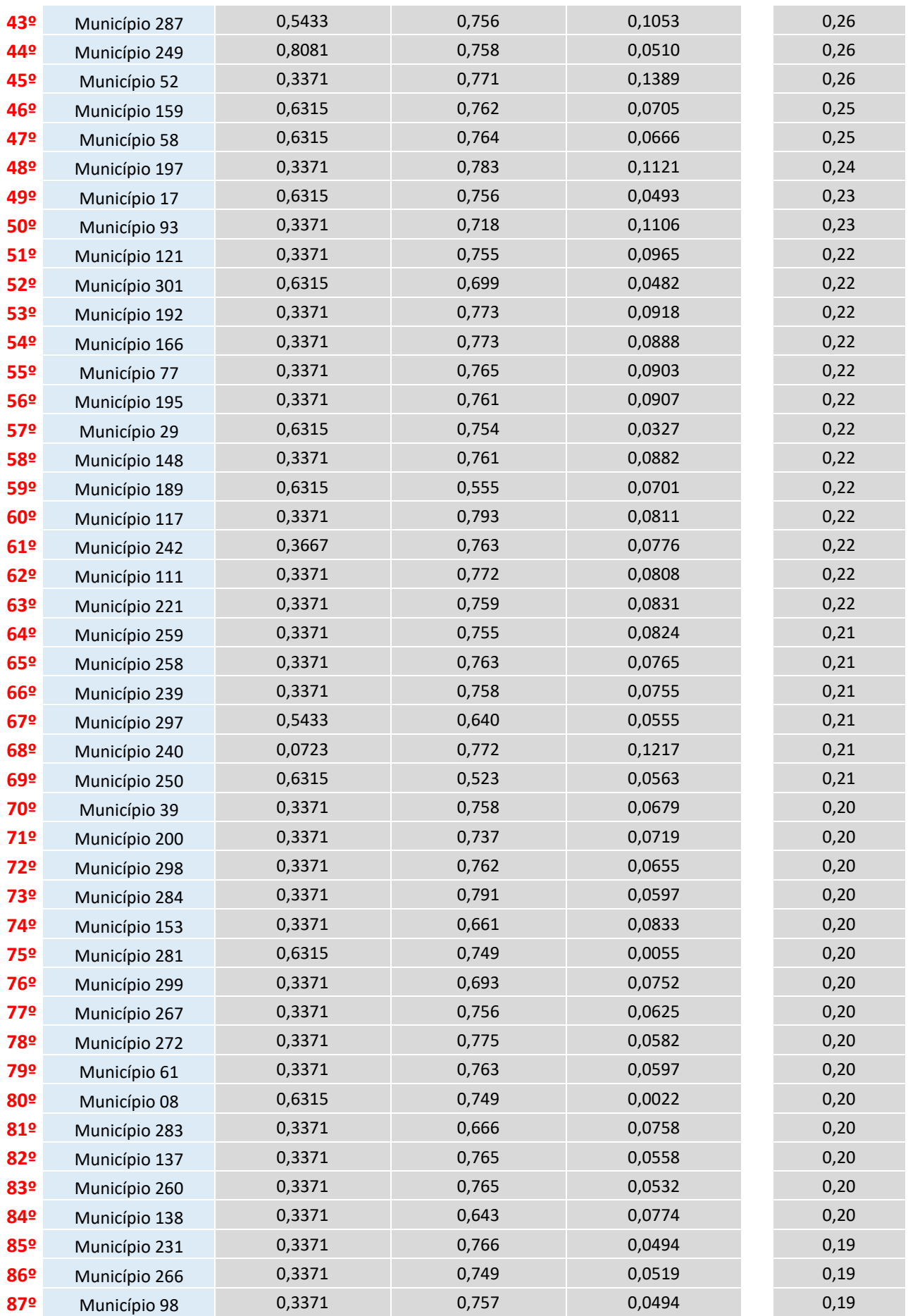

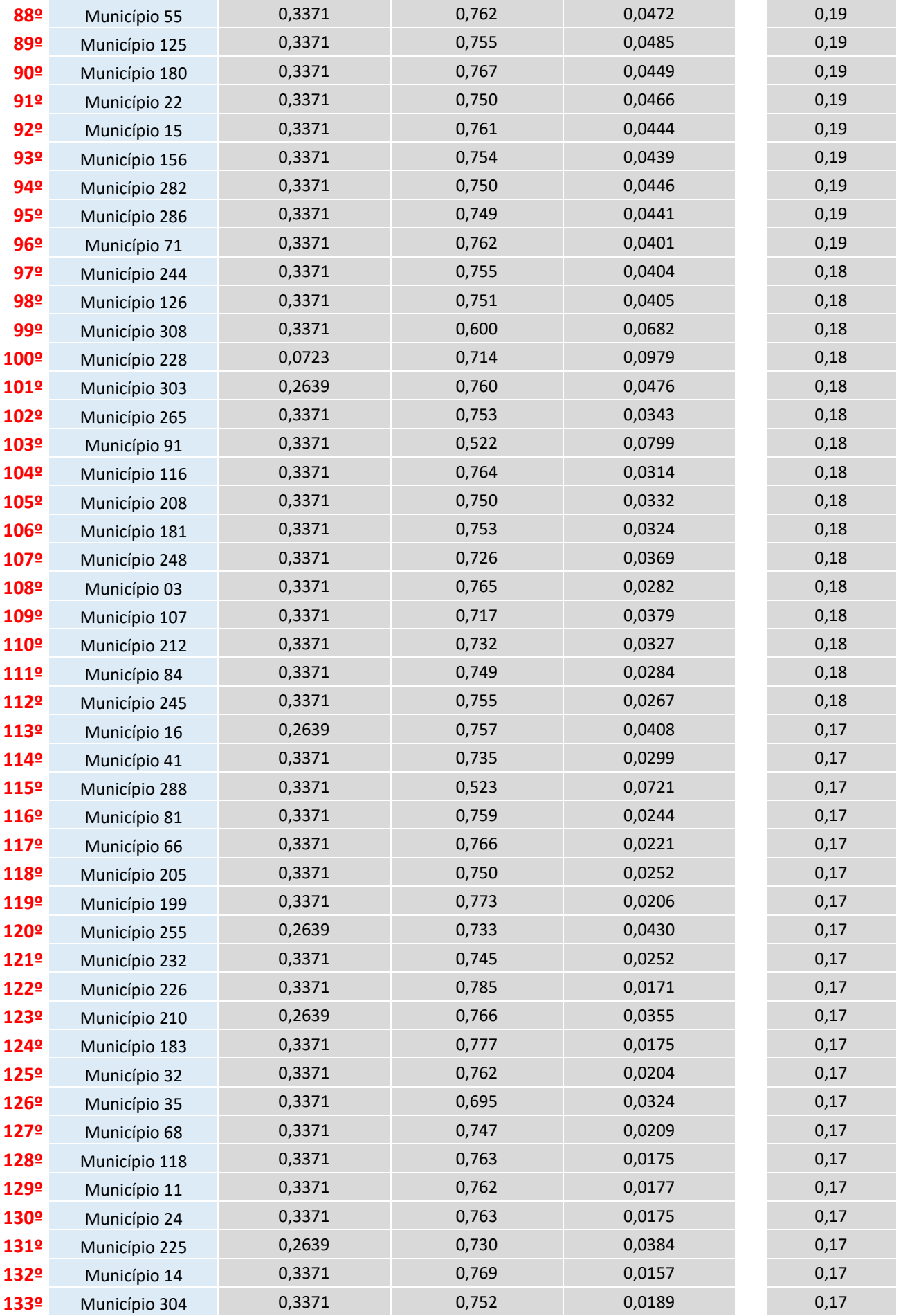

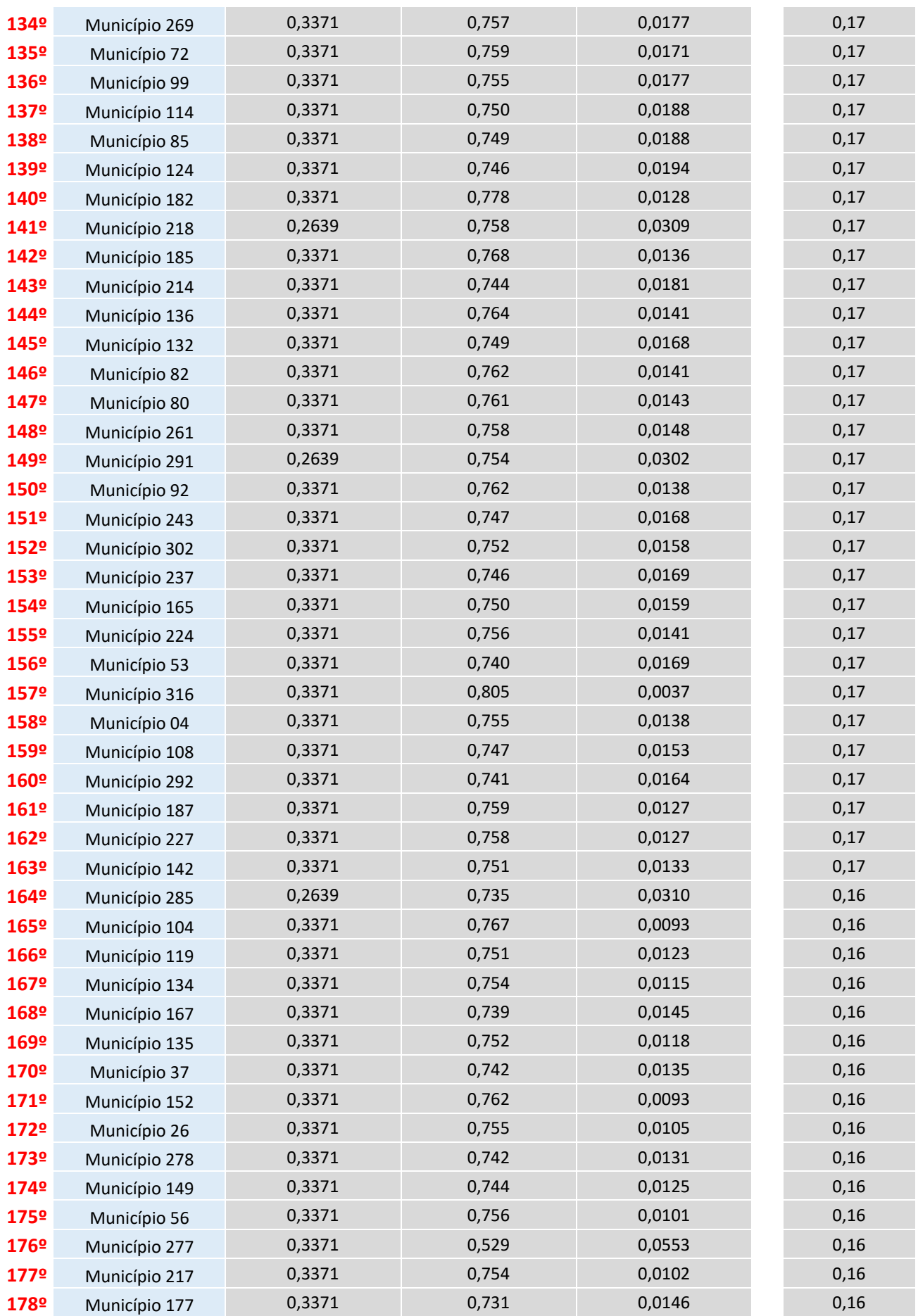

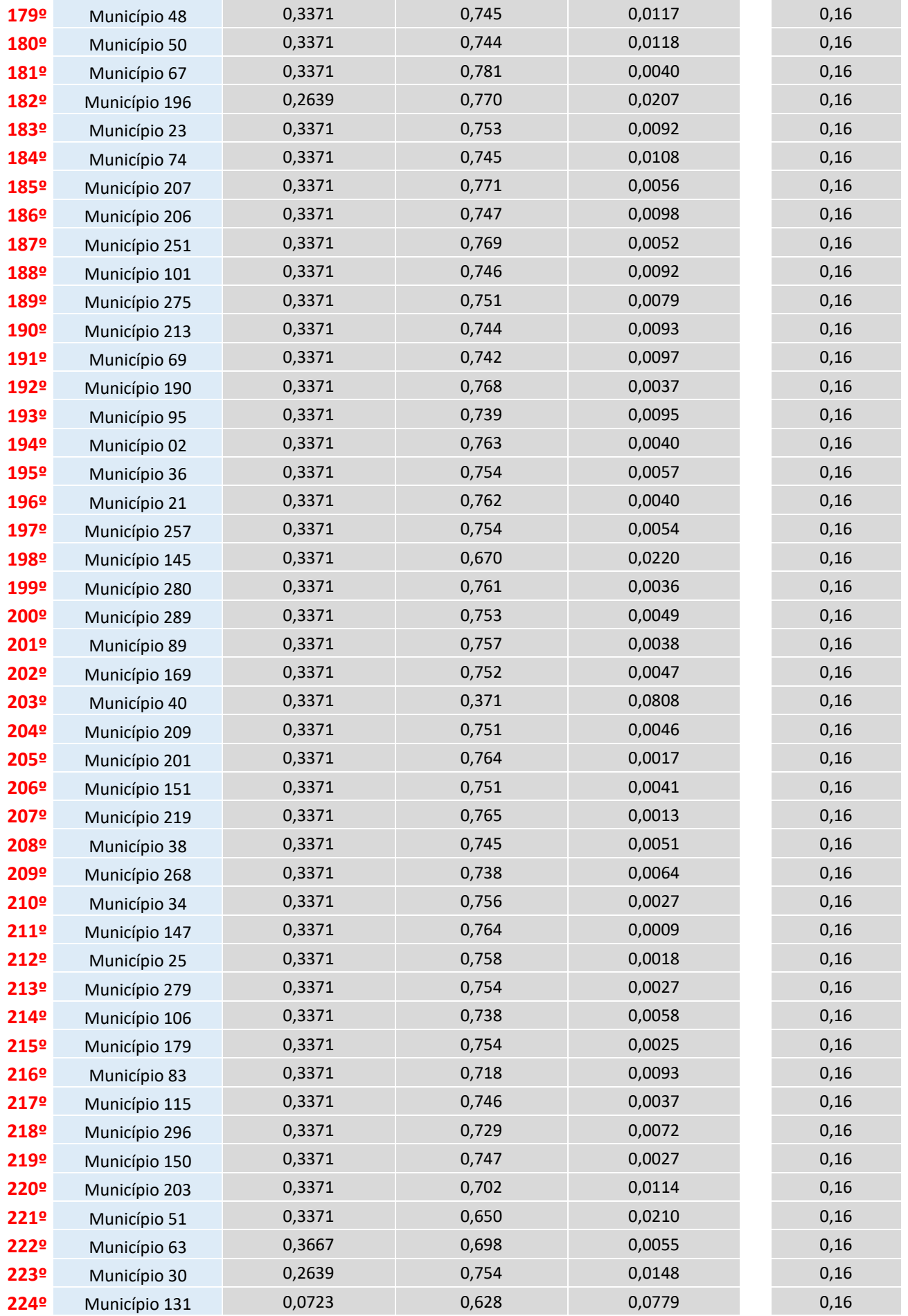

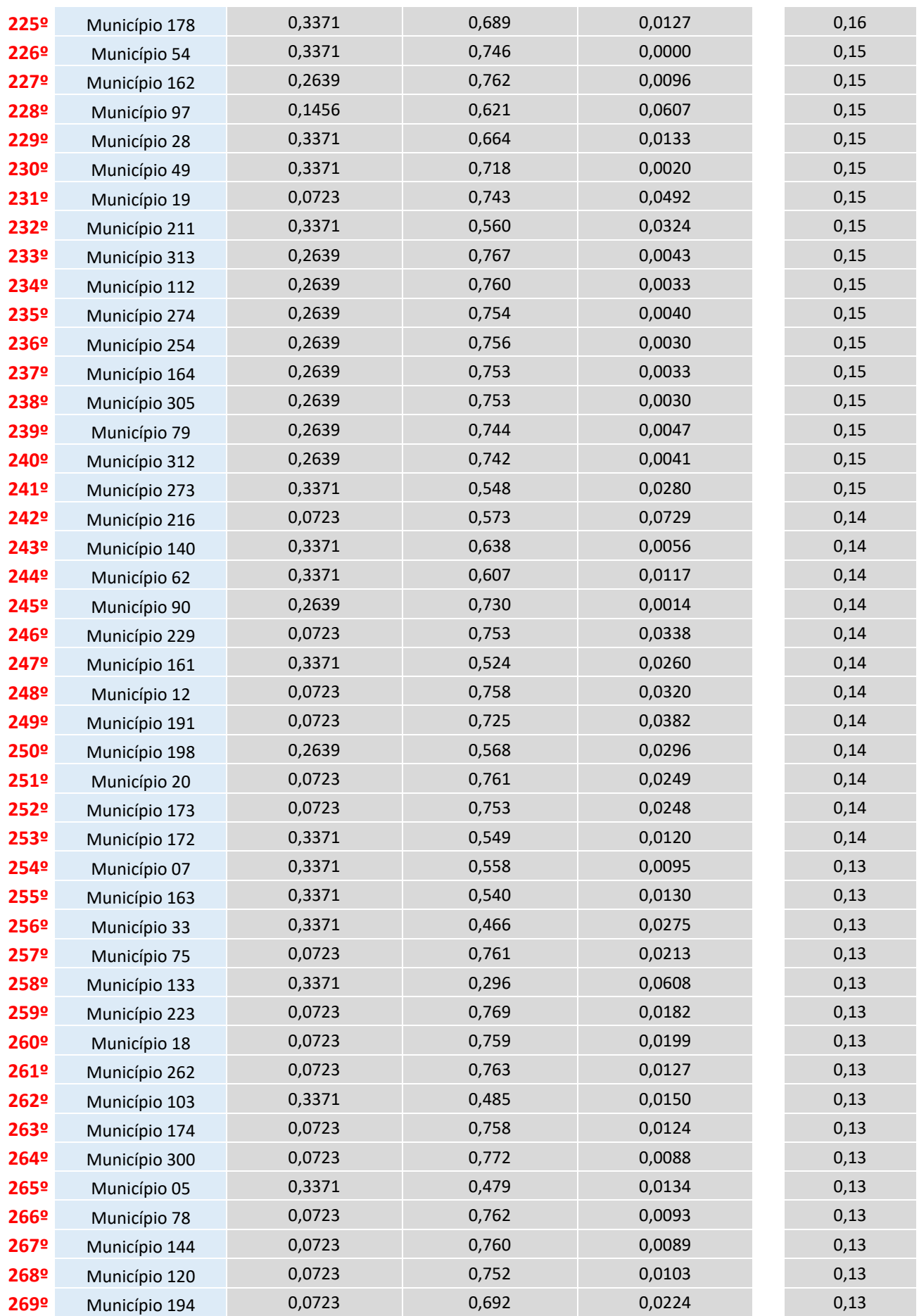

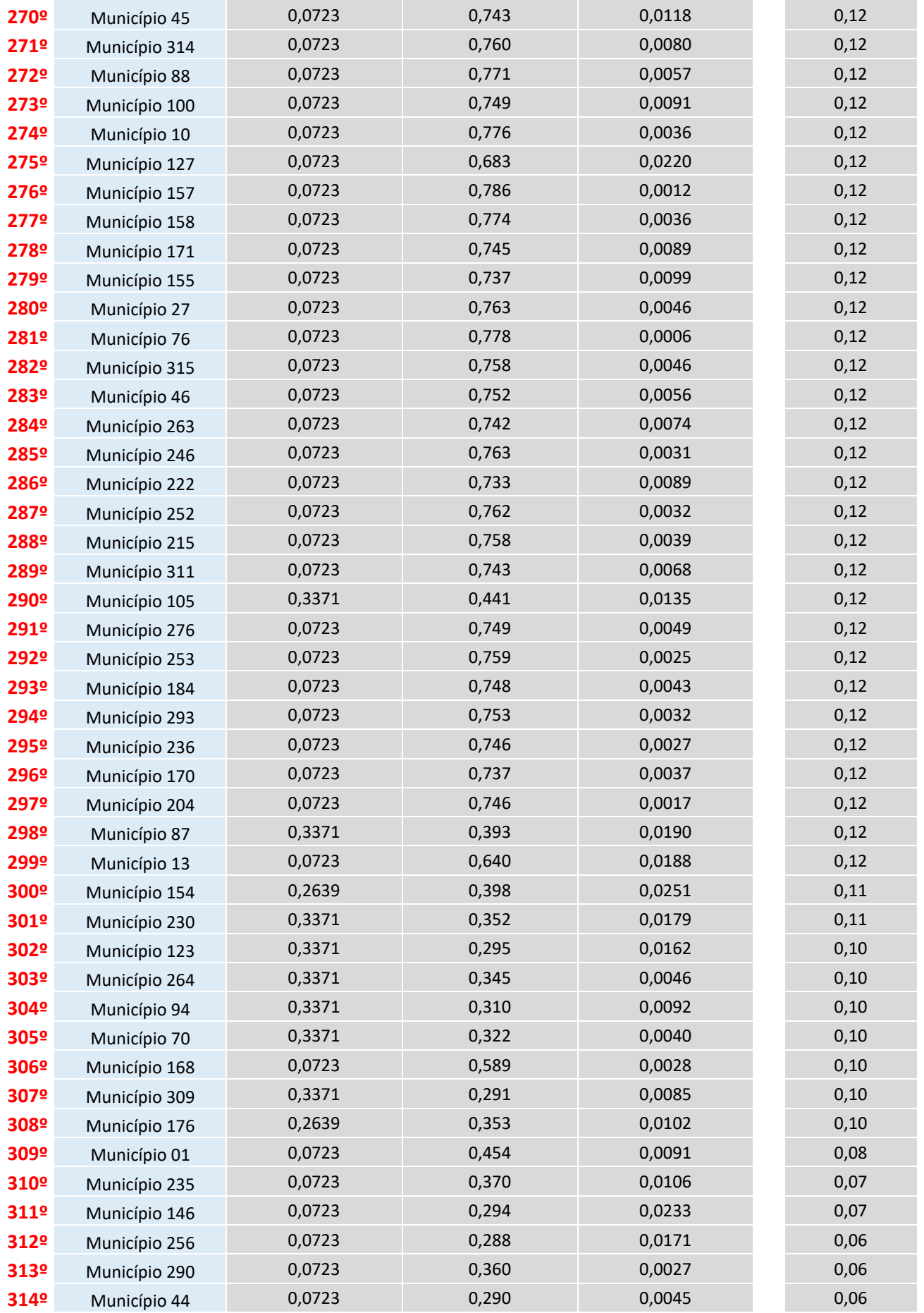